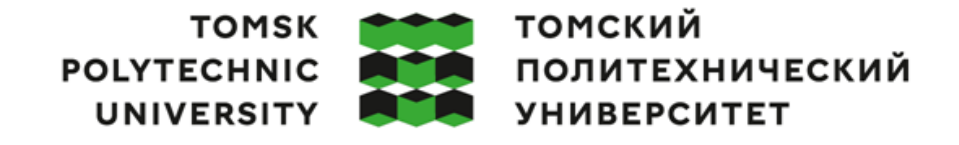

Министерство науки и высшего образования Российской Федерации<br>федеральное государственное автономное<br>образовательное учреждение высшего образования<br>Национальный исследовательский Томский политехнический университет» (ТПУ)

Инженерная школа ядерных технологий Направление подготовки – 16.04.01 Техническая физика Научно-образовательный центр Б.П. Вейнберга

## **ВЫПУСКНАЯ КВАЛИФИКАЦИОННАЯ РАБОТА МАГИСТРАНТА**

#### **Тема работы**

**Осаждение тонких пленок TiAlN из плазмы магнетронного разряда** УДК 621.793.14.02:669.295'041:621.385.64

#### Обучающийся

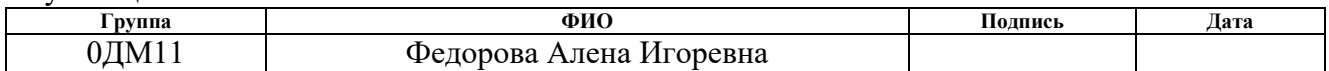

### Руководитель ВКР

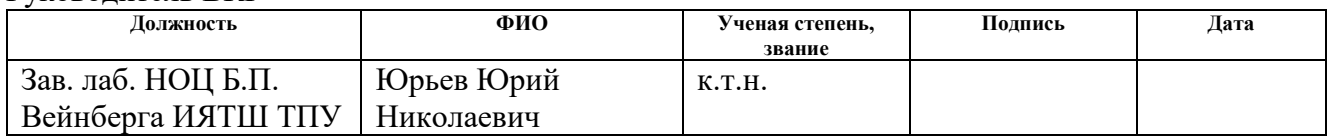

### **КОНСУЛЬТАНТЫ ПО РАЗДЕЛАМ:**

По разделу «Финансовый менеджмент, ресурсоэффективность и ресурсосбережение»

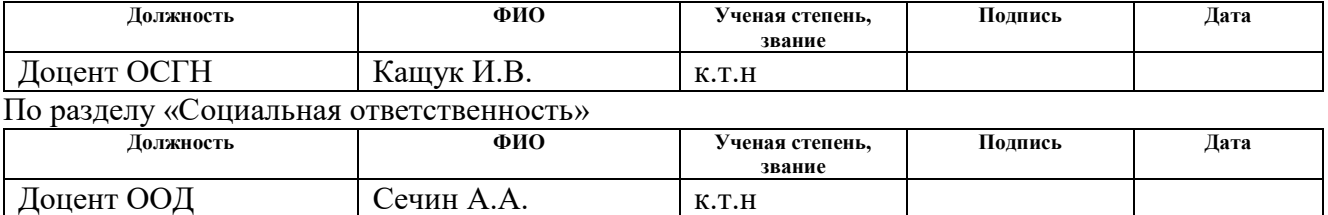

### **ДОПУСТИТЬ К ЗАЩИТЕ:**

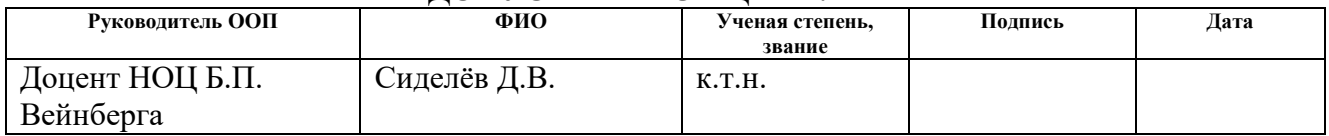

## **ЗАДАНИЕ ДЛЯ РАЗДЕЛА «ФИНАНСОВЫЙ МЕНЕДЖМЕНТ, РЕСУРСОЭФФЕКТИВНОСТЬ И РЕСУРСОСБЕРЕЖЕНИЕ»**

Студенту:

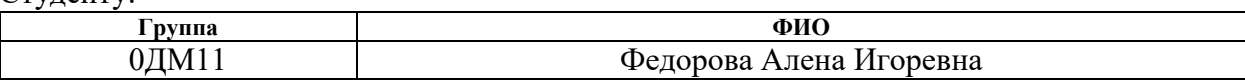

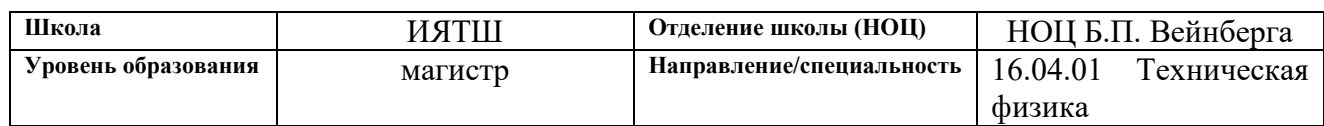

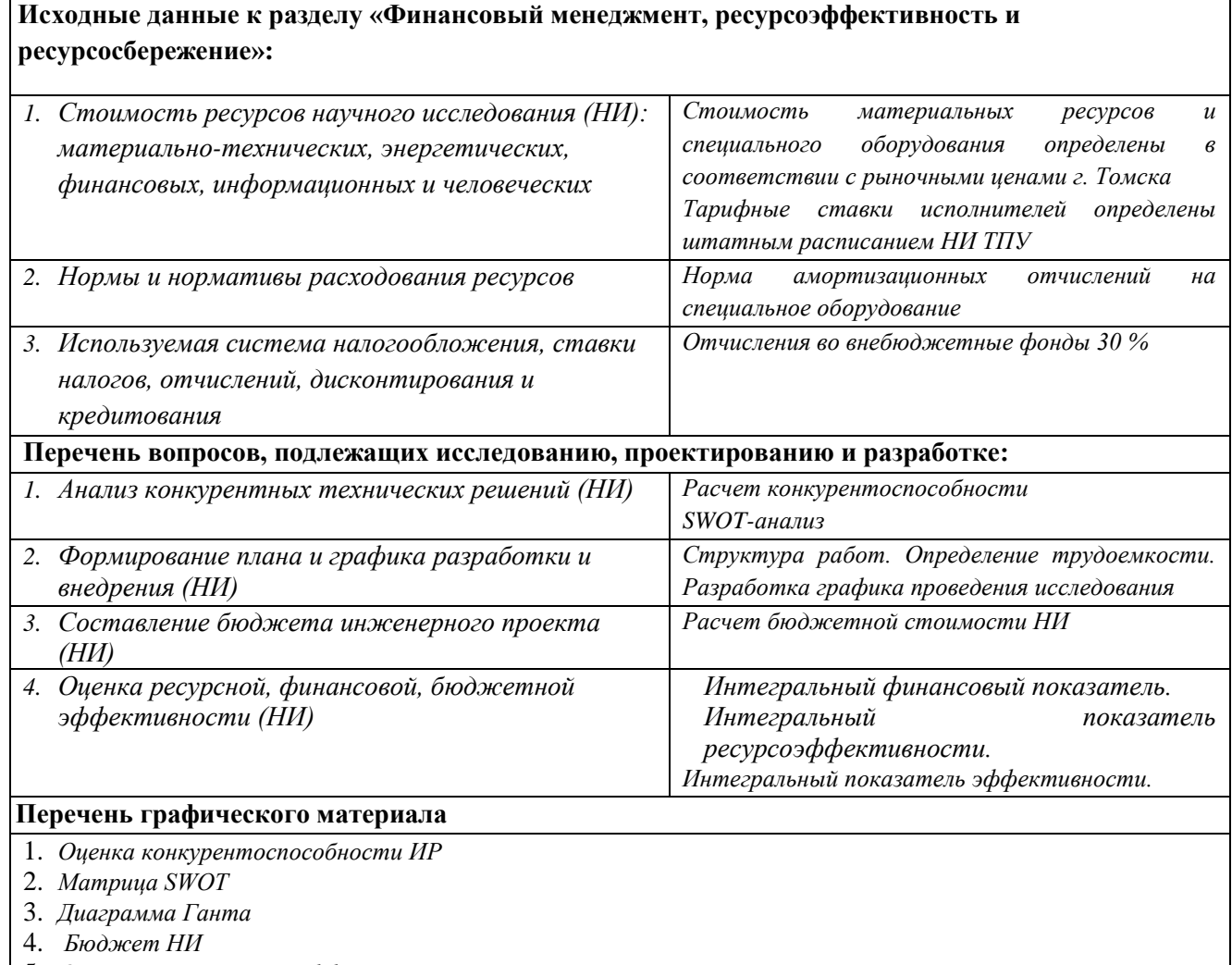

5. *Основные показатели эффективности НИ*

## **Дата выдачи задания для раздела по линейному графику** .

### **Задание выдал консультант:**

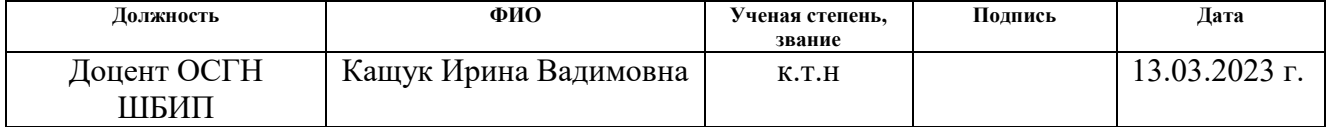

### **Задание принял к исполнению обучающийся:**

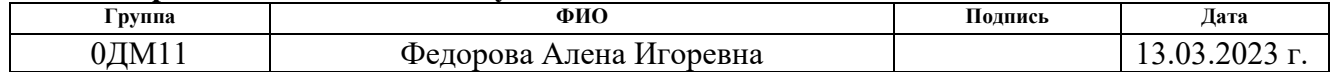

# **ЗАДАНИЕ ДЛЯ РАЗДЕЛА «СОЦИАЛЬНАЯ ОТВЕТСТВЕННОСТЬ»**

Студенту:

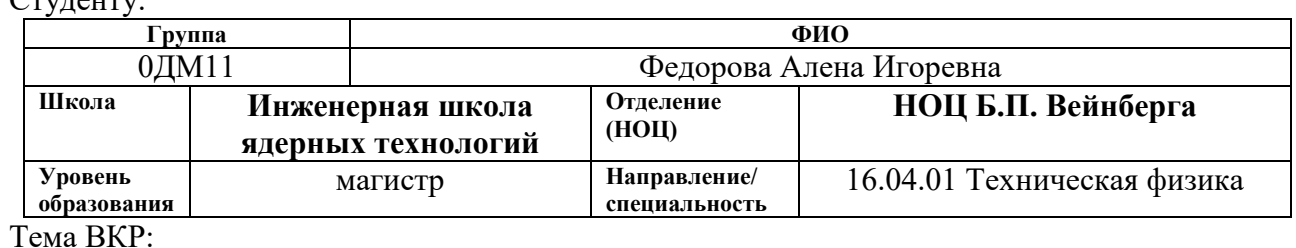

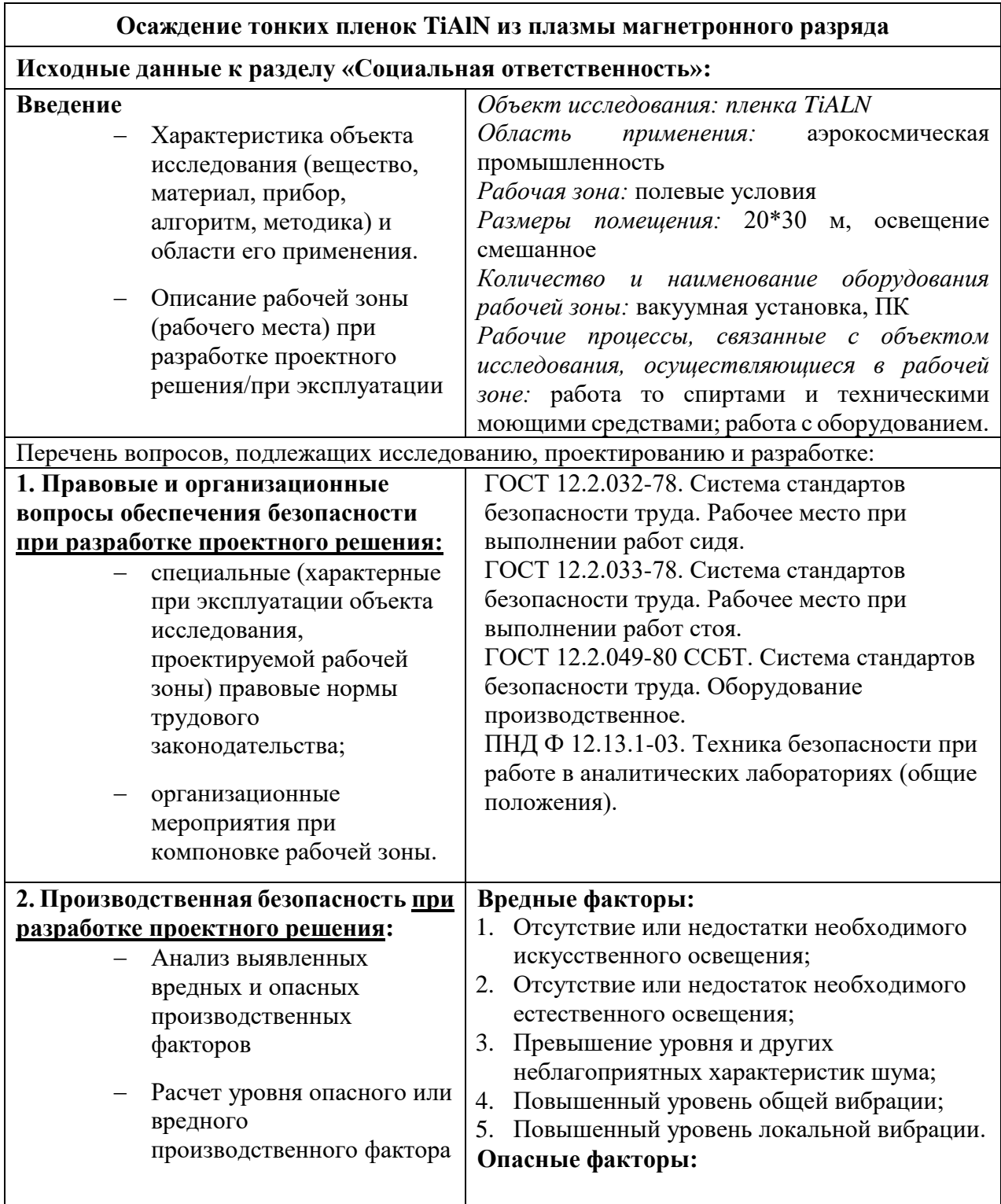

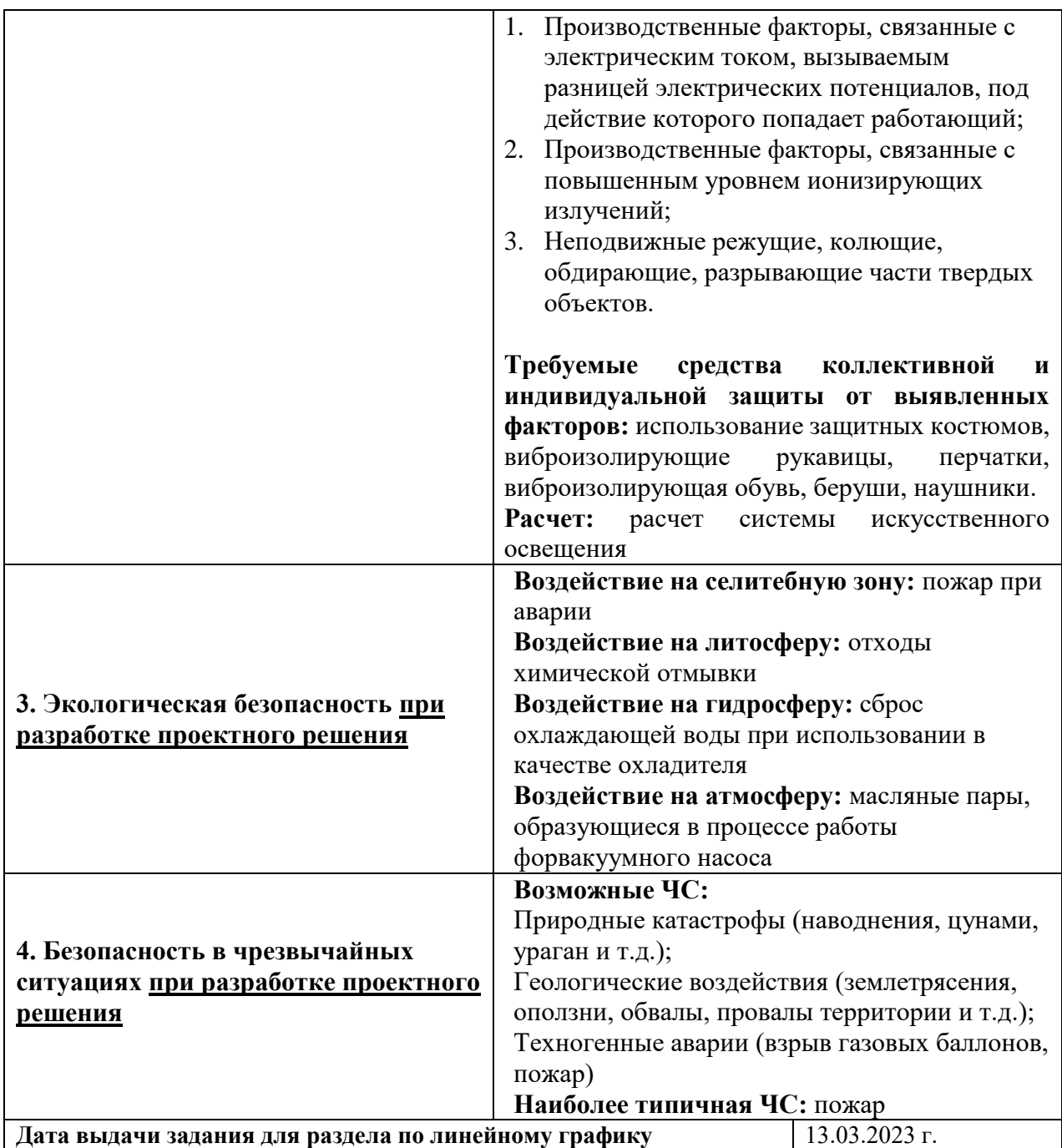

**Задание выдал консультант:**

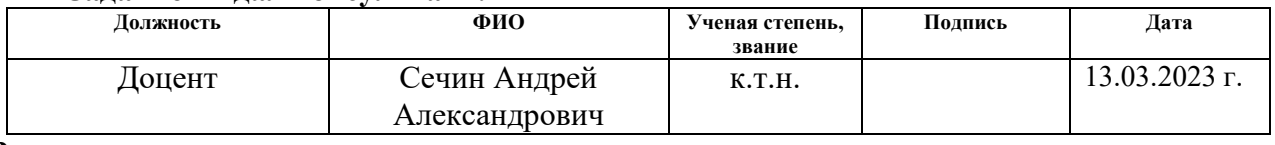

# **Задание принял к исполнению студент:**

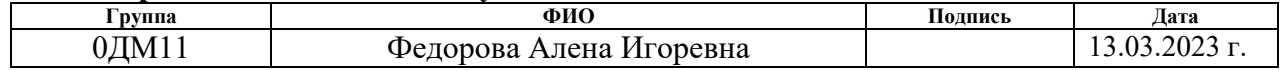

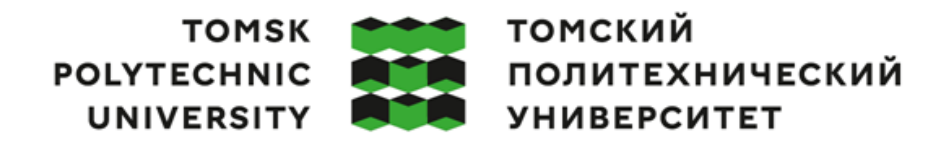

Министерство науки и высшего образования Российской Федерации федеральное государственное автономное чедеральное государсь высшего образования<br>образовательное учреждение высшего образования<br>«Национальный исследовательский Томский политехнический университет» (ТПУ)

Инженерная школа ядерных технологий Направление подготовки – 16.04.01 Техническая физика Научно-образовательный центр Б.П. Вейнберга

> УТВЕРЖДАЮ: Руководитель ООП \_\_\_\_\_\_\_\_\_\_\_ 06.02.2023 г. Сиделёв Д.В. (Подпись) (Дата)

### **ЗАДАНИЕ**

#### **на выполнение выпускной квалификационной работы**

Обучающийся:

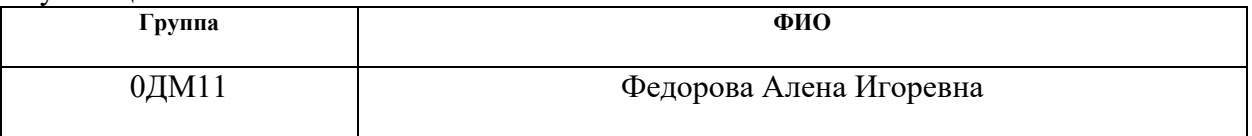

Тема работы:

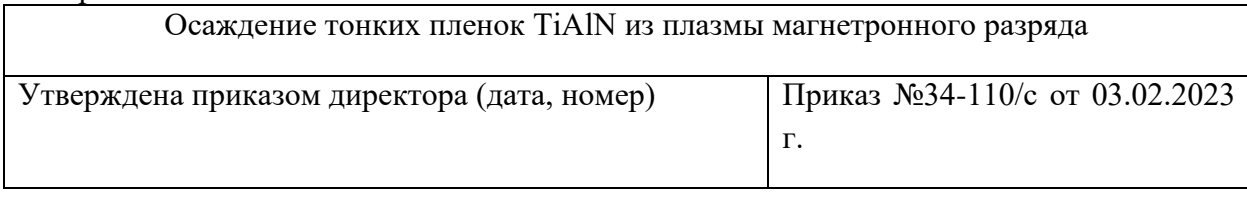

Срок сдачи студентом выполненной работы: 15.06.2023 г.

### **ТЕХНИЧЕСКОЕ ЗАДАНИЕ:**

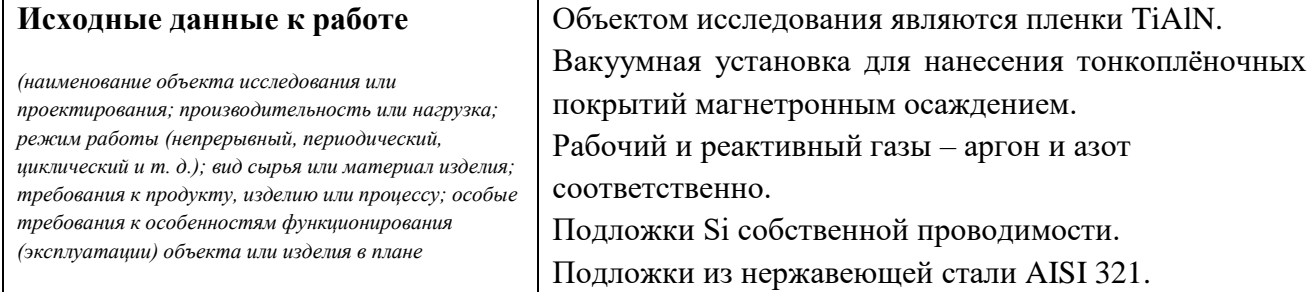

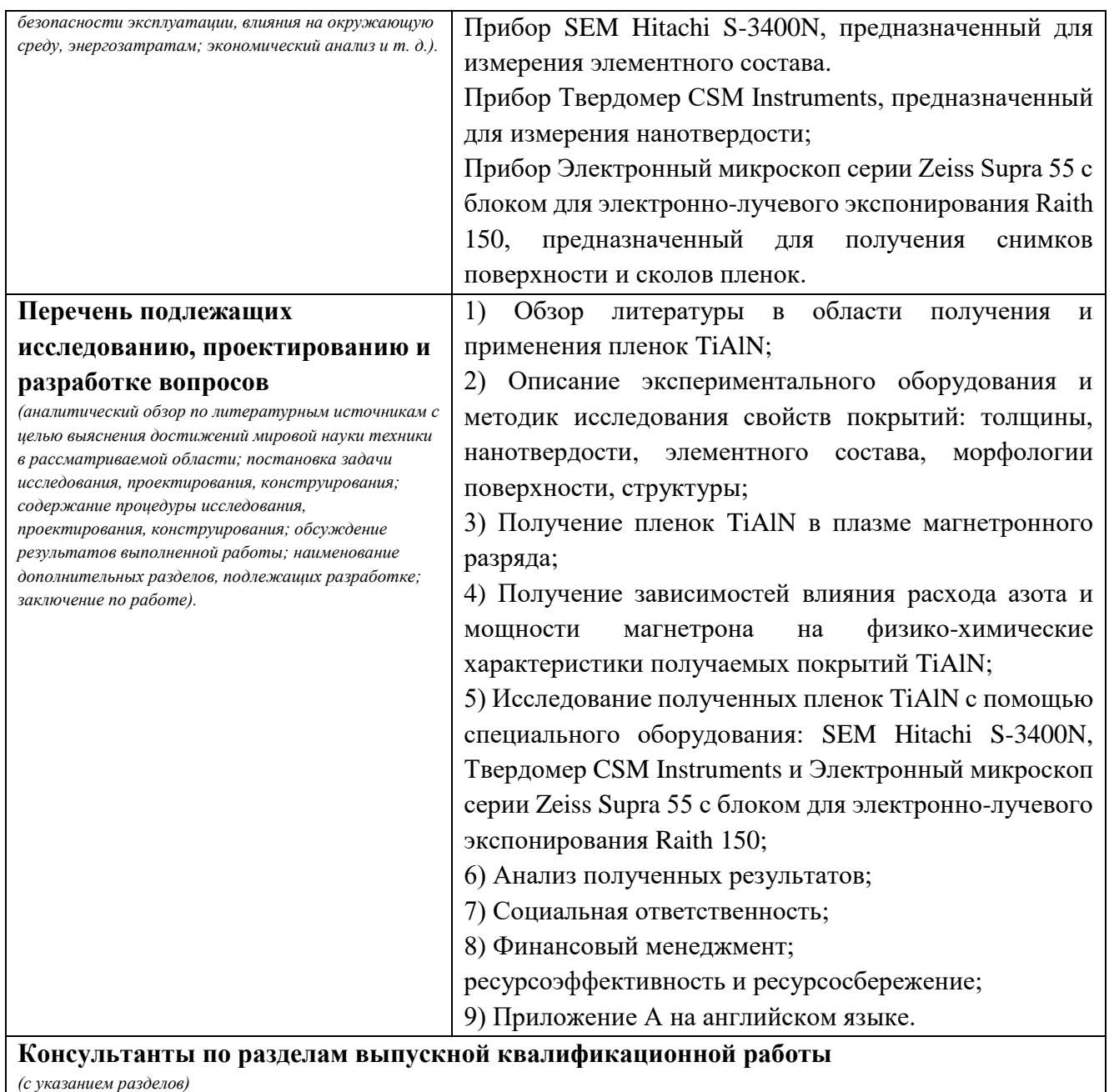

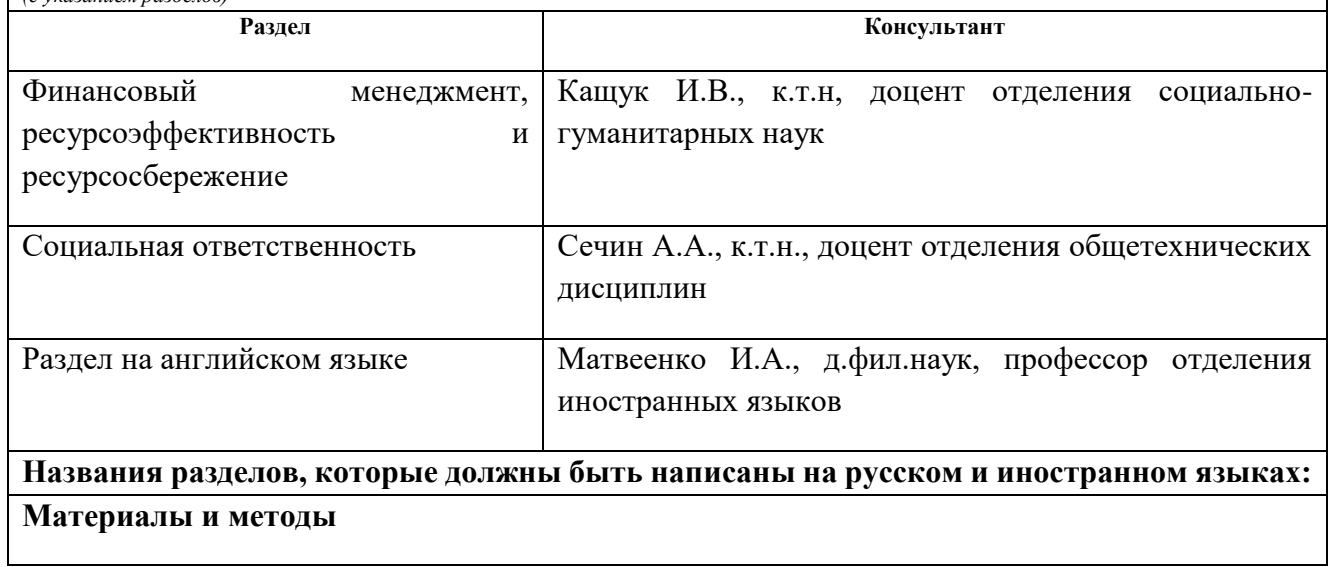

# **Осаждение тонких пленок TiAlN из плазмы магнетронного разряда**

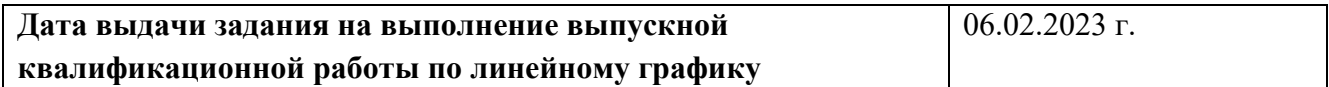

## **Задание выдал руководитель:**

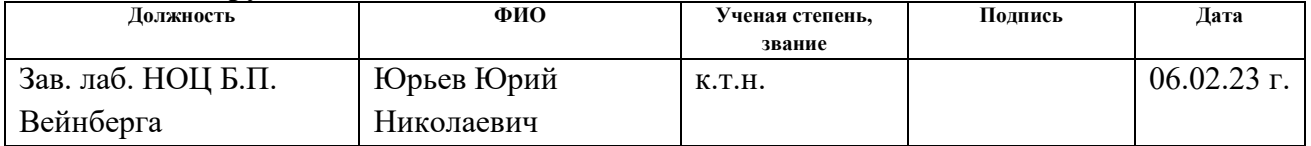

# **Задание принял к исполнению студент:**

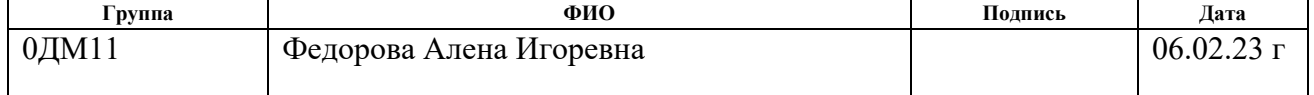

Компетенции выпускников ООП «Пучковые и плазменные технологии» по направлению 16.04.01 Техническая физика (2021 года приёма)

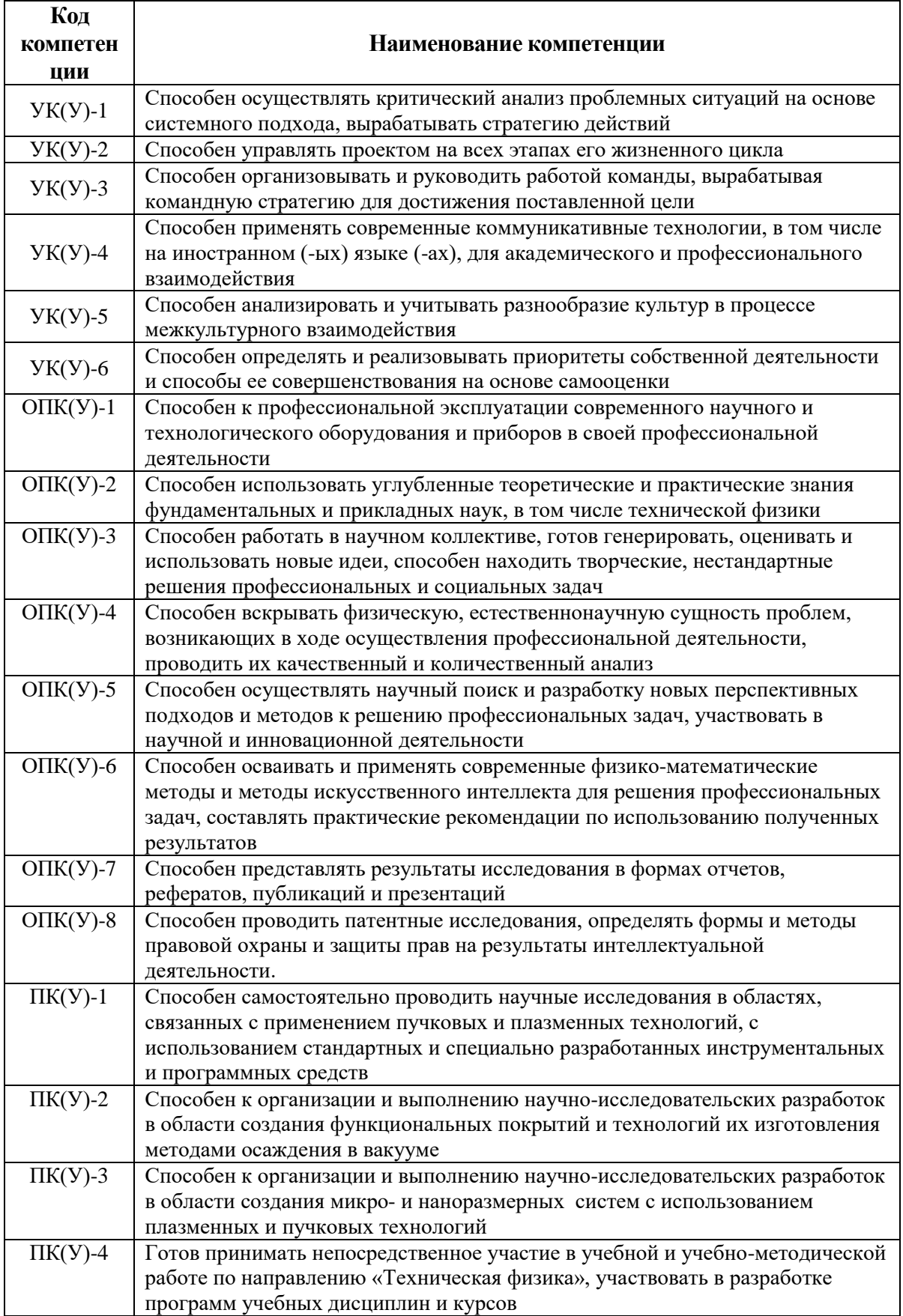

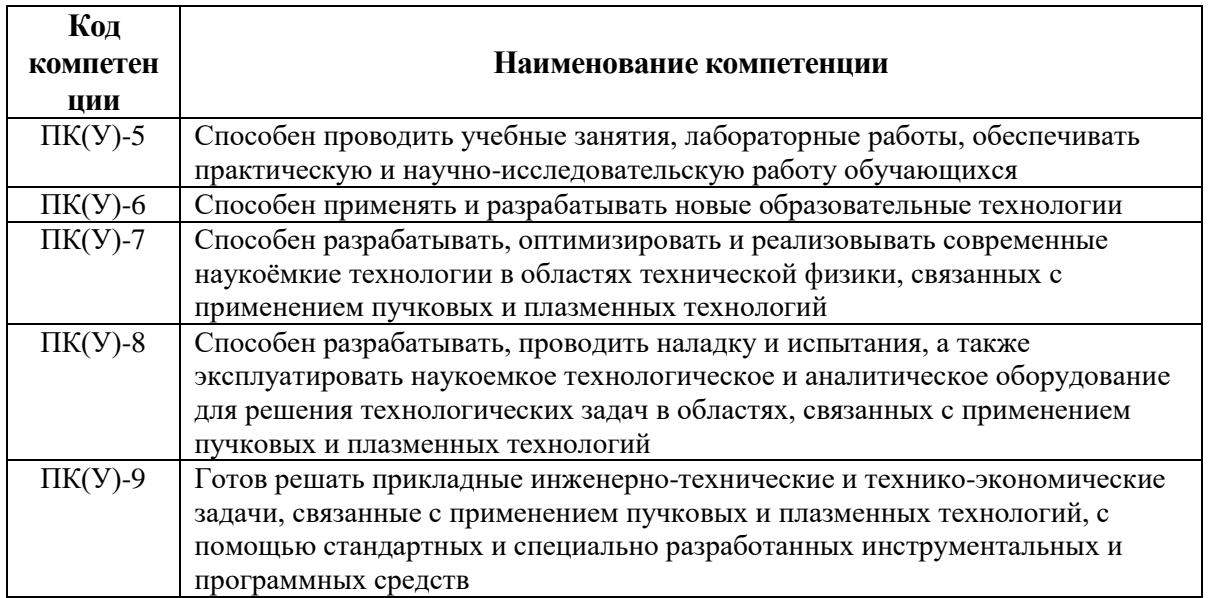

### **РЕФЕРАТ**

<span id="page-9-0"></span>Выпускная квалификационная работа содержит 111 страницы, 22 рисунка, 28 таблиц, 52 литературных источника и 1 приложение.

Ключевые слова: TiAlN; тонкие пленки; магнетронное распыление; расход азота; мощность; микроструктура; нанотвердость; морфология поверхности; скорость осаждения; элементный состав.

Объектом исследований являлась пленка TiAlN.

Целью работы является получение зависимости влияния расхода азота и мощности, подаваемой на магнетрон, на физико-химические характеристики покрытий TiAlN, полученных в плазме магнетронного разряда.

Для выполнения поставленной цели необходимо решить следующие задачи:

1. Рассмотреть влияние расхода азота и мощности магнетрона на морфологию поверхности и структуру покрытий TiAlN;

2. Определить параметры получения покрытий TiAlN, при которых нанотвердость максимальна;

3. Рассмотреть изменение элементного состава покрытий TiAlN в зависимости от расхода азота и мощности магнетрона.

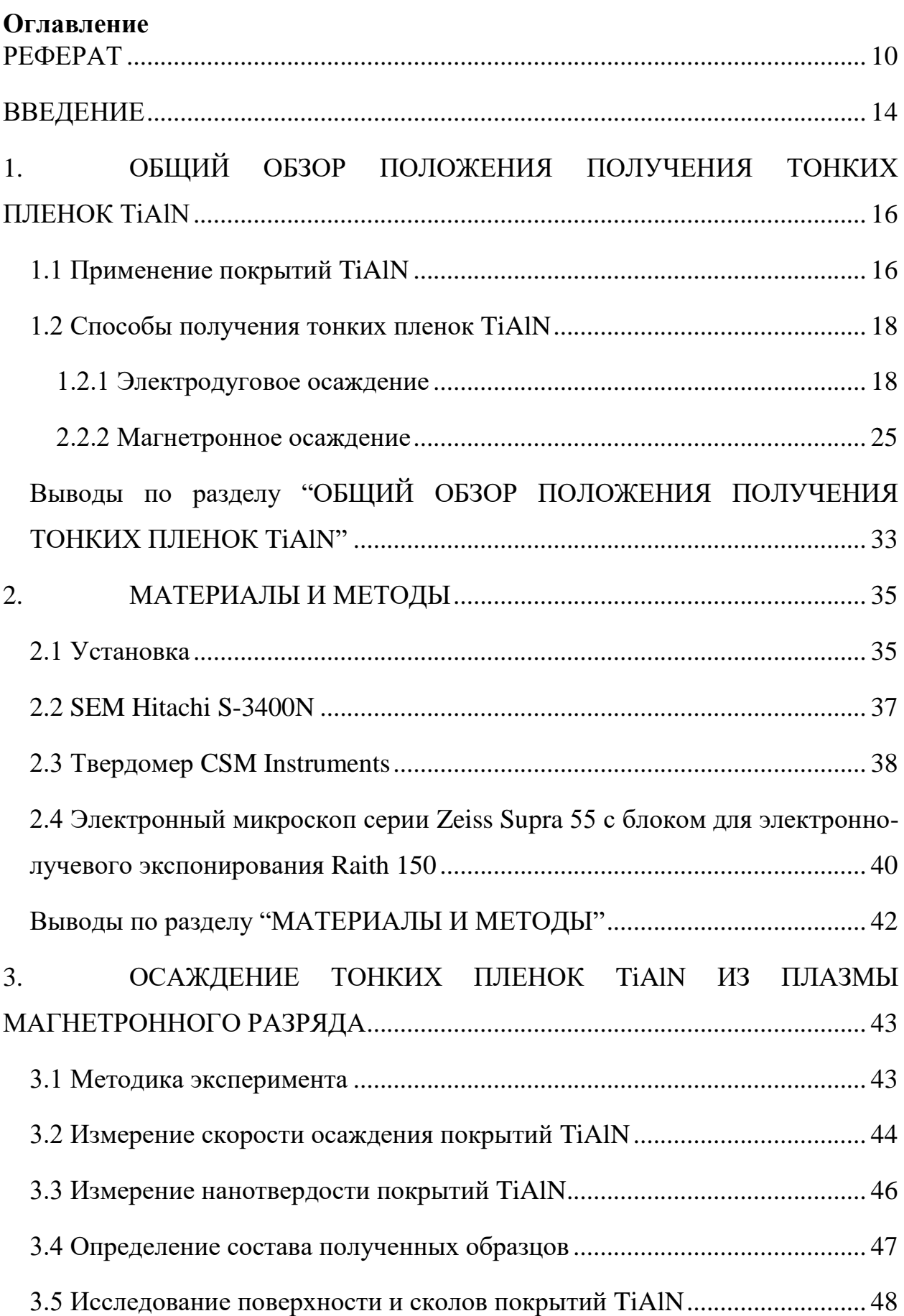

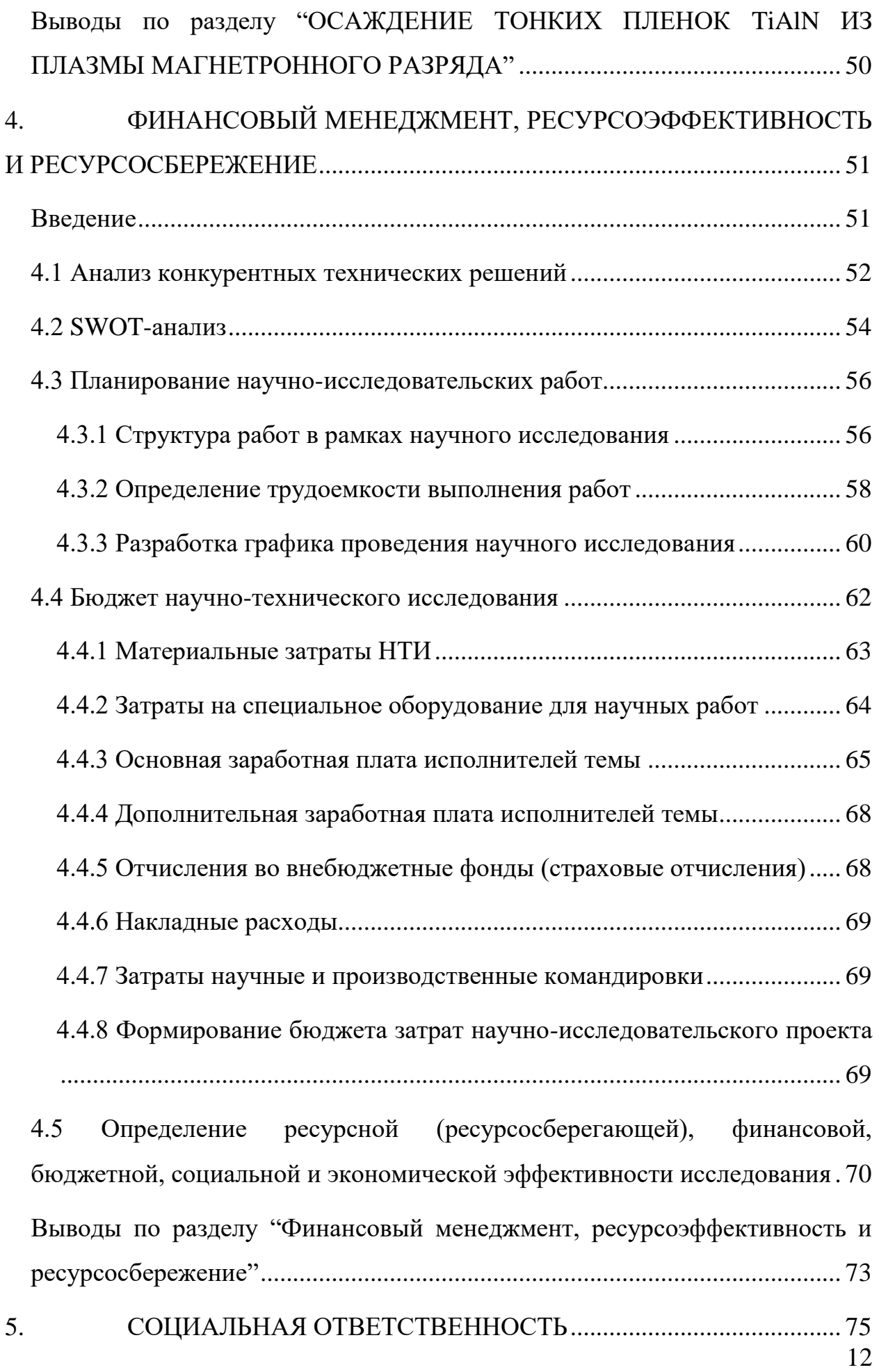

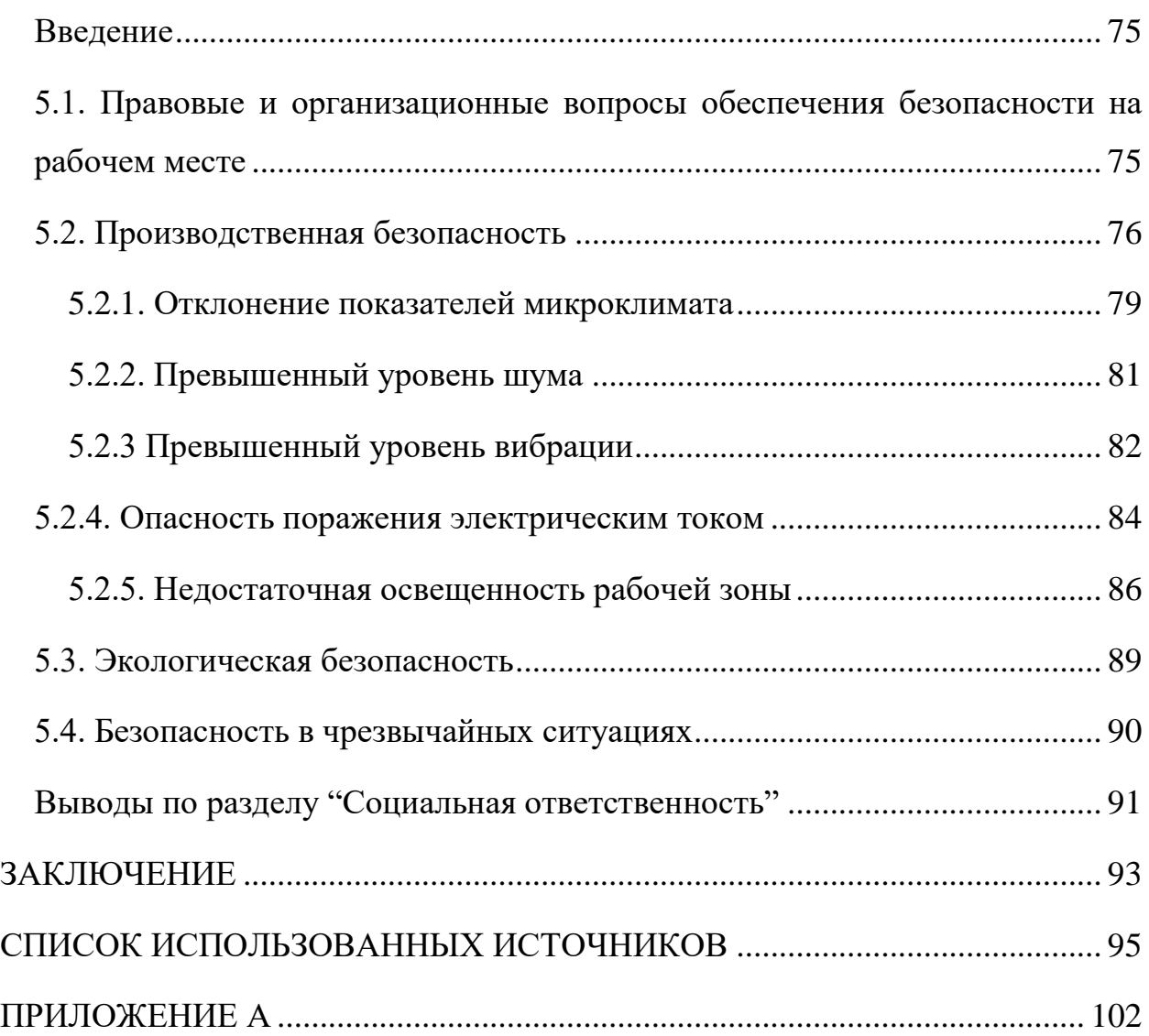

### **ВВЕДЕНИЕ**

<span id="page-13-0"></span>Осаждение защитных покрытий является одним из наиболее распространенных методов увеличения срока службы изделий [1]. Покрытия из нитридов переходных металлов выделяются среди других благодаря своей термической стабильности, химической инерции и коэффициенту теплового расширения, близкому к матрице сплавов на основе Ti-, что делает их хорошим кандидатом для повышения коррозионной стойкости титановых сплавов [2, 3]. Добавление металлических или неметаллических элементов к бинарным покрытиям может решить ряд эксплуатационных проблем. Например, элемент Si был добавлен для формирования покрытия TiSiN, которое показало более высокую нанотвердость и более низкую скорость износа по сравнению с покрытием TiN. Покрытия TiCrN имеют лучшие механические свойства, чем покрытия TiN, благодаря эффекту упрочнения нанотвердого раствора элементом Cr. Элемент Al показывает большой потенциал в улучшении стойкости к окислению и нанотвердости нитридных покрытий на основе титана [4, 5].

Покрытия TiAlN обладают превосходными механическими свойствами. Его высокая термическая стабильность обусловлена образованием плотного слоя Al2O3 на поверхности. Также такие покрытия отвечают требованиям промышленной высокоскоростной резки и обработки и используются в аэрокосмической промышленности в качестве защитных покрытий для турбин [6-8]. Обычно покрытия TiAlN получают методом катодно-дугового осаждения, который широко используется благодаря высокой ионизации напыляемого материала и высокой скорости осаждения. Уменьшенный размер зерна обеспечивает высокую нанотвердость и износостойкость покрытий. Однако в дуговом разряде обычно образуются капли металла микрометрового размера, что увеличивает шероховатость поверхности, а частицы и пустоты, образующиеся в покрытиях, ухудшают их характеристики [9-11].

В связи с этим целью данной работы является получение зависимости влияния расхода азота и мощности, подаваемой на магнетрон, на физикохимические характеристики покрытий TiAlN, полученных в плазме магнетронного разряда при различных.

Для выполнения поставленной цели необходимо решить следующие задачи:

1. Рассмотреть влияние расхода азота и мощности магнетрона на морфологию поверхности и структуру покрытий TiAlN;

2. Определить параметры получения покрытий TiAlN, при которых нанотвердость максимальна;

3. Рассмотреть изменение элементного состава покрытий TiAlN в зависимости от расхода азота и мощности магнетрона.

# <span id="page-15-0"></span>**1. ОБЩИЙ ОБЗОР ПОЛОЖЕНИЯ ПОЛУЧЕНИЯ ТОНКИХ ПЛЕНОК TiAlN**

### **1.1 Применение покрытий TiAlN**

<span id="page-15-1"></span>Титановые сплавы широко используются в аэрокосмической, медицинской, энергетической промышленности и других областях благодаря своей низкой плотности, высокой прочности и отличной коррозионной стойкости [12]. Как типичные авиационные материалы в аэрокосмической промышленности, они могут занимать до 50% материалов фюзеляжа некоторых военных самолетов. Когда они служили деталями авиационных двигателей в морской среде, соляной туман легко всасывался в двигатель через воздухозаборник и оседал на поверхности лопаток двигателя. Ускоренная коррозия при высоких температурах обычно происходит на поверхности лопатки. Поэтому титановые сплавы часто подвергаются эрозии горячей коррозией, вызванной отложением солей, что снижает срок службы двигателя и даже приводит к катастрофе [13].

Интерметаллические алюминиды титана были признаны очень привлекательными легкими материалами для применения при высоких температурах в авиационной и автомобильной технике [14]. Фактически, они демонстрируют потенциал для применения в турбинах для самолетов или силовых установок, а также в роторах турбонагнетателей автомобильных двигателей благодаря их исключительному сочетанию удельной прочности и модуля упругости, характеристик ползучести и усталости. Среди сплавов TiAl наиболее широко исследовался сплав Ti-48Al-2Cr-2Nb, который в настоящее время используется при изготовлении лопаток турбин низкого давления реактивных двигателей GEnx (General Electric) и LEAP (SNECMA) [15]. Тем не менее, эти многообещающие интерметаллиды TiAl по-прежнему имеют некоторые недостатки, связанные с их плохой пластичностью при комнатной температуре, ухудшением ползучести и плохой стойкостью к окислению при температуре выше 850 °C [16]. Некоторые успехи были достигнуты за счет лучшего контроля микроструктуры сплава за счет использования легирующих элементов, а также за счет улучшения производственного процесса и окончательной термической обработки интерметаллических компонентов. Тем не менее, как механические свойства, так и стойкость к окислению должны быть дополнительно улучшены для использования этих материалов в наиболее горячих частях двигателей и, возможно, для замены никелевых суперсплавов для этого применения [15].

Поверхностные покрытия для интерметаллических сплавов TiAl были разработаны с целью препятствовать образованию оксида титана и способствовать образованию оксида алюминия (или смеси оксидов Al, Cr и Si) [17]. На самом деле оксид алюминия проявляет пассивирующее поведение, которое может сильно ограничивать скорость роста оксидной окалины. Покрытие TiAlN заметно повышает стойкость к окислению при 950 °C. Также его коэффициент теплового расширения фактически аналогичен коэффициенту сплавов Ti-47Al-1,5(Nb,Cr,Si) [18].

В дополнение к выше сказанному, среди различных систем покрытий покрытия из нитридов переходных металлов обладают термической стабильностью, химической инертностью и коэффициентом теплового расширения, аналогичным матрице сплавов на основе Ti, что делает их хорошим кандидатом для повышения коррозионной стойкости титановых сплавов. Применение покрытия TiN позволяет увеличить срок службы деталей компрессора в 2–3 раза. Более того, в связи с повышением требований к характеристикам компонентов авиационных двигателей разработка новых покрытий путем добавления металлических или неметаллических элементов к бинарным покрытиям стала новой тенденцией последних лет. Например, элемент Si был добавлен для формирования покрытия TiSiN, которое показало более высокую твердость и более низкую скорость износа по сравнению с покрытием TiN. Покрытия TiCrN обладают лучшими механическими свойствами, чем покрытия TiN, благодаря эффекту упрочнения твердого раствора элементом Cr. Элемент Al демонстрирует большой потенциал в

улучшении стойкости к окислению и твердости нитридных покрытий на основе титана. Тем не менее, защитный эффект покрытия был ослаблен из-за присущих ему дефектов (проколов, пор, трещин и т. д.) и столбчатых границ зерен в процессе осаждения покрытия TiAlN [19].

### <span id="page-17-0"></span>**1.2 Способы получения тонких пленок TiAlN**

### **1.2.1 Электродуговое осаждение**

<span id="page-17-1"></span>Процесс электродугового осаждения покрытий достаточно широко используется. Он обладает такими преимуществами, как высокая скорость осаждения, равномерная толщина пленки, хорошая адгезия, высокая эффективность [20].

В базовом процессе используется источник питания постоянного тока для подачи электрической дуги низкого напряжения с высоким током, которая направлена на катодную мишень желаемого состава для осаждения. Дуга формирует сильно сфокусированный поток электрической энергии, образуя небольшое пятно на поверхности мишени, нагревая ее выше точки плавления.

Это «катодное пятно» генерирует большое количество тепла на небольшой площади, обычно около 1500°C, испаряя целевой материал на локальном уровне, создавая отверстие или кратер на своем пути. Дуга самозатухает, а затем снова зажигается в области, находящейся в непосредственной близости от предыдущего места на поверхности мишени. Этот процесс перезарядки (зажигания-затухания-повторного зажигания) дуги является непрерывным, образуя ряд точечных образований или дуг на поверхности мишени. Подобно потоку электронов, формируемому в источнике электронного пучка, эта локализованная дуга имеет высокую плотность мощности с соответствующим высоким потенциалом ионизации. Это позволяет приложить к дуге магнитное поле, которое, в свою очередь, может направить ток вокруг профиля поверхности мишени. Это электромагнитное поле можно запрограммировать для обеспечения

равномерного осаждения по всей катодной поверхности мишени. Данный магнитный поток аналогичен конструкции источника электронного пучка [20].

Магнитные поля должны контролироваться систематически, обычно с помощью системы с числовым программным управлением или с помощью компьютера, таким образом, чтобы не допустить случая, когда катодное пятно оставалось бы в какой-либо одной области слишком долго, образуя капли жидкого испарителя, которые могут вызвать точечные отверстия или другие вредные дефекты. при конденсации на подложке в виде результирующих пленок.

Как ранее указывалось, электрическая дуга, ударяющая по поверхности мишени, выделяет большое количество тепла, хотя и локализованного. Однако со временем вся мишень нагревается. Это тепло должно рассеиваться через каналы водяного охлаждения, связанные с конструкцией катода. Для металлических мишеней с высокой проводимостью это можно легко облегчить с помощью охлаждающего канала в катодном узле, который окружает электромагниты в нижней части мишени [20].

Для керамических материалов с более низкой теплопроводностью это может быть проблемой. Поскольку геометрия цилиндрических мишеней обычно довольно «толстая» или «длинная». Чтобы обеспечить большее использование мишеней, тепло, выделяющееся на поверхности мишени, должно отводиться через толщину мишени в канал водяного охлаждения внутри катодной конструкции – в днище цилиндра мишени. Кроме того, во многих конструкциях используется некоторая форма «быстрого отключения», позволяющая быстро менять цели после их полного разрушения. Эта конструкция может включать в себя простой стержень с резьбой или полость, расположенную на дне мишени, или она может включать «байонетную» конструкцию с канавками, встроенными в боковые стенки мишени. Для керамических мишеней эти конструкции представляют собой проблему в производственном процессе, поскольку они могут потребовать алмазной

шлифовки поверхностей или приклеивания проводящих опорных пластин, что увеличивает стоимость сборки [20].

Катодно-дуговое осаждение имеет широкий спектр применений. Можно синтезировать чрезвычайно твердые покрытия (TiN, CrN, TiAlN, AlCrTiN, TiAlSiN и т. д.) для повышения износостойкости поверхностей инструментов, таких как режущие инструменты, штампы и детали машин. Кроме того, можно обрабатывать осаждение ионов углерода для получения алмазоподобных покрытий с повышенной износостойкостью. Обслуживаемые отрасли включают аэрокосмическую, морскую, автомобильную, насосную, гидравлическую, пневматическую, оборонную, медицинскую, машиностроительную, инструментальную, штамповочную промышленность и т. д. [20].

Можно выделить следующие отличительные характеристики данного метода осаждения покрытий:

 Концентрированный электрический разряд (дуга) испаряет материал и направляет его по участкам мишени для равномерного удаления.

 Требуются проводящие материалы (металлы), и процесс более стабилен при использовании тугоплавких металлов (Ti, Crand Zr).

 Обладает гораздо более высокой скоростью ионизации газа и испаряясь, осаждается с превосходной однородностью на сложных формах.

 Производит твердые, прочные покрытия многих цветов с относительно коротким временем цикла осаждения.

В работе [21] методом многодугового ионного покрытия получали пленки TiAlN и CrN, схема экспериментальной установки показана на рисунке 1.1.

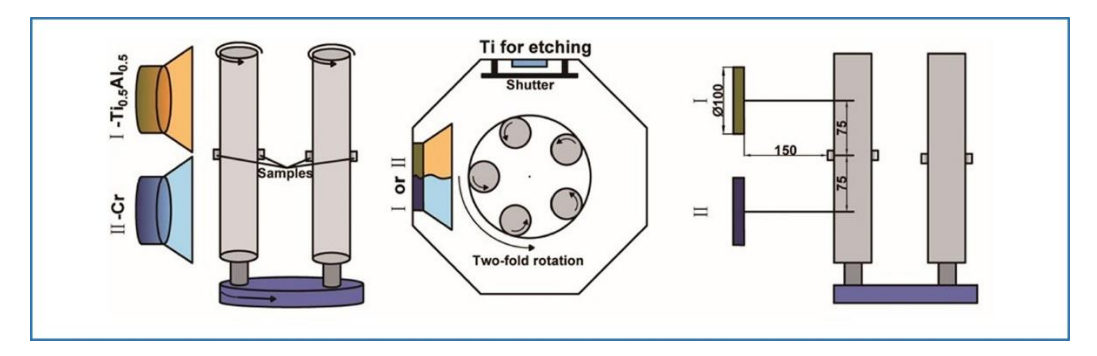

Рисунок – 1.1. Схема экспериментальной установки метода многодугового ионного покрытия [21].

В качестве мишеней использовали две мишени сплава  $Ti_{0.5}Al_{0.5}$  и две из Cr (чистота 99,99%). Подложки фиксировались на двукратно вращающемся держателе со скоростью 2 об/мин. Перед осаждением подложки проходили ионную чистку аргоном в течении 30 минут при 1Па Ar и смещении подложки -150 В постоянного тока. Параметры осаждения покрытия представлены в таблице 1.1.

| Параметры                                             | Значение |  |
|-------------------------------------------------------|----------|--|
| Давление, Па                                          | 3        |  |
| Температура осаждения, <sup>0</sup> С                 | 300      |  |
| Смещение подложки, В                                  | $-100$   |  |
| Скорость потока N <sub>2</sub> , см <sup>3</sup> /мин | 500      |  |
| Ток дуги мишени ТіАІ, А                               | 130      |  |
| Время осаждения, мин                                  | 120      |  |

Таблица 1.1 – Параметры осаждения TiAlN [21]

СЭМ – изображения поперечного сечения покрытия TiAlN представлено на рисунке 1.2.

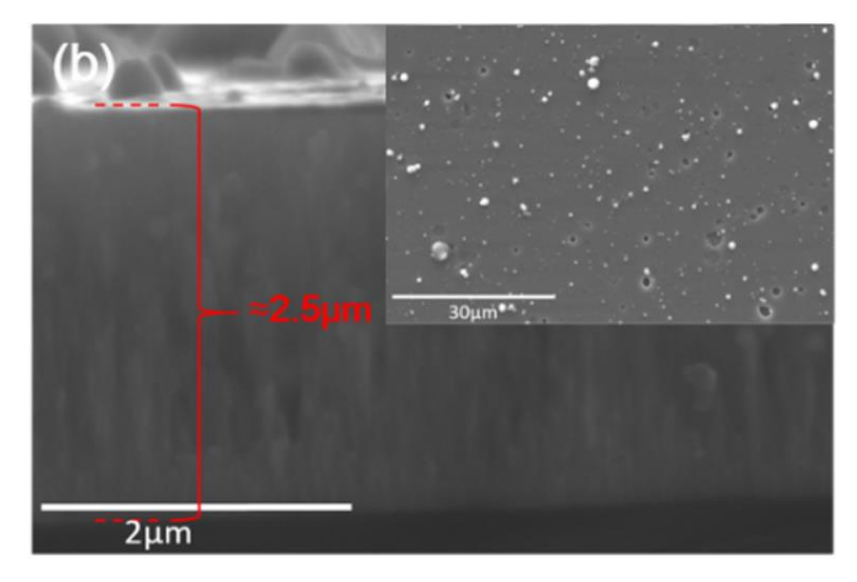

Рисунок – 1.2. СЭМ – изображение поперечного сечения и поверхности покрытия TiAlN [21]

Как видно из рисунка 1.2 покрытие TiAlN имеет столбчатую морфологию, расширяющуюся от начального роста подложки до толщины всего покрытия. На самой поверхности покрытия видны капли и ямки, образовавшиеся в результате дугового осаждения.

При испытании на коррозию (погружение в раствор NaCl с концентрацией 3,5 мас.% в течение 15 дней) глубокие отверстия в покрытие легко накапливают коррозионную среду и еще больше углубляют коррозию, достигая подложки. Однако часть капель под действием коррозии на поверхности уходила [21].

Покрытия TiN, TiAlN и TiSiN в работе [22] были нанесены на стальную подложку W6Mo5Cr4V2 технологией электродугового ионного осаждения с полым катодом. Материал мишени - чистый Ti, Ti/Al (50/50) и Ti/Si (82/15), расстояние между мишенью и подложкой - 150 мм. Давление аргона поддерживалось на уровне  $\sim 5 \times 10^{-1}$  Па, рабочее давление  $\sim 1.5$  Па. Температура подложки  $\sim 300^{\circ}\text{C}$  при токе очистки полого катода  $\sim 120\text{A}$  и напряжении питания  $\sim 240V$ . Коэффициент полезного действия  $\sim 80\%$ , время осаждения ~ 60 мин. На рисунке 1.3 показаны СЭМ изображения и морфология поверхностей TiN, TiAlN и TiSiN.

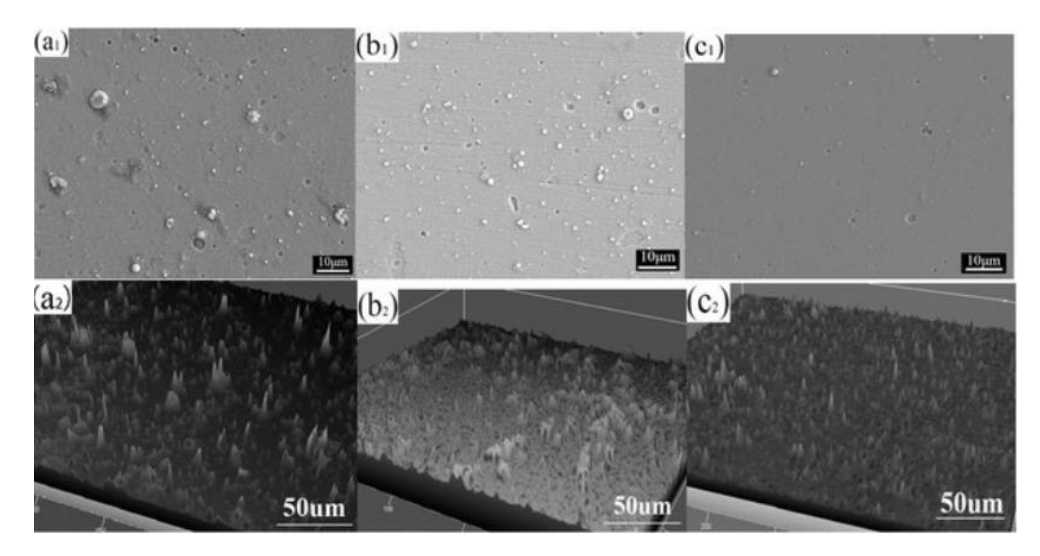

Рисунок – 1.3. СЭМ-изображения  $(a_1)$  TiN,  $(b_1)$  TiAlN,  $(c_1)$  TiSiN. Морфология поверхности  $(a_2)$  TiN,  $(b_2)$  TiAlN,  $(c_2)$  TiSiN [22].

Как видно из СЭМ изображений и морфологии поверхности покрытия, полученные путем электродугового напыления имеют на своей поверхности микропоры и капли. Данные дефекты повышают шероховатость поверхности и также могут повысить скорость износа, что плохо сказывается на функциональности данных покрытий [22].

TiAlN имеет самую высокую твердость 44,8 ГПа, что более чем в два раза выше, чем у TiN. Причина в том, что образование твердого раствора из атомов Al в покрытии TiAlN приводит к увеличению искажения решетки, что усиливает препятствие движению дислокаций. Более того, характер роста столбчатых кристаллов Ti3AlN с предпочтительной ориентацией также способствует повышению твердости покрытия [23]. При значительном увеличении твердости покрытия TiAlN модуль упругости слоя покрытия TiAlN также имеет высокое значение 438,6 ГПа [22].

На данный момент создают различные методы для решения проблемы образования капель и микропор на поверхности покрытий, полученных методом электродугового осаждения. Например, в исследовании [24] был разработан и использован в системе вакуумного электродугового осаждения спиральный анод, создающий магнитное поле с помощью дуги постоянного тока (DC). Его эффективность оценивалась по формированию пленок TiN с магнитным полем и без него. Когда магнитное поле прикладывалось к спиральному аноду, скорость осаждения была примерно в 1,5 раза выше, чем без магнитного поля. Кроме того, ожидалось уменьшение количества капель в пленках одинаковой толщины. Также, твердость пленки была улучшена примерно на 10% с помощью магнитного поля спирального анода, в результате чего была получена пленка с твердостью 43,7 ГПа. Эти результаты свидетельствуют о том, что спиральный анод эффективен для уменьшения количества капель и перспективен для формирования сверхтвердых пленок, которые предпочтительны для режущих инструментов.

Также есть сравнительно новый метод избавления капель на поверхности покрытий, полученных электродуговым осаждением. Этот метод носит название фильтрованного вакуумного электродугового осаждения (FCVAD). Технологии, применяемые в процессе FCVAD для нанесения NMCC, являются разнообразными, и каждая из них имеет свои достоинства по сравнению с предыдущей технологией нанесения покрытия. Разнообразие технологий, применяемых в процессе FCVAD, подтверждается принципами работы и рядом усовершенствований, внесенных в соответствующие вакуумно-дуговые установки. Установки, являясь основой для технологий нанесения покрытий, влияют на качество и эффективность конечного покрытия, получаемого в процессе [25].

Первая и наиболее распространенная установка, которая применялась в большинстве исследований, рассмотренных в данной статье, - это установка VIT-2. Эта установка считается развитой формой стандартной дуговой PVDустановки, что привело к существенному улучшению получаемых покрытий. Достоинства и сравнительные дополнительные возможности, предоставляемые этой установкой, включают фильтрацию микрокапель газоплазменного пучка, демпфирование микродуги, улучшенный вращающийся стенд для подложек и динамическую схему газового обеспечения [26]

В установках FCVAD, включая установку VIT-2, дополнительная энергия, подводимая к осаждаемому покрытию, используется для создания тепловой энергии, за которой следует быстрое охлаждение, что способствует созданию наноразмерных зерен в структуре покрытия, а также нанослоев в покрытии [25]. На рисунке 1.4 показаны микрокапли, образовавшиеся в электродуговом методе осаждения и методе FCVAD.

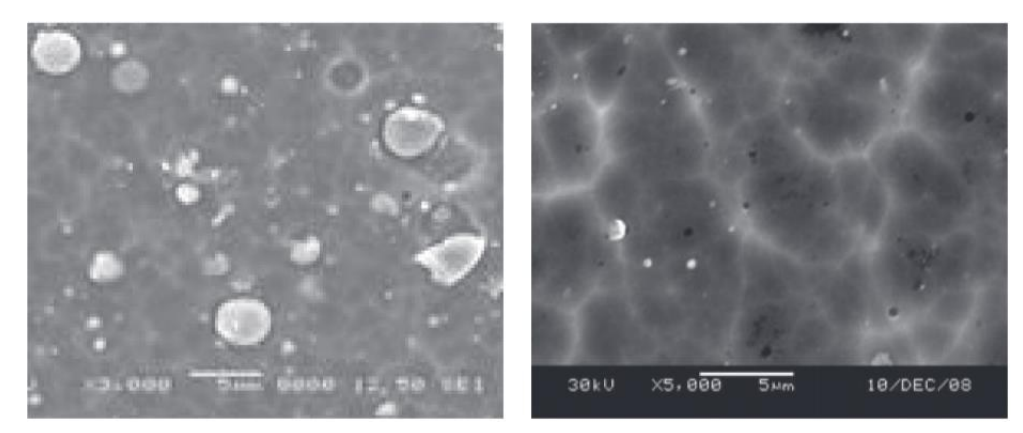

Рисунок – 1.4. СЭМ-изображение покрытий, полученных электродуговым методом (слева) и методом FCVAD (справа) [25].

На этом рисунке микрофотографии СЭМ четко показывают концентрацию микрокапель. Как видно, микрокапли покрытия, полученного электродуговым методом) имеют больший размер и большое количество, в то время как в FCVAD-покрытии они немногочисленны и имеют меньший размер. Это свидетельствует о влиянии фильтра, установленного в установке FCVAD, который уменьшает количество микрокапель, попадающих на покрытие, до уровня менее десяти процентов [27]. Однако, капли не отсутствуют полностью, а также в борьбе с микропорами данный метод не помогает. Количества микропор наоборот увеличивается при получении покрытий электродуговым методом с фильтрацией [25].

### **2.2.2 Магнетронное осаждение**

<span id="page-24-0"></span>Магнетронное напыление — это высокоскоростной метод нанесения покрытий в вакууме для осаждения металлов, сплавов и соединений на широкий спектр материалов толщиной до миллиметра. Он обладает несколькими важными преимуществами по сравнению с другими методами вакуумного покрытия, что привело к развитию большого количества коммерческих приложений от производства микроэлектроники до простых декоративных покрытий. Существуют различные преимущества магнетронного распыления, такие как:

- высокая скорость осаждения;
- легкость напыления любого металла, сплава или соединения;
- пленки высокой чистоты;
- чрезвычайно высокая адгезия пленок;
- отличное покрытие шагов и мелких деталей;
- способность покрывать термочувствительные подложки;
- простота автоматизации;
- превосходная однородность на подложках большой площади, например, на архитектурном стекле. [28]

Явление распыления возникает, когда энергичные частицы газа или плазмы (падающие ионы) бомбардируют материал, также известный как мишень. Падающие ионы вызывают каскады столкновений в материалахмишенях, и если один из них превышает энергию связи поверхности, атом вырывается на свободу. Падающие ионы могут возникать из многих источников, включая плазму, искусственные источники ионов и ускорители частиц [29].

Первоначально он наблюдался в 1850-х годах, но не имел коммерческого значения до 1940-х годов, когда диодное напыление нашло применение в качестве процесса покрытия. Однако метод имел серьезные недостатки из-за низкой скорости осаждения и высокой стоимости.

В 1974 г. появился метод магнетронного напыления как усовершенствованная альтернатива диодному напылению, превосходящая своего предшественника по скорости напыления. По сравнению с другими методами вакуумного напыления процесс магнетронного напыления имеет значительные преимущества [29].

Магнетронное распыление использует магнитное поле и электрическое поле для удержания частиц вблизи поверхности мишени, увеличивая плотность ионов и приводя к высокой скорости распыления. Этот процесс имеет несколько вариантов, включая магнетронное распыление постоянным током (DC), импульсное распыление постоянного тока и радиочастотное (RF) магнетронное распыление.

ВЧ-магнетронное напыление не требует, чтобы поверхность мишени была электропроводной, как при магнетронном напылении на постоянном токе, что расширяет диапазон материалов, которые работают в процессе напыления. Однако ВЧ-распыление требует дорогостоящих расходных материалов и специализированного оборудования.

Магнетронное напыление эффективно для нанесения металлических покрытий, которые улучшают подложку с особыми свойствами, такими как устойчивость к царапинам, проводимость и долговечность.

Магнетронное напыление — это метод физического осаждения из паровой фазы (PVD), класс процессов вакуумного осаждения для получения тонких пленок и покрытий [29].

Название «магнетронное распыление» происходит от использования магнитных полей для управления поведением заряженных ионных частиц в процессе магнетронного распыления. Для этого процесса требуется камера высокого вакуума, чтобы создать среду низкого давления для распыления. Газ, составляющий плазму, обычно аргон, поступает в камеру первым.

Между катодом и анодом прикладывается высокое отрицательное напряжение, чтобы инициировать ионизацию инертного газа. Положительные ионы аргона из плазмы сталкиваются с отрицательно заряженным материалом мишени. Каждое столкновение частиц высокой энергии может привести к тому, что атомы с поверхности мишени выбрасываются в вакуумную среду и перемещаются на поверхность подложки [29].

Сильное магнитное поле создает высокую плотность плазмы, удерживая электроны вблизи поверхности мишени, увеличивая скорость

осаждения и предотвращая повреждение подложки от ионной бомбардировки. Большинство материалов могут выступать в качестве мишени для процесса распыления, поскольку система магнетронного распыления не требует плавления или испарения исходного материала.

Тип распыляющего газа зависит главным образом от подложки, особенно от ее атомного веса. Более легкие субстраты выигрывают от использования неона, в то время как более тяжелые субстраты лучше работают с такими элементами, как ксенон или криптон. Введение таких газов, как кислород или азот, в камеру приведет к реактивному распылению.

Магнетронное распыление имеет множество применений, одним из первых из которых является производство жестких дисков для компьютеров. В полупроводниковой промышленности принято наносить тонкие пленки материалов для обработки интегральных схем. Этот метод также распространен в оптике, микроэлектронике, текстиле и механической обработке [29].

Процесс осаждения тонких пленок включает в себя нанесение легких покрытий из материалов, обычно металлов, на различные поверхности. Напыление является одним из методов нанесения тонких пленок и требует контролируемого потока газа, обычно аргона, в вакуумную камеру. Электрически заряженный катод, поверхность мишени, представляет собой материал, из которого распыленные атомы будут выбрасываться и покрывать подложку, создавая тонкую пленку.

Чтобы добиться осаждения, отрицательный электрический потенциал катода притягивает атомы-мишени внутри плазмы, которые имеют положительный заряд. Столкновения внутри плазмы приводят к ускорению энергичных ионов в цель с достаточной кинетической энергией, чтобы выбить молекулы из материала. Напыляемый материал проходит через вакуумную камеру и покрывает подложку [29].

Магнетронное напыление является исключительно универсальным методом осаждения тонких пленок. Другие методы осаждения ограничены

материалами, которые они могут использовать в качестве мишени для распыления. Исходный материал может быть практически любым с магнетронным распылением мишени, поскольку нет необходимости плавить или испарять материал. Пленка, нанесенная напылением, будет иметь состав, точно соответствующий исходному, и она будет прилипать к подложке лучше, чем пленки, полученные методом напыления [29].

В работе [10] на подложки из Si и быстрорежущей стали осаждали покрытие TiAlN методом непрерывного мощного магнетронного распыления. В качестве мишени использовалась самодельная мишень  $Ti<sub>0.5</sub>Al<sub>0.5</sub>$ , которая могла выдержать до 200 Вт/см<sup>2</sup>. Перед осаждением подложки очищались ионами Ar при давлении 0,8 Па. До осаждения температура камеры поддерживалась в 300 °С, а после отключена. Для улучшения адгезии в первые несколько минут напыления применялось смещение -750 В, а после уменьшено до -100 В Параметры осаждения представлены в таблице 1.2.

| Образец                  | Мощность,    | Напряжение, | Ток, А | Плотность      |
|--------------------------|--------------|-------------|--------|----------------|
|                          | $\kappa B$ T |             |        | тока, $A/cm^2$ |
| $18 B$ T/CM <sup>2</sup> |              | 552         | 9,1    | 0,033          |
| 54 $Br/cm2$              | 15           | 570         | 26,3   | 0,095          |
| $108 B\text{T/cm}^2$     | 30           | 583         | 51,5   | 0,185          |
| 144 $Br/cm2$             | 40           | 612         | 65,4   | 0,235          |

Таблица 1.2 – Параметры осаждения TiAlN [10]

На рисунке 1.5 представлены поперечное сечение и морфология поверхности образцов, полученных при использовании различной плотности мощности.

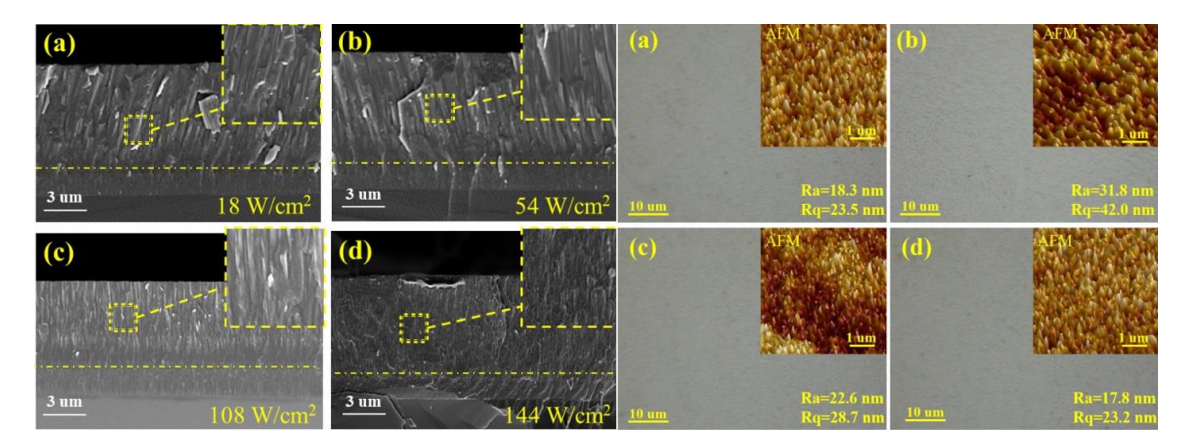

Рисунок – 1.5. Поперечное сечение и морфология поверхности образцов: а) 18 Вт/см<sup>2</sup>, b) 54 Вт/см<sup>2</sup>, c) 108 Вт/см<sup>2</sup> и d) 144 Вт/см<sup>2</sup> [10]

У образца (а) можно наблюдать двухслойную структуру из-за резкого изменения напряжения смещение при осаждении. Нижний слой имеет плотную структуру, а верхний сформирован типичной столбчатой структурой. Следующий образец (b) имеет более крупную столбчатую структуру. При дальнейшем увеличении плотности мощности размер столбчатого кристалла начинает уменьшаться, особенно для образца 144  $Br/cm^2$ , из-за ионной бомбардировки. Все образцы имеют гладкую поверхность без видимых микрочастиц благодаря стабильному тлеющему разряду. При увеличении плотности мощности до 54 Вт/см<sup>2</sup> шероховатость поверхности возрастает до своего максимума (средняя: 31,8 нм), при дальнейшем ее увеличении (до 144 Вт/см<sup>2</sup> ) шероховатость снижается (средняя: 17,8 нм) [10].

Более плотные и твердые структуры образуются при большей плотности мощности. В соответствии с этим твердость образцов возросла с 21,1 Гпа (для 18 Вт/см<sup>2</sup>) до 34,4 Гпа (для 144 Вт/см<sup>2</sup>), а скорость износа, напротив, снижалась практически в 2,5 раза. Также при наибольшей плотности мощности наблюдается лучшая стойкость к высокотемпературному окислению [10].

Целью работы [30] является установление влияния технологических параметров процесса импульсного магнетронного распыления: величины разрядного тока и содержания  $N_2$  в вакуумной камере на структуру и фазовый состав покрытий на основе TiN. Фазовый состав и структурные

характеристики покрытия на основе TiN изучены в процессе рентгеноструктурного и рентгенофазового анализа покрытий. Микроструктура сформированных покрытий на основе TiN изучена с использованием растровой электронной микроскопии. Покрытия TiN наносились на сплав ВК6.

Микроструктурные исследования полученных покрытий TiN позволили установить, что наибольшее влияние на формируемую структуру оказывает величина разрядного тока на Тімишени. Изменение содержания  $N_2$ в вакуумной камере не изменяет тип структуры, но изменяет ее отдельные характеристики. Увеличение содержания  $N_2$  и величины разрядного тока приводит к формированию менее напряженного покрытия с малым размером зерна до 70 нм, способствует стабилизации структуры и благоприятно сказывается на когезионной прочности покрытия [30].

Фазовый состав покрытий TiN изменяется в зависимости от содержания  $N_2$  и величины разрядного тока. Увеличение содержания  $N_2$  и разрядного тока приводит к изменению фазового состава покрытий TiN, заключающегося в снижении объемной доли гексагональной фазы h-TiN0,3 и формированию однофазного покрытия на основе кубической фазы (111) с-TiN с максимальной степени текстурированности покрытия. Покрытие TiN на основе фазы с-TiN, плотной столбчатой структурой, минимальным уровнем внутренних напряжений, максимальной степенью текстурированности, наименьшим размером зерна и дефектов покрытия формируется при оптимальном содержании  $N_2$  30% от рабочего давления и величине разрядного тока 13 А [30].

В работе [31] в качестве подложки используется твердый сплав с номером YG6. Для обеспечения чистоты поверхности подложки, подложку необходимо предварительно обработать: ультразвуковая чистка в специальном растворе, нагретом примерно до 60 °С, в течение 10 минут; сушка азотом высокого давления и затем в печи 10 минут. В работе использовался магнетрон JGP450. Напыляемая мишень изготовлена из титано-алюминиевого

сплава - Ti:Al=7:3; рабочий газ - аргон (с чистотой выше 99,999%), а газреагент - азот (с чистотой выше 99,999%). Параметры процесса осаждения следующие: остаточное давление  $5\times10^{-3}$  Па; рабочее давление  $4\times10^{-1}$  Па; ток осаждения 120 А; напряжение смещения подложки: -120 В; парциальное давление Ar 0,13 Па; расход азота 60 мл/мин; время напыления составило 120 мин. Эксперимент по изотермическому окислению проводится в электрической печи, где температуры нагрева установлены как 400 °C, 500 °C, 600 °C, 700 °C, 800 °C и 825 °C. Рентгеновский дифрактометр (XRD) используется для анализа образцов; цифровой микротвердомер HVS-1000 используется для определения твердости образцов; автоматический тестер царапин WS-2004 используется для определения сцепления подложки с пленкой.

В результате микротвердость тонкой пленки TiAlN достигает 2580 HV, а когерентность 64 Н. Микротвердость и когерентность тонкой пленки TiAlN уменьшаются с ростом температуры. При температуре 800 °C микротвердость и сцепление подложки с пленкой остаются на уровне 1603 HV и 48 Н соответственно. Путем всестороннего анализа можно сделать вывод, что тонкая пленка TiAlN может работать при температуре 800 °C [31].

Непрерывное мощное магнетронное распыление (C-HPMS) может обеспечивать высокую скорость ионизации, аналогичную мощному импульсному магнетронному распылению (HiPIMS), и высокую скорость осаждения, аналогичную электродуговому распылению (AIP). В работе [32] систематически исследуются морфология, адгезионная прочность, трибологические свойства, коррозионная стойкость и стойкость к окислению покрытий TiAlN с высоким содержанием алюминия, полученных методом C-HPMS. Более высокие скорости ионизации и осаждения Al и Ti достигаются за счет увеличения плотности мощности. Наибольшая скорость осаждения равна 0.45 мкм/мин, твердость покрытия 34,4 ГПа. Что еще более важно, микрокапли на поверхности не образуются, о чем свидетельствует небольшая шероховатость поверхности 17,8 нм.

Комбинаторное осаждение в работе [33] было проведено методом прямоточного магнетронного распыления (DCMS) для получения тонких пленок Ti1-xAlxN с различным соотношением Ti/Al, также были проведены исследования электрического отклика на температуру. Кристаллическая структура в зависимости от x была изучена методом рентгеновской дифракции, а отклик на удельное сопротивление был измерен до 200 °C. От x  $= 0.16$  до  $x = 0.56$  в пленке наблюдается фаза ГЦК с Al в твердом растворе в матрице TiN, в то время как при  $x \geq 0.69$  наблюдается смесь фаз гексагональной плотноупакованной (AlN) и ГЦК. Поведение термистора с отрицательным температурным коэффициентом (NTC) было обнаружено начиная с x = 0,21 и далее, а максимальная чувствительность β 1600 K наблюдалась для  $x = 0.56$  и 0.69. Один образец ГЦК ( $x = 0.46$ ) был отобран для анализа химических состояний методом рентгеновской фотоэлектронной спектроскопии и поведения импеданса в зависимости от температуры методом спектроскопии электрического импеданса. Кристаллическая структура, состояния связей и анализ импеданса сравнивались с тонкой пленкой AlN. Сделан вывод, что механизм проводимости для  $x = 0.46$  основан на прыжках электронов, а влияние границы зерна более значимо, чем это влияние при низких температурах. Таким образом продемонстрирована возможность использования TiAlN в качестве NTC-термистора с различными кристаллическими структурами и химическими составами.

# <span id="page-32-0"></span>**Выводы по разделу "ОБЩИЙ ОБЗОР ПОЛОЖЕНИЯ ПОЛУЧЕНИЯ ТОНКИХ ПЛЕНОК TiAlN"**

В данной главе был проведен литературный обзор и описаны два методы получения покрытий TiAlN. Наиболее распространенный метод на сегодняшний момент – электродуговое осаждение и предлагаемый метод его замены – магнетронное осаждение. Также приведены уже имеющиеся исследования по данным методам.

На основании рассмотренной литературы можно сделать вывод о том, что для осаждения пленок TiAlN без структурных дефектов, таких как капли и микропоры, наиболее предпочтительно использовать метод магнетронного распыления.

Метод магнетронного распыления перед другими методами имеет ряд преимуществ, такие как:

1. Высокая скорость осаждения;

2. Равномерная толщина осажденных покрытий при напылении на поверхности с большими площадями;

3. Отсутствие образования капельной фракции и микропор на поверхности пленки.

# <span id="page-34-0"></span>**2. МАТЕРИАЛЫ И МЕТОДЫ**

# **2.1 Установка**

<span id="page-34-1"></span>Осаждение покрытий TiAlN в плазме магнетронного разряда осуществлялось на вакуумной установке, представленной на рисунке 2.1.

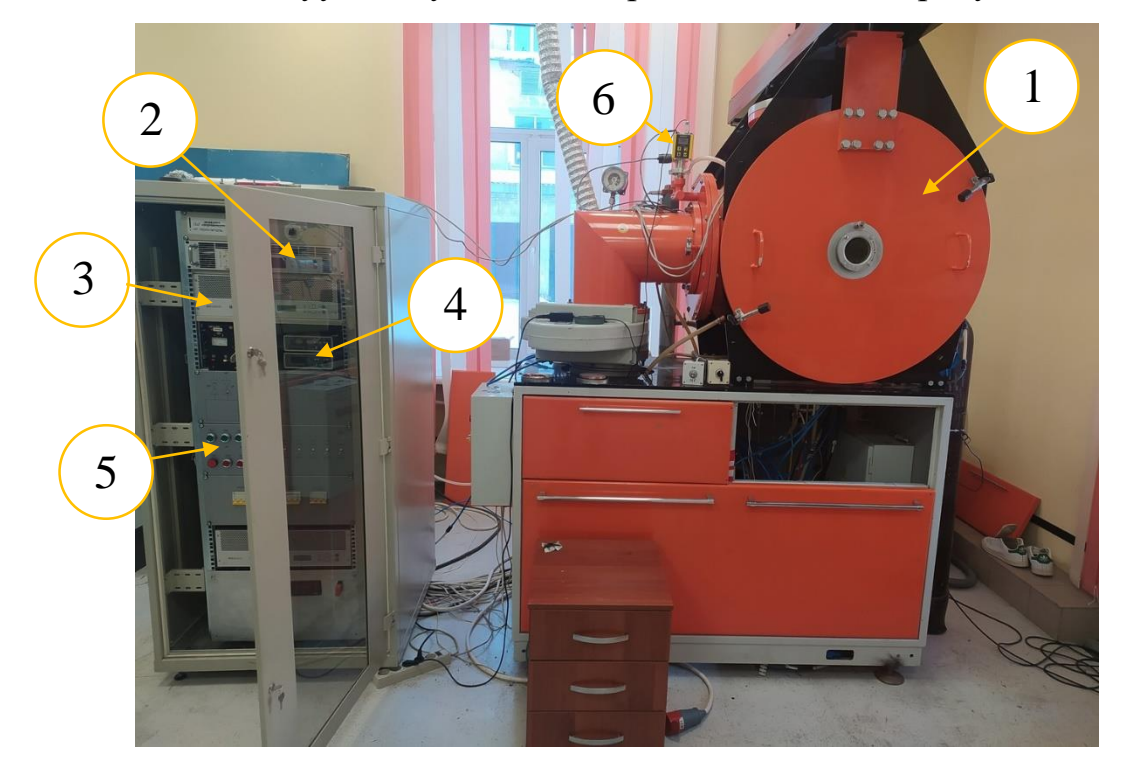

Рисунок – 2.1. Вакуумная установка.  $1$  – вакуумная камера,  $2$  – блок управления ионным источником, 3 – блок управления магнетроном, 4 – контроль подачи газов (Ar и N<sub>2</sub>),  $5 - 6$ лок управления вакуумной установкой и 6 – широкодиапазонный вакуумметр.

Схема вакуумной установки (рис. 2.2) основана на базе турбомолекулярного насоса ND и двухроторного насоса NZ для среднего вакуума в комбинации с форвакуумным вращательным объемным газобалластным насосом NL и организована по классической двухступенчатой схеме. С помощью клапана VM1 достигается предварительное рабочее давления порядка 50 Па для работы турбомолекулярного насоса. Затем этот клапан закрывается и открывается дисковой затвор VT (затвор VM2 уже открыт) для достижения высокого вакуума. Напуск атмосферного давления производится через натекатель VE1. Контроль давления в камере

осуществляется с помощью широкодиапазонного вакуумметра (№6 рис.1). Контроль давления на выходе турбомолекулярного насоса осуществляется через деформационный вакуумметр PD. Напуск рабочих газов (аргон и азот) осуществляется через натекатель VP (к нему установлен регулятор массового расхода газа РРГ).

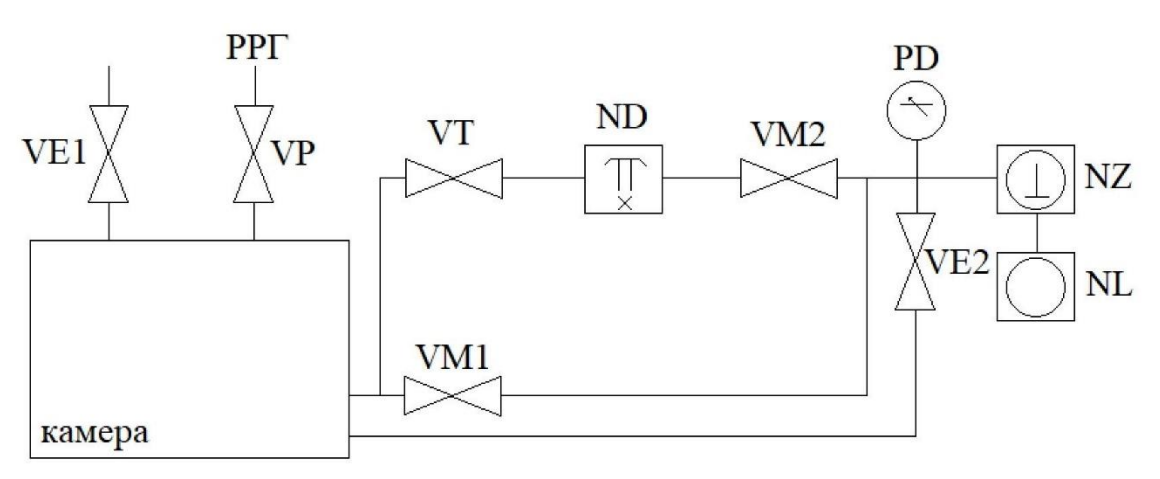

Рисунок – 2.2. Схема вакуумной установки.

Схема эксперимента по напылению TiAlN в плазме магнетронного разряда представлена на рисунке 2.3.

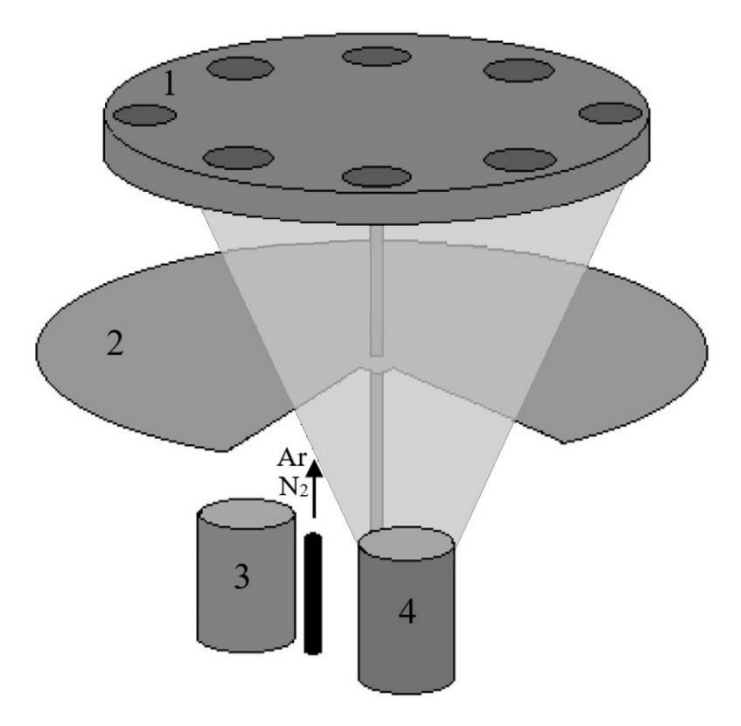

Рисунок – 2.3. Схема эксперимента по осаждению TiAlN в плазме магнетронного разряда. 1 – подложкодержатель, 2 – металлическая заслонка, 3 – ионный источник и 4 – магнетрон.
В камере был установлен магнетрон со смешанной мишенью Ti0,5Al0,5 диаметром 110 мм. Газ подавался из одной подводящей линии с двух газовых баллонов (аргона и азота). Газы смешивались перед входом в камеру. Поток аргона был постоянным  $(0.725 \text{ cm}^3/\text{c})$ . Поток азота варьировался от  $0.125 \text{ cm}^3/\text{c}$ до  $0,5$  см $^{3}/$ с с шагом  $0,125$  см $^{3}/$ с. Время осаждения составляло 90 минут. Перед напылением производилась ионная чистка подложек в течении 30 минут с нагревом при потоке Ar 0,261 см<sup>3</sup>/с.

## **2.2 SEM Hitachi S-3400N**

Полученные покрытия изучались в МИНОЦ «Урановая геология» отделения геологии ТПУ на сканирующем электронном микроскопе «Hitachi S-3400N» с приставкой для количественного элементного анализа «Bruker» XFlash 4010/5010. На рисунке 2.4 представлен SEM S-3400N, с помощью которого проводились измерения содержания Ti, Al и N в полученных покрытиях в ат.%.

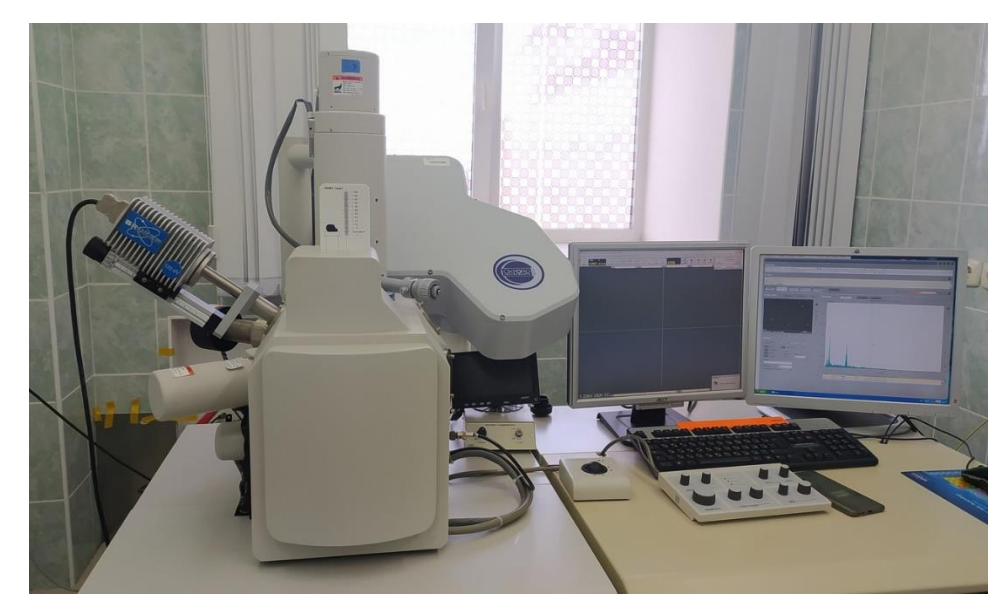

Рисунок – 2.4. SEM Hitachi S-3400N.

Сканирующий электронный микроскоп «Hitachi S-3400N» оснащен энергодисперсионным рентгеновским спектрометром «Bruker», волновым дисперсионным спектрометром «Oxford» и рядом детокторов (SE, BSE, CL и EDS). На данный микроскоп могут быть установлены дифрактометры, катодолюминесценции и т.д.

SEM Hitachi S-3400N имеет следующие характеристики:

Разрешение 3 нм (глубокий вакуум) и 4 нм (при 270 Па).

 Моторизованный столик образца с возможностью перемещения по 5 осям, наклоном образца от -20 до +90 градусов.

 Возможность исследовать образец до 80 мм высотой и шириной до 200 мм.

Режимы высокого и низкого вакуума (от 6 до 160 Па) [34].

SEM Hitachi S-3400N хорошо зарекомендовал себя на мировом рынке. Благодаря режиму переменного давления VP S-3400N позволяет исследовать влажные, маслянистые и/или непроводящие образцы без металлического покрытия в их естественном состоянии без необходимости в пробоподготовке. Улучшенная электронная оптика, большая камера для образцов, более быстрая и чистая система откачки и полностью автоматизированное программное обеспечение. Вакуум получают при помощи турбомолекулярного насоса, которому не требуется охлаждение. Для замены образца требуется менее 100 секунд, а для перехода в состояние готовности после запуска требуется менее 100 секунд. Для питания требуется всего 2,0 кВА [35].

### **2.3 Твердомер CSM Instruments**

Измерение нанотвердости осуществлялось на Твердомере CSM Instruments, представленным на рисунке 2.5.

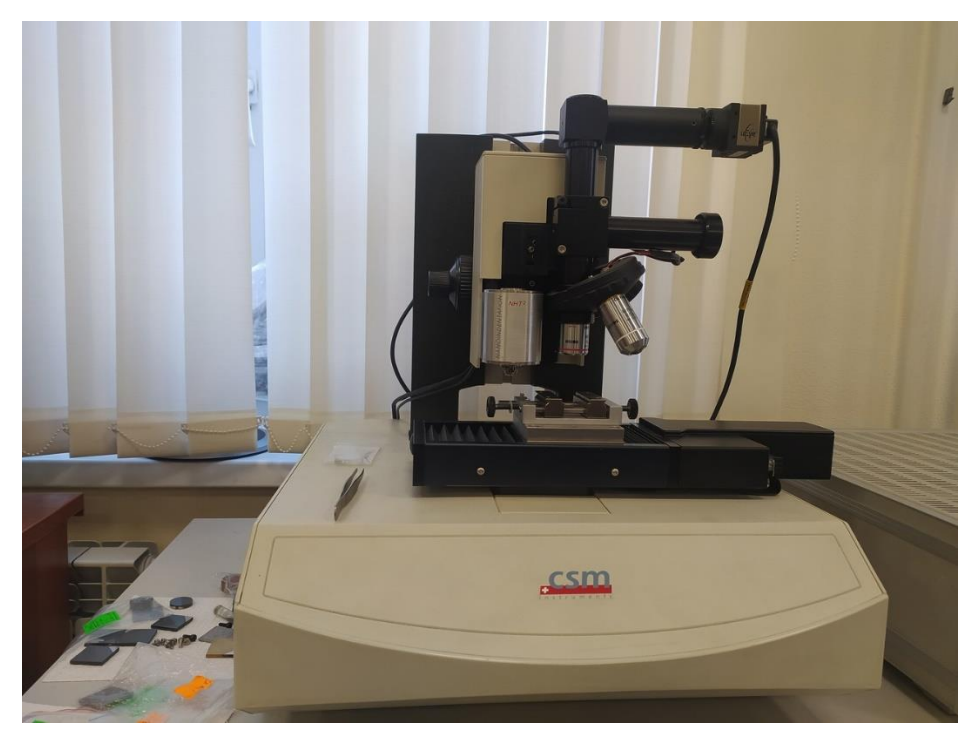

Рисунок  $-2.5$ . Твердомер CSM Instruments.

Модуль нано-индентирования для компактной или открытой платформ обладает широким диапазоном по глубине индентирования (до 1 мм) и по нагрузке (от 10 мН до 10Н), и предназначен для измерения нанотвердости и модуля упругости различных образцов: массивных материалов или покрытий, мягких и шероховатых поверхностей.

Важным различием между модулем нано-индентирования CSM и традиционными нанотвердомерами является тот факт, что модуль CSM позволяет измерить не только нанотвердость, но и модуль упругости с использованием метода "инструментального индентирования" (Instrumented Indentation Testing). Из кривой разгрузки сила-глубина, определяется модуль упругости EIT, согласно стандарту ГОСТ Р 8.748-2011 и ISO 14577. Также, измерение этих свойств поверхности происходит без необходимости оптического наблюдения и измерения отпечатка индентора [36].

Для определения нанотвердости исследовались две группы образцов равной толщины (1 мкм). При индентации глубина проникновения индентора не должна превышать 10% толщины исследуемого покрытия, то максимальная глубина проникновения составляет:

$$
H_{max} = 1 \text{ MKM} \cdot 10\% = 0.1 \text{ MKM} \tag{2.1}
$$

Из условия, что между индентациями, точнее отпечатками от индентации, расстояние должно быть не менее 3 длин отпечатка, получим шаг индентации.

В работе использовался индентор BT-59, пирамидка Берковича. Максимальная глубина проникновения индентора 0.1 мкм является также высотой пирамидки.

Зная высоту пирамидки, можно найти площадь отпечатка как:

$$
A = 24.504 \cdot h^2 = 24.504 \cdot 0.1^2 \cdot 10^{-12} \,\mathrm{m} = 0.25 \cdot 10^{-12} \,\mathrm{m} \tag{2.2}
$$

Так как отпечаток является равнобедренным треугольником и углы составляют 600, то высота отпечатка составляет 6.6·10-7 м. Тогда расстояние между отпечатками должно превышать 1.98 мкм. Однако минимальный шаг, который может обеспечить микротвердомер составляет 0.1 мм. Ввиду того, что отпечаток должен превышать 1.98 мкм, то шаг для испытаний будет составлять 0.1 мм.

Зная максимальную глубину проникновения на нанотвердомере была найдена максимальная нагрузка на индентор. Нагрузка изменялась от 1 до 10 мН и по графику нагрузка/разгрузка определялась максимальная глубина проникновения для данной нагрузки. Была выбрана нагрузка 10 мН, так как максимальная глубина проникновения была близка к 0.1 мкм.

Для каждого образца из двух групп проводилось по 5 измерений в двух разных точках на его поверхности (в центре и ближе к краю).

# **2.4 Электронный микроскоп серии Zeiss Supra 55 с блоком для электронно-лучевого экспонирования Raith 150**

Электронный микроскоп Zeiss Supra 55 VP — чрезвычайно универсальный инструмент, используемый для характеристики структуры и состава материалов в нанометровом масштабе. Четыре доступных детектора (три из которых чувствительны к вторичным электронам и один к обратно рассеянным электронам) могут использоваться частично в вакууме и частично в режиме низкого давления. Электронный микроскоп дополнительно оснащен тремя дополнительными детекторами производства Oxford Instruments . Детекторы EDX и WDX позволяют проводить точный элементный анализ образцов. Электронный микроскоп имеет режим сильного тока, так что ток образца достаточен для измерений WDX. Детектор EBSD, который позволяет исследовать кристаллографическую ориентацию образцов, также встроен в микроскоп. Последней областью применения является литография: система ELPHY от Raith позволяет вместе со столом для микропозиционирования, созданным Kammrath & Weiss, производить бесшовную экспозицию больших площадей с точностью позиционирования 150 нм [37].

С его помощью применяют следующие методики:

 Методика количественного морфологического анализа и измерений линейных размеров микрорельефа поверхности твердотельных структур с применением сканирующего электронного микроскопа.

 Методика проведения литографии, включая изготовление фотошаблонов, субмикронного диапазона с использованием электроннолучевой литографии.

 Методика наноструктурирования, основанная на электронной литографии сфокусированным электронным пучком, на базе сканирующего электронного микроскопа.

Характеристики электронной пушки:

- Ускоряющее напряжение 100 30000 В;
- Диаметр пучка 2 нм при 20 кВ;
- Время жизни катода более 2000 часов;
- Минимальный шаг 2 нм.

Характеристики лазерного стола:

- Воспроизводимоть положения << 50 нм;
- Точность позиционирования < 100 нм;

 Точность совмещения < 100 нм. Вакуумная система:

- Давление в рабочей камере  $\lt 1 \times 10$ -6 Торр;
- Давление в пушке  $\lt 1 \times 10-9$  Торр [37].

## **Выводы по разделу "МАТЕРИАЛЫ И МЕТОДЫ"**

В данной главе была представлена схема экспериментальной установки для проведения экспериментов по напылению в плазме магнетронного разряда. Также представлены методы и оборудование для анализа покрытий: электронный микроскоп серии Zeiss Supra 55 с блоком для электроннолучевого экспонирования Raith 150 (для определения толщины, морфологии поверхности и структуры покрытий TiAlN), Твердомер CSM Instruments (для определения нанотвердости полученных покрытий) и SEM Hitachi S-3400N (для определения элементного состава пленок в ат.%).

# **4. ФИНАНСОВЫЙ МЕНЕДЖМЕНТ, РЕСУРСОЭФФЕКТИВНОСТЬ И РЕСУРСОСБЕРЕЖЕНИЕ**

#### **Введение**

Целесообразность выполнения тех или иных исследований в современном мире определяется коммерческой ценностью работы - ее финансовой выгодностью. Оценка коммерческой ценности (потенциала) исследований является обязательным условием в поиске источников финансирования для проведения научной работы и коммерциализации ее результатов. Это представляет важность для исследовательских организаций, которые должны оценить перспективы проводимых научных исследований. Благодаря такой оценке учёный может рассматривать поиски партнеров для дальнейшего проведения научного исследования, планировать коммерциализацию результатов своих результатов и запуск собственного производства.

Целью данного раздела является экономическое планирование и оценка ресурсоэффективности исследования влияния скорости потока азота на микроструктуру, морфологию поверхности, нанотвердость и содержание Ti, Al и N (в ат.%) в покрытиях TiAlN полученных из плазмы магнетронного разряда. Для достижения поставленной цели необходимо решить следующие задачи:

- Оценка коммерческого потенциала разработки.
- Планирование научно-исследовательской работы;
- Расчет бюджета научно-исследовательской работы;

• Определение ресурсной, финансовой, бюджетной эффективности исследования.

Цель данной ВКР - получение закономерностей в зависимости физикохимических свойств покрытий TiAlN от режимов осаждения (мощности магнетрона и расхода азота) методом магнетронного разряда.

#### **4.1 Анализ конкурентных технических решений**

Анализ конкурентных решений целесообразно проводить при помощи оценочной карты, для этого были определены 2 конкурента на рынке: технология электродугового осаждения TiAlN (В1), технология легирования пленок TiN алюминием (В2).

Расчет показателя конкурентоспособности производился по следующей формуле (4.1):

$$
K = \sum B_i \cdot B_i \tag{4.1}
$$

где *К* – конкурентоспособность научной разработки или конкурента;

*Вi* – вес показателя (в долях единицы);

*Бi* – балл i-го показателя.

Анализ конкурентных технических решений с позиции ресурсоэффективности и ресурсосбережения позволяет провести оценку сравнительной эффективности научной разработки. Для этого была составлена оценочная карта, таблица 4.1 Обозначения в таблице: индекс ф – рассматриваемый метод, индекс к1 –метод конкурента В1, индекс к2 – метод конкурента В2.

Таблица 4.1 – Оценочная карта для сравнения конкурентных технических решений (разработок)

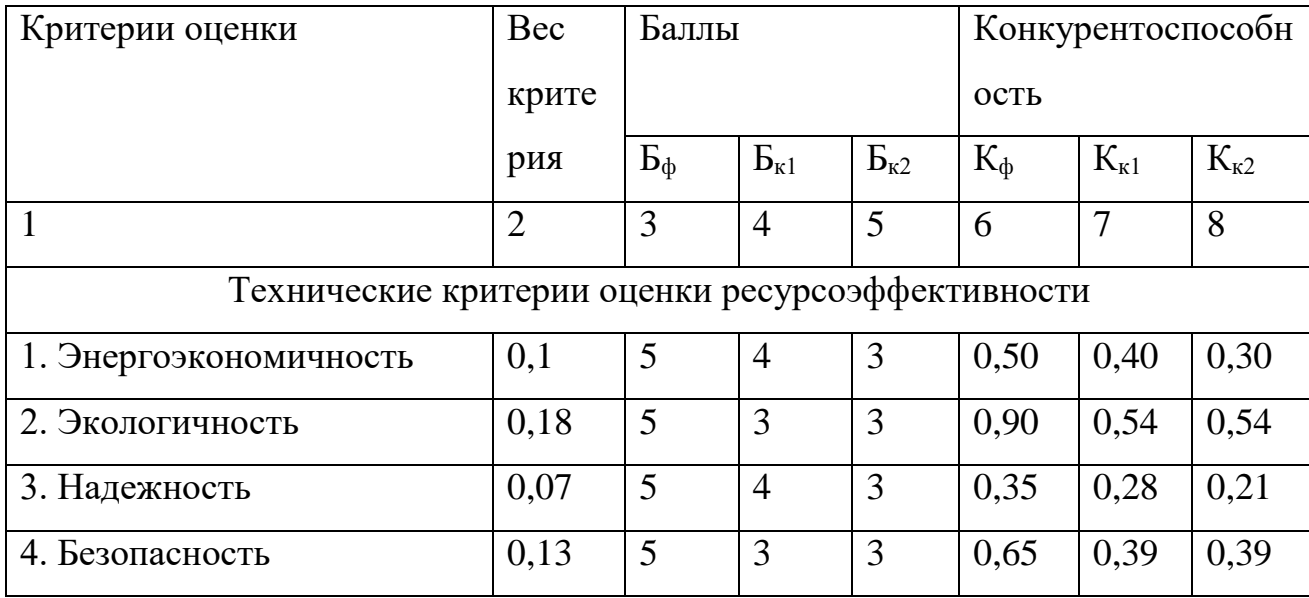

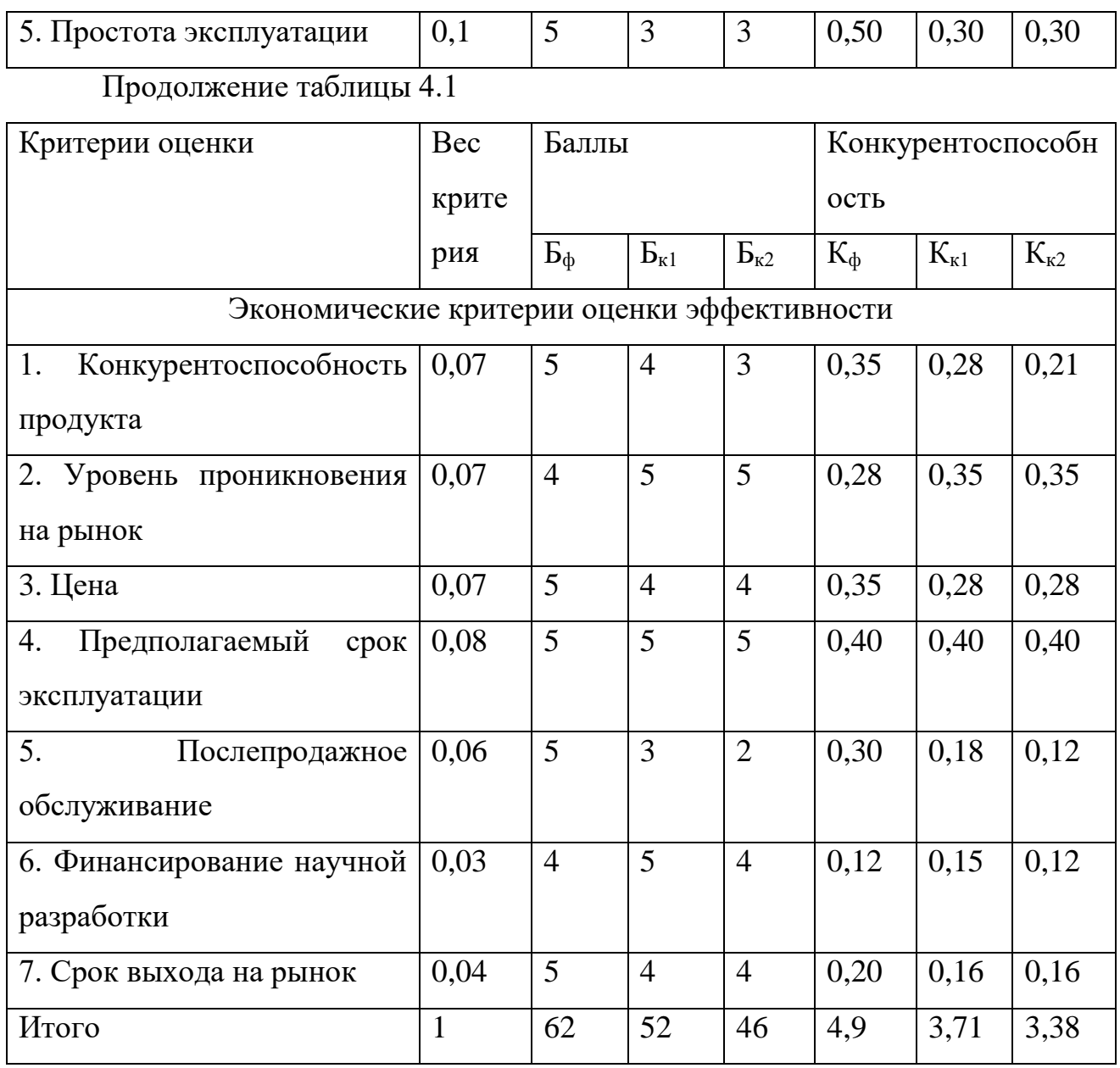

Согласно вышеприведенному расчету видно, что предлагаемая нами технология получения покрытий TiAlN имеет более высокий показатель конкурентоспособности (5,14). Это обусловлено следующим рядом факторов: технология компактна и безопасна, проста в эксплуатации и надёжна. Что связано с принципом построения технологической линии, используемыми физическими принципами и наличием большого опыта по разработке технологий осаждения тонкоплёночных структур. Суммарно это позволяет существенно снизить количество недостатков технологии и повысить число ее конкурентных преимуществ.

## **4.2 SWOT-анализ**

SWOT – Strengths (сильные стороны), Weaknesses (слабые стороны), Opportunities (возможности) и Threats (угрозы) – представляет собой комплексный анализ научно-исследовательского проекта. SWOT-анализ применяют для исследования внешней и внутренней среды проекта.

Результаты исследования приведены в SWOT-анализ (таблица 4.2).

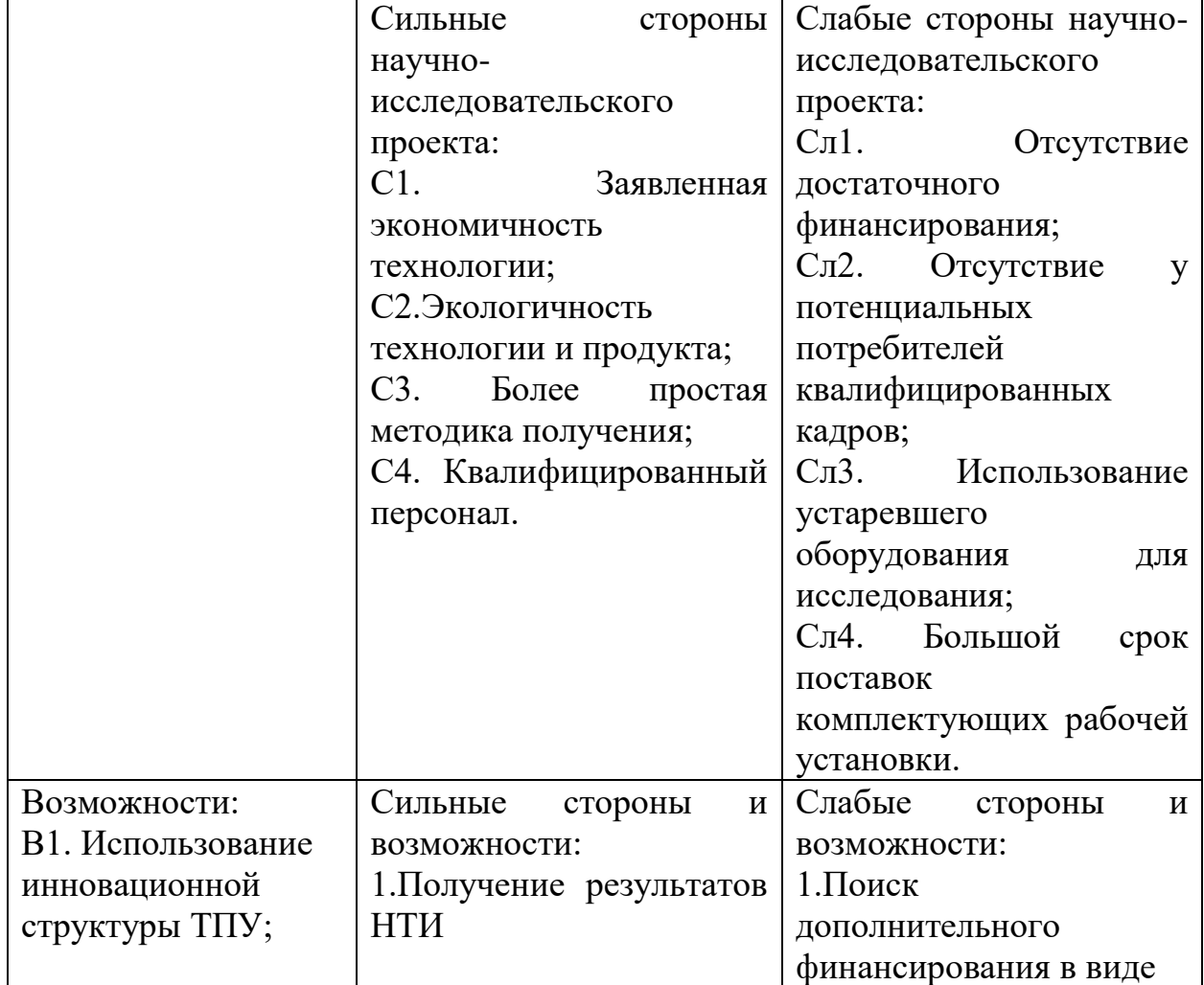

Таблица 4.2 – SWOT-анализ

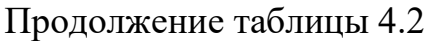

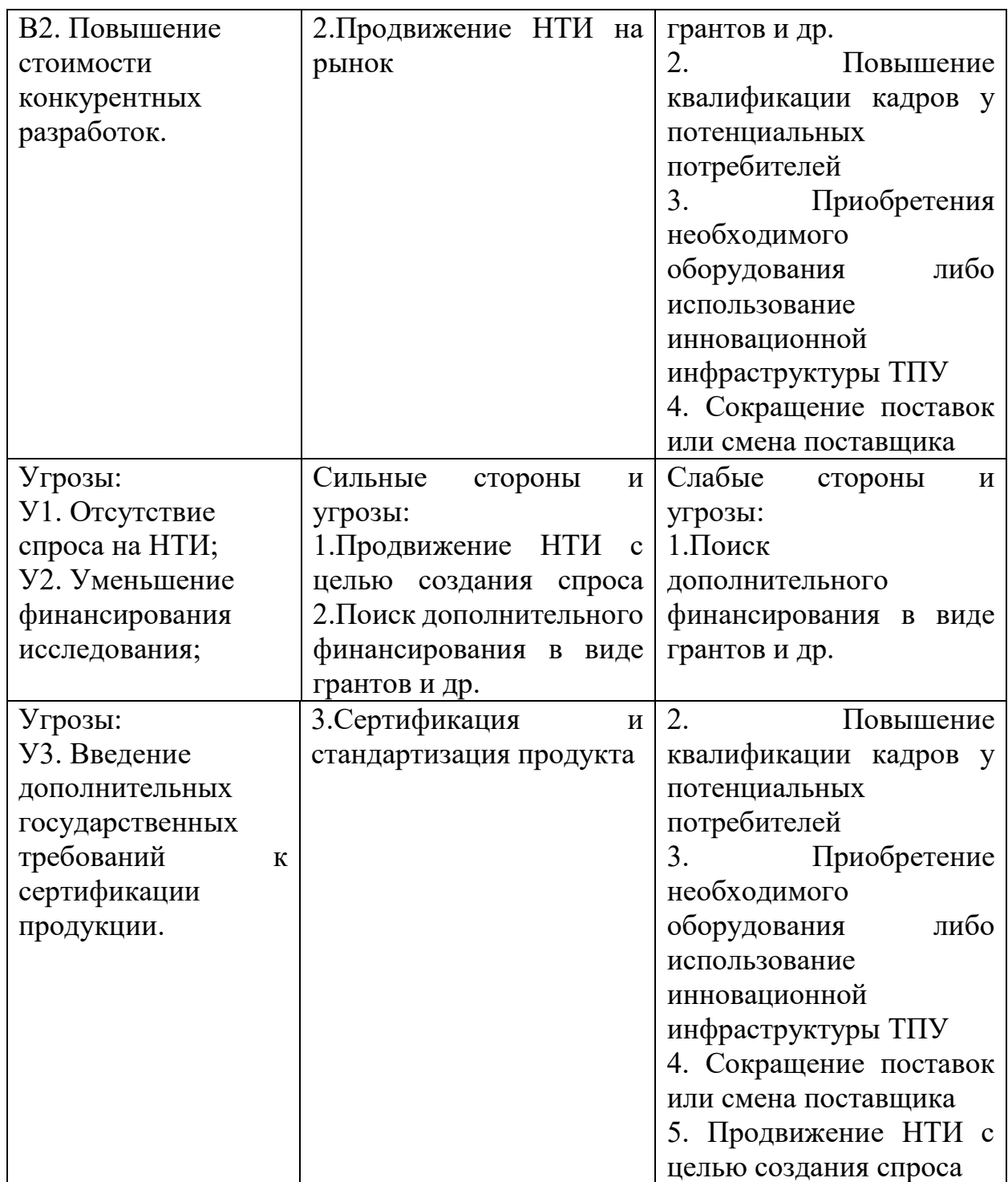

В рамках данного этапа необходимо построить интерактивную матрицу проекта (таблица 4.3). Ее использование помогает разобраться с различными комбинациями взаимосвязей областей матрицы SWOT. Каждый фактор помечается либо знаком "+" (означает сильное соответствие сильных сторон возможностям), либо знаком "-" (что означает слабое соответствие); "0" – если есть сомнения в том, что поставить "+" или "-".

| Сильные стороны проекта |                |  |  |       |  |
|-------------------------|----------------|--|--|-------|--|
| Возможности             |                |  |  | $C^2$ |  |
| проекта                 |                |  |  |       |  |
|                         | B <sub>2</sub> |  |  |       |  |
|                         | B <sub>3</sub> |  |  |       |  |

Таблица 4.3 – Интерактивная матрица проекта

Результаты SWOT-анализа учитываются при разработке структуры работ, выполняемых в рамках научно-исследовательского проекта.

Приведённый анализ показал, что технология, находясь на этапе разработки, имеет хорошие шансы на коммерциализацию, с учетом проявляемого интереса партнеров и удачных исследований.

#### **4.3 Планирование научно-исследовательских работ**

#### **4.3.1 Структура работ в рамках научного исследования**

Планирование комплекса предполагаемых работ осуществляется в следующем порядке:

- определение структуры работ в рамках научного исследования;

- определение участников каждой работы;

- установление продолжительности работ;
- построение графика проведения научных исследований.

В данном разделе необходимо составить перечень этапов и работ в рамках проведения научного исследования, провести распределение исполнителей по видам работ. Порядок составления этапов и работ, распределение исполнителей по данным видам работ приведен в таблице 4.4.

Таблица 4.4 – Распределение исполнителей и этапы выполняемых работ

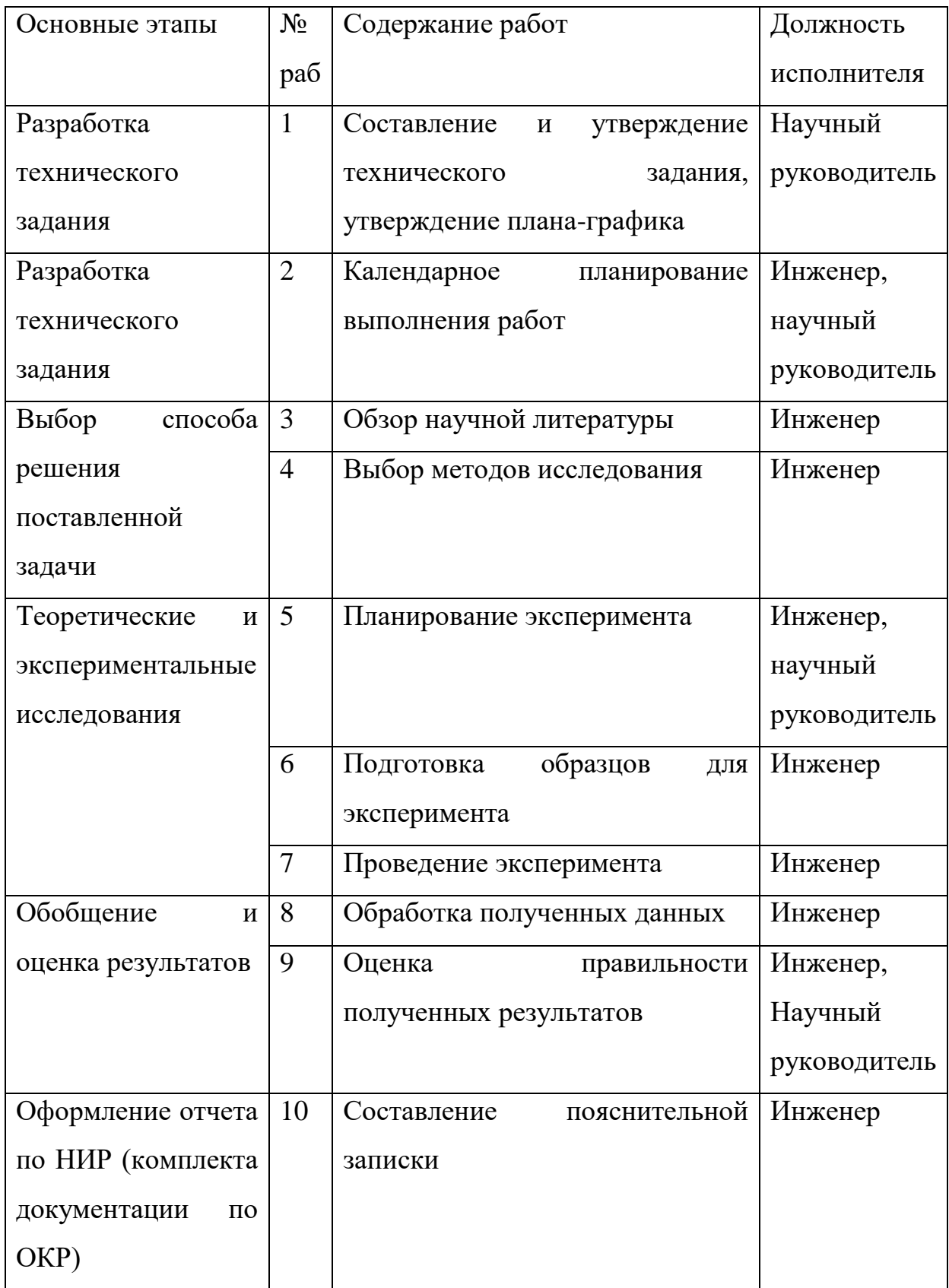

#### **4.3.2 Определение трудоемкости выполнения работ**

Трудовые затраты в большинстве случаях образуют основную часть стоимости разработки, поэтому важным моментом является определение трудоемкости работ каждого из участников научного исследования.

Трудоемкость выполнения научного исследования оценивается экспертным путем в человеко-днях и носит вероятностных характер, т.к. зависит от множества трудно учитываемых факторов. Для определения ожидаемого (среднего) значения трудоемкости *tожi* используется следующая формула (4.2):

$$
t_{\text{ox}i} = \frac{3t_{\min i} - 2t_{\max i}}{5},\tag{4.2}
$$

где *tожi* – ожидаемая трудоемкость выполнения *i*-ой работы чел.-дн.;

*tmin <sup>i</sup>* - минимально возможная трудоемкость выполнения заданной *i*-ой работы (оптимистическая оценка: в предположении наиболее благоприятного стечения обстоятельств), чел.-дн.;

*tmax <sup>i</sup>* - максимально возможная трудоемкость выполнения заданной *i*-ой работы (пессимистическая оценка: в предположении наиболее неблагоприятного стечения обстоятельств), чел.-дн.;

Среднее значение трудоемкости составляет:

$$
t_{\text{ox }i} = \frac{3 \cdot 14 + 2 \cdot 35}{5} = 22.4 \text{ v} = .044 \text{ m}.
$$
 (4.3)

Исходя из ожидаемой трудоемкости работ, определяется продолжительность каждой работы в рабочих днях Т<sub>р</sub>, учитывающая параллельность выполнения работ несколькими исполнителями. Такое вычисление необходимо для обоснованного расчета заработной платы, так как удельный вес зарплаты в общей сметной стоимости научных исследований составляет около 65%.

$$
T_{\mathbf{p}i} = \frac{t_{\mathbf{ox}i}}{\mathbf{q}_i},\tag{4.4}
$$

где *Tpi* – продолжительность одной работы, раб. дн.;

58

*tожi* – ожидаемая трудоемкость выполнения *i*-ой работы чел.-дн.;

*Ч<sup>i</sup>* – численность исполнителей, выполняющих одновременно одну и ту же работу на данном этапе, чел.

Продолжительность одной работы составляет:

$$
T_{pi} = \frac{22.4}{2} = 11.1 \text{ pad. } \text{дH.}
$$
 (4.5)

Расчеты временных показателей проведения научного исследования обобщены в таблице 4.5.

Таблица 4.5 – Временные показатели проведения научного исследования

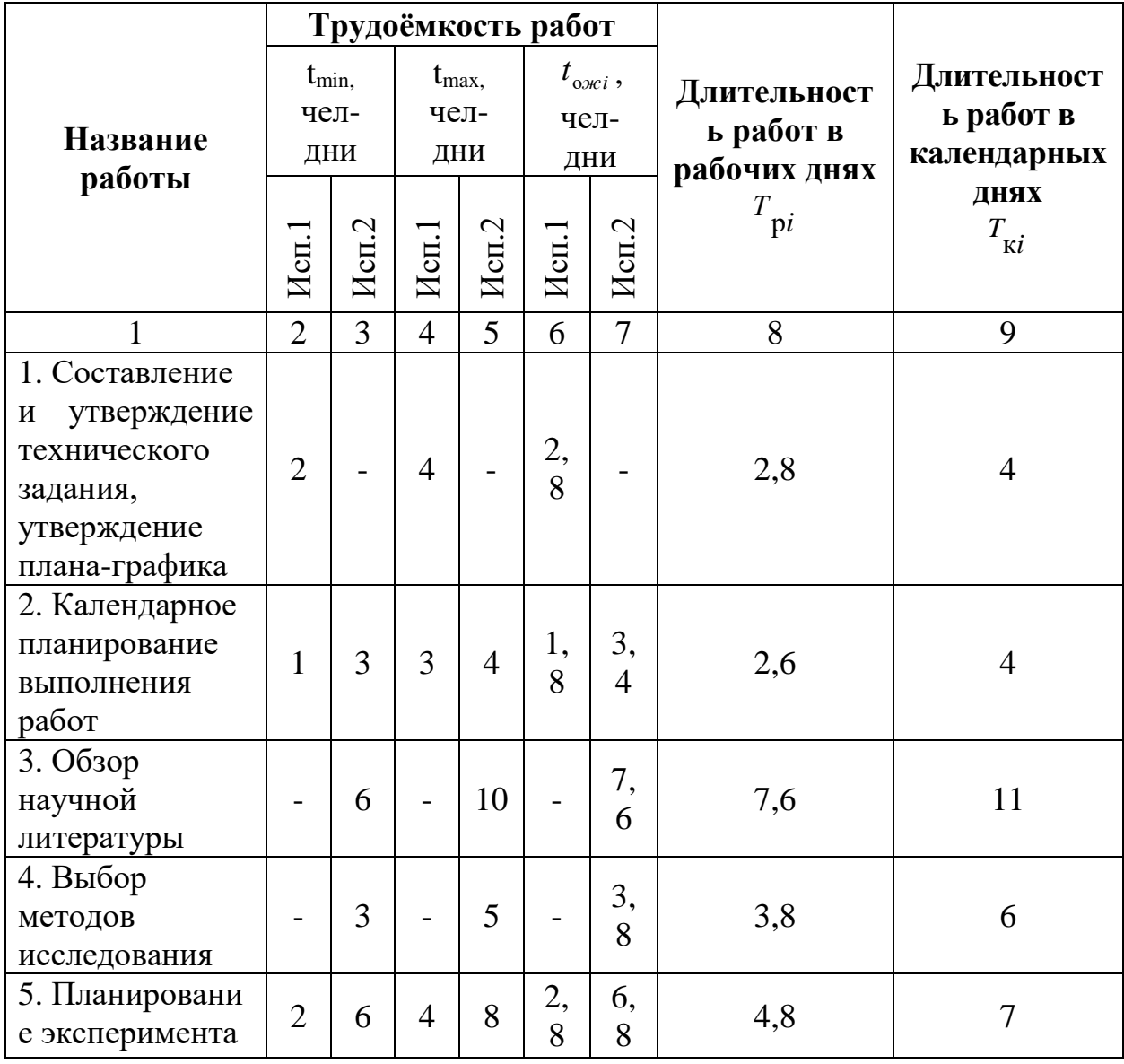

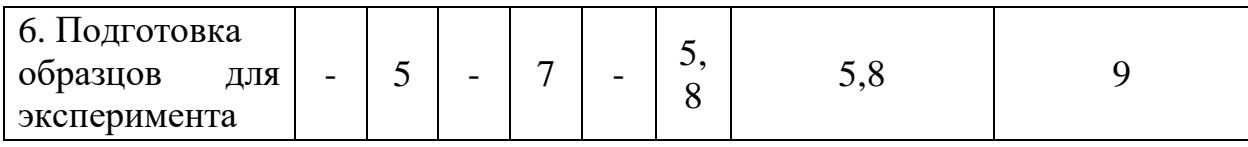

## Продолжение таблицы 4.5

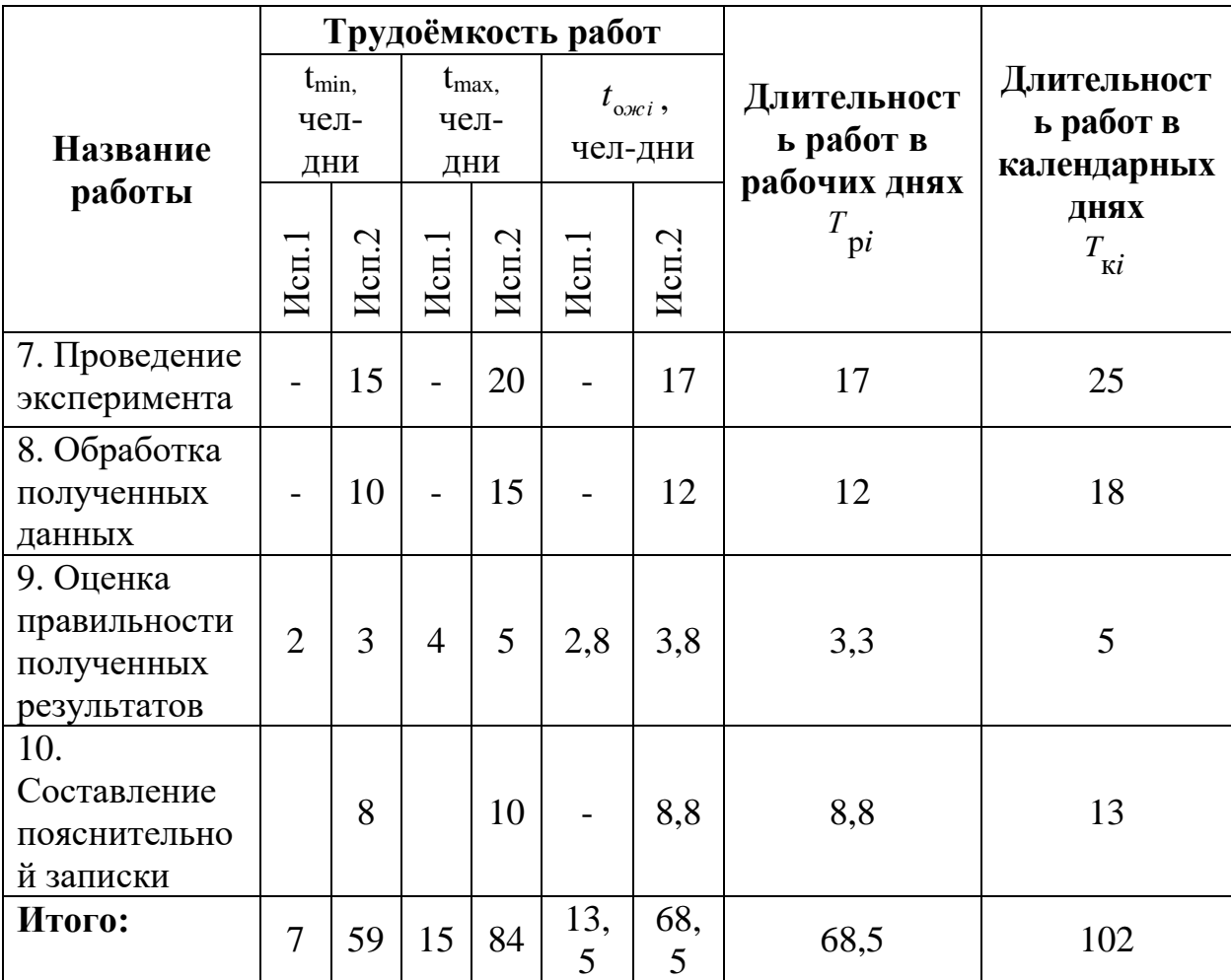

*Примечание:* Исп. 1 – научный руководитель, Исп. 2 –инженер.

### **4.3.3 Разработка графика проведения научного исследования**

Наиболее удобным и наглядным является построение ленточного графика проведения научных работ в форме диаграммы Ганта.

Диаграмма Ганта – горизонтальный ленточный график, на котором работы по теме представляются протяженными во времени отрезками, характеризующимися датами начала и окончания выполнения данных работ.

Длительность каждого из этапов работ из рабочих дней следует перевести в календарные дни. Для этого необходимо воспользоваться следующей формулой:

$$
T_{\kappa i} = T_{pi} \cdot k_{\kappa a} \tag{4.6}
$$

где *Ткi* – продолжительность выполнения i-ой работы в календарных днях; *Тpi* – продолжительность выполнения i-ой работы в рабочих днях; *kкал* – коэффициент календарности.

Коэффициент календарности определяется по следующей формуле (4.7):

$$
k_{\text{kan}} = \frac{T_{\text{kan}}}{T_{\text{kan}} - T_{\text{bbX}} - T_{\text{np}}},\tag{4.7}
$$

где *Ткал* – количество календарных дней в году;

*Твых* – количество выходных дней в году;

*Тпр* – количество праздничных дней в году.

Коэффициент календарности составляет:

$$
k_{\text{kan. pyr}} = \frac{365}{365 - 52 - 14} = 1,22 \tag{4.8}
$$

Продолжительность выполнения i-ой работы:

 $T_{\rm \scriptscriptstyle K}$  = 11,1 ⋅ 1,22 = 13,54  $\approx$  14 кал. дн. (4.9)

Календарный план-график проведения НИОКР по теме представлен в таблице 4.6

Таблица 4.6 – Распределение исполнителей и этапы выполняемых работ

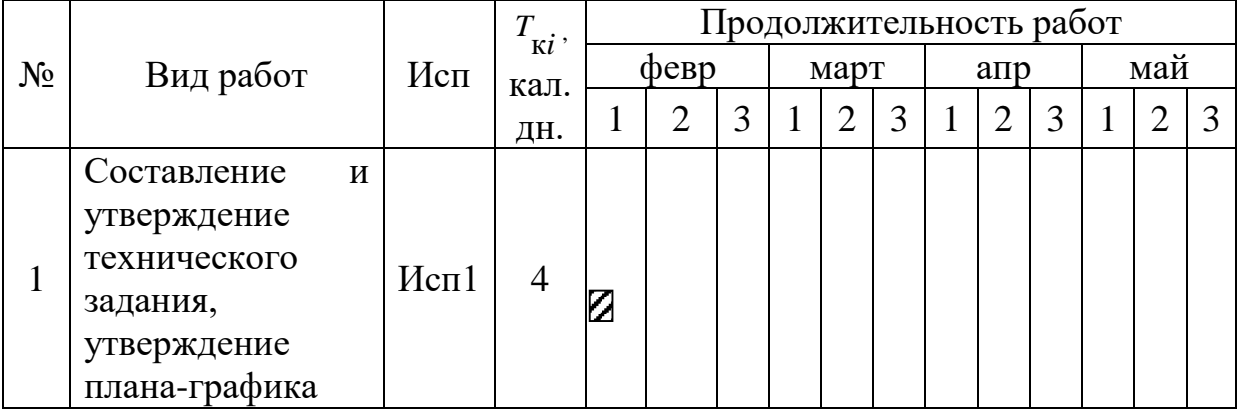

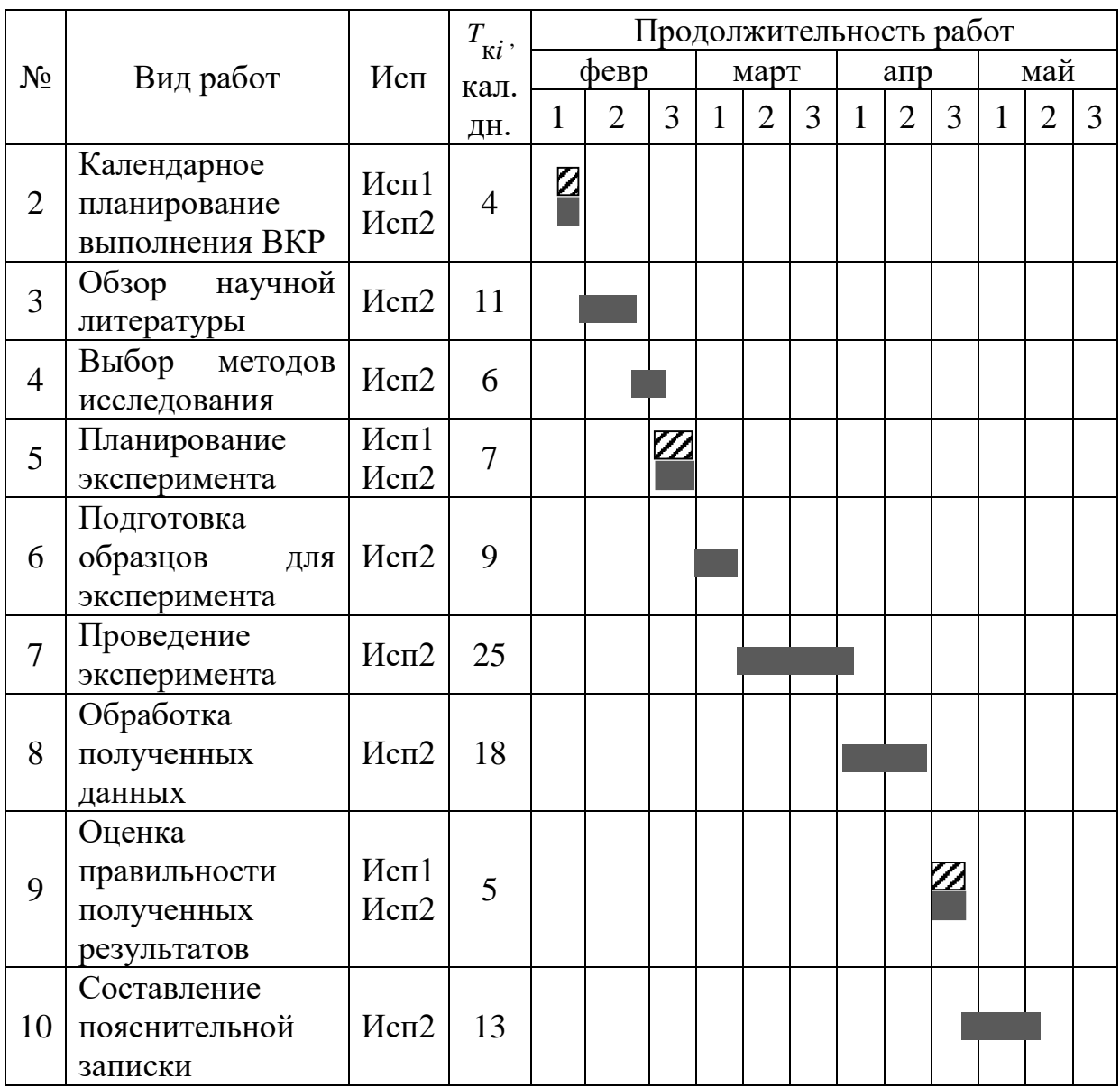

*Примечание:*

 $\mathbb{Z}$ – Исп. 1 (научный руководитель),  $\blacksquare$ – Исп. 2 (инженер)

В результате выполнения подраздела был разработан план-график выполнения этапов работ для руководителя и инженера, позволяющий оценить и спланировать рабочее время исполнителей, а также рассчитано количество дней, в течение которых работал каждый из исполнителей.

## **4.4 Бюджет научно-технического исследования**

При планировании бюджета научного исследования учитывается полное и достоверное отражение всех видов планируемых расходов, необходимых для его выполнения. В процессе формирования бюджета НТИ используется следующая группировка затрат по статьям:

1. материальные затраты НТИ;

2. затраты на специальное оборудование для научных работ

3. основная заработная плата исполнителей темы;

4. дополнительная заработная плата исполнителей темы;

5. отчисления во внебюджетные фонды (страховые отчисления);

6. затраты научные и производственные командировки;

7. накладные расходы.

# **4.4.1 Материальные затраты НТИ**

В эту статью включаются затраты на приобретение всех видов материалов, комплектующих изделий и полуфабрикатов, необходимых для выполнения работ по данной теме. Количество потребных материальных ценностей определяется по нормам расхода.

Расчет стоимости материальных затрат производится по действующим прейскурантам или договорным ценам. В таблице 4.7 приведены расходы по данной статье.

| Наименование  | Марка,        | Кол-во       | Цена<br>за    | Сумма, руб. |
|---------------|---------------|--------------|---------------|-------------|
|               | размер        |              | единицу, руб. |             |
| Титаново-     | Ti50Al50, 101 | $\mathbf{1}$ | 73500         | 73500       |
| алюминевый    | MM            |              |               |             |
| катод         |               |              |               |             |
| Баллон аргона | Ar, 99.9%     | 1            | 6000          | 6000        |
| Баллон азота  | $N_2$ , 99,9% | 1            | 6000          | 6000        |
| Спирт         | $100$ мл      | $\mathbf{1}$ | 45            | 45          |
| Кремниевые    | $3$ гр.       | 8            | 0,3           | 2,4         |
| ПОДЛОЖКИ      |               |              |               |             |

Таблица 4.7 – Сырье, материалы, комплектующие изделия

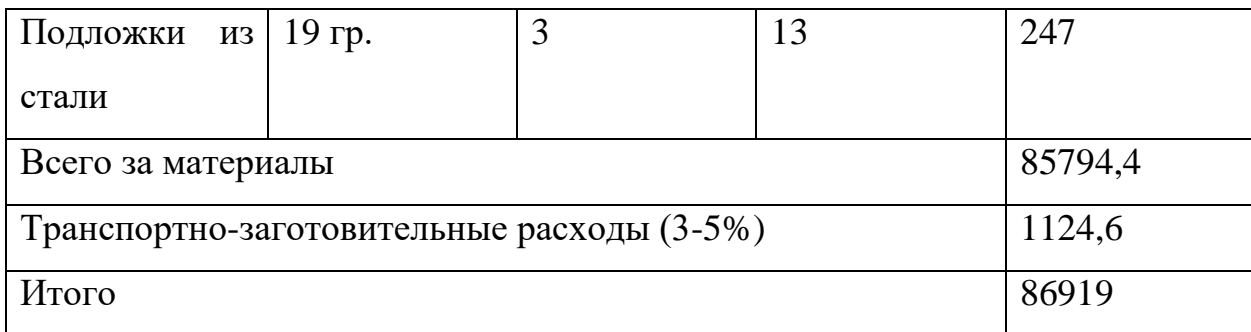

# **4.4.2 Затраты на специальное оборудование для научных работ**

При выполнении ВКР было использовано оборудование, которое уже имелось в ТПУ, а именно: вакуумная установка и персональный компьютер. Данный вид оборудования не учитывался в материальных затратах, так как был приобретен заранее, при оснащении лаборатории.

Проведем расчет амортизации. Расчет амортизации проводится следующим образом:

Норма амортизации определяется по следующей формуле (4.10):

$$
H_A = \frac{1}{n},\tag{4.10}
$$

где *<sup>n</sup>* – срок полезного использования в годах.

Амортизация определяется по следующей формуле (4.11):

$$
A = \frac{H_A H}{12} \cdot m \tag{4.11}
$$

Где  $M$  – итоговая сумма, тыс. руб.;

m – время использования, мес.

Расчет амортизационных отчислений представлен в таблице 4.8.

| Наименование | $\bullet$<br>зования<br>5<br>полезн<br>30Ba<br>집<br>อี<br>Мē<br>исполь<br>É<br>ЭK | Z<br>ᢍ<br>వ్<br>Гена<br>дов<br>◘ | ನೆ |
|--------------|-----------------------------------------------------------------------------------|----------------------------------|----|
|--------------|-----------------------------------------------------------------------------------|----------------------------------|----|

Таблица 4.8 – Расчеты амортизационных отчислений

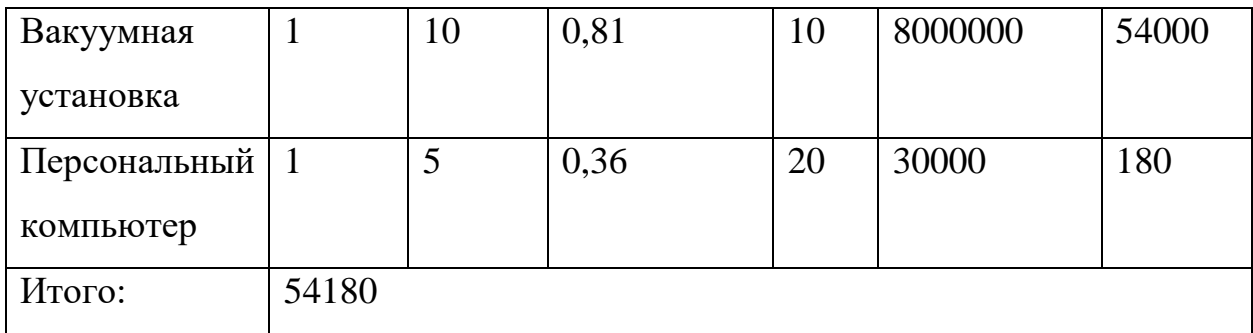

Таким образом, амортизационные затраты на специальное оборудование в ходе научного исследования в сумме на специальное оборудование (вакуумная установка и персональный компьютер) составили 54180 рублей.

### **4.4.3 Основная заработная плата исполнителей темы**

В настоящую статью включается основная заработная плата научных и инженерно-технических работников, непосредственно участвующих в выполнении работ по данной теме и дополнительная заработная плата научнопроизводственного персонала. В состав основной заработной платы включается премия, выплачиваемая ежемесячно из фонда заработной платы. Баланс рабочего времени и расчет основной заработной платы представлены в таблице 4.8 и 4.9, соответственно.

| Показатели рабочего времени | Руководитель | Инженер |
|-----------------------------|--------------|---------|
| Календарное число дней      | 365          | 365     |
| Количество нерабочих дней   |              |         |
| - выходные дни              | 52           | 82      |
| - праздничные дни           | 14           | 14      |
| Потери рабочего времени     |              |         |
| - отпуск                    | 45           | 52      |
| - невыходы по болезни       |              |         |

Таблица 4.8 – баланс рабочего времени

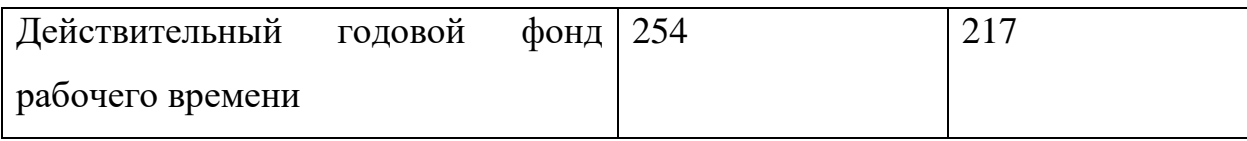

Таблица 4.9 – Расчет основной заработной платы

| Исполнители  | Трудоемкость, | Заработная<br>плата, | заработная<br>Всего        |
|--------------|---------------|----------------------|----------------------------|
|              | чел. дн.      | приходящаяся<br>на   | тарифу<br>$\Pi$ O<br>плата |
|              |               | один чел. дн., руб.  | (окладам), руб.            |
| Руководитель |               | 23264                | 23264                      |
| Инженер      |               | 2650                 | 2650                       |
| Итог         |               | 25914                | 25914                      |

Статья включает основную заработную плату работников, непосредственно занятых выполнением НТИ, (включая премии, доплаты) и дополнительную заработную плату:

$$
3_{\rm 3\pi} = 3_{\rm 0CH} + 3_{\rm 40H}, \tag{4.12}
$$

где *Зосн* – основная заработная плата; *Здоп* – дополнительная заработная плата.

Основная заработная плата *Зосн* руководителя рассчитывается по следующей формуле (4.13):

$$
3_{\text{oCH}} = 3_{\text{AH}} \cdot \text{T}_{\text{pa6}},\tag{4.13}
$$

где *Траб* – продолжительность работ, выполняемых научнотехническим работником, раб. дн.; *Здн* – среднедневная заработная плата работника, руб.

Значит, для руководителя:

$$
3_{\text{och}} = 23264 \cdot 1,3 = 30243,2 \text{ py6.} \tag{4.14}
$$

Среднедневная заработная плата рассчитывается по формуле (4.15):

$$
3_{\mu\mu} = \frac{3_M \cdot M}{F_{\mu}},\tag{4.15}
$$

где *З<sup>м</sup>* – месячный должностной оклад работника, руб (в качестве месячного оклада магистранта выступает стипендия, которая составляет 2650руб); М – количество месяцев работы без отпуска в течение года: при отпуске в 45раб. дней М=10,4 месяца, 6 - дневная неделя;  $F_{\partial}$  – действительный годовой фонд рабочего времени научно-технического персонала (в рабочих днях) (табл.14).

Тогда, для руководителя:

$$
3_{\mu} = \frac{30243.2 \cdot 10.4}{254} = 1238.3 \text{ py6.}
$$
 (4.16)

Для инженера:

$$
3_{\mu\text{H}} = \frac{2650 \cdot 10.4}{217} = 127 \text{ py6.}
$$
 (4.17)

Месячный должностной оклад работника рассчитывается по формуле (4.18):

$$
3_M = 3_6 \cdot k_p \tag{4.18}
$$

где *З<sup>б</sup>* – базовый оклад, руб; *k<sup>р</sup>* – районный коэффициент, равный 1,3.

Результаты расчета основной заработанной платы представлены в таблице 4.10.

Таблица 4.10 – Результаты расчета основной заработанной платы

| Исполнители          | $3_6$ , py $6$ . | $k_{p}$ | $3_M$ , py <sub>6</sub> . | $3_{\mu}$ , руб. | $T_{\rm pa6}$<br>раб. | $3_{och}$ , руб. |
|----------------------|------------------|---------|---------------------------|------------------|-----------------------|------------------|
|                      |                  |         |                           |                  | ДН.                   |                  |
| Руководитель   23264 |                  | 1,3     | 30243,2                   | 1238,3           | 13,5                  | 16717,05         |
| Инженер              | 2038             | 1,3     | 2650                      | 127              | 68,5                  | 8699,5           |
| Итог $3_{och}$       |                  |         |                           |                  |                       | 25416,55         |

#### **4.4.4 Дополнительная заработная плата исполнителей темы**

Дополнительная заработная плата рассчитывается исходя из 10 – 15% от основной заработной платы, работников, непосредственно участвующих в выполнение темы. Таким образом, сумма основной заработной платы участников проекта и дополнительной будет составлять статью затрат расходов на зарплату:

$$
C_{3\pi} = 3_{ocH} + 3_{A^{0\pi}}, \tag{4.19}
$$

где *Зосн* – основная заработная плата, руб., *Здоп* – дополнительная заработная плата, по следующей формуле (4.20):

$$
3_{\text{qon}} = k_{\text{qon}} \cdot 3_{\text{och}}, \tag{4.20}
$$

где *доп* – коэффициент дополнительной зарплаты.

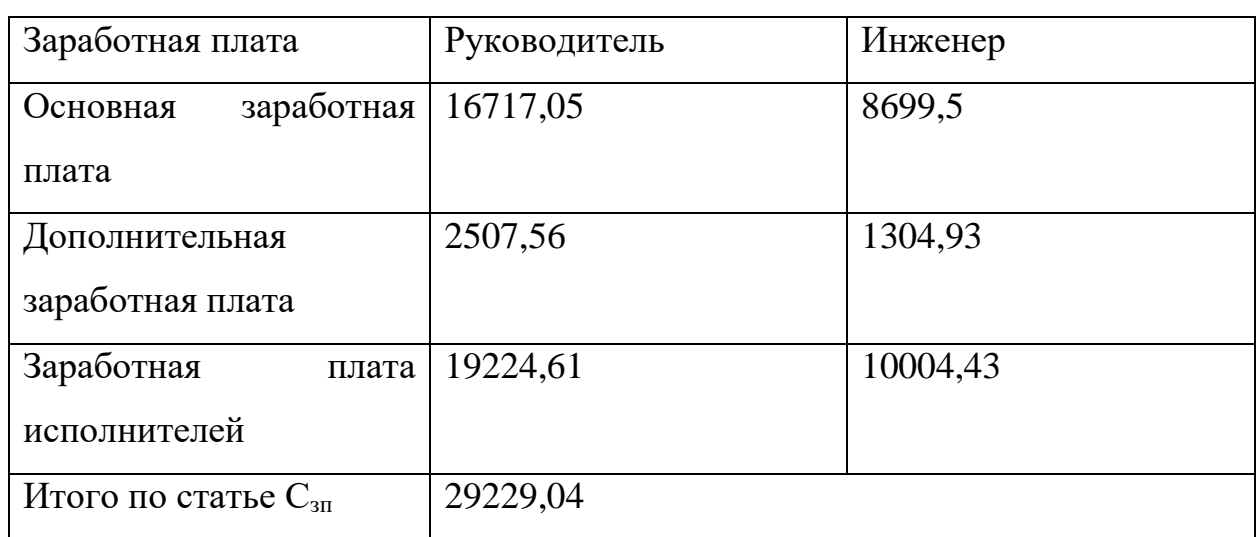

Таблица 4.11 – Дополнительная заработная плата исполнителей НТИ

# **4.4.5 Отчисления во внебюджетные фонды (страховые отчисления)**

Величина отчислений во внебюджетные фонды определяется по формуле (4.21):

$$
3_{\text{bHe6}} = k_{\text{bHe6}} \cdot (3_{\text{oCH}} + 3_{\text{AOH}}), \tag{4.21}
$$

где *kвнеб* – коэффициент отчислений на уплату во внебюджетные фонды (пенсионный фонд, фонд обязательного медицинского страхования и пр.).

Отчисления на социальные нужды (30% от статьи заработной платы) составили 8768,71 руб.

### **4.4.6 Накладные расходы**

Накладные расходы – это затраты на управление и хозяйственное обслуживание и расходы по содержанию, эксплуатации и ремонту оборудования, производственного инструмента и инвентаря, зданий, сооружений и др. Коэффициент, учитывающий накладные расходы, составляет 0,2. Суммарно накладные расходы составляют 7163,87 рублей.

### **4.4.7 Затраты научные и производственные командировки**

Работа со сторонними организациями, а также научные и производственные командировки не проводились.

# **4.4.8 Формирование бюджета затрат научно-исследовательского проекта**

Расчет бюджета затрат НТИ приведен в таблице 4.12.

| Наименование статьи       | Сумма, руб. | Удельный вес, руб. |
|---------------------------|-------------|--------------------|
| Материальные затраты      | 86919       | 46,66              |
| Затраты на специальное    | 54180       | 29,09              |
| оборудование              |             |                    |
| (амортизационные          |             |                    |
| отчисления)               |             |                    |
| Затраты<br>на<br>основную | 25416,55    | 13,64              |
| заработную плату          |             |                    |
| Затраты<br>на             | 3812,49     | 2,05               |
| дополнительную            |             |                    |
| заработную плату          |             |                    |

Таблица 4.12 – Расчет бюджета затрат НТИ

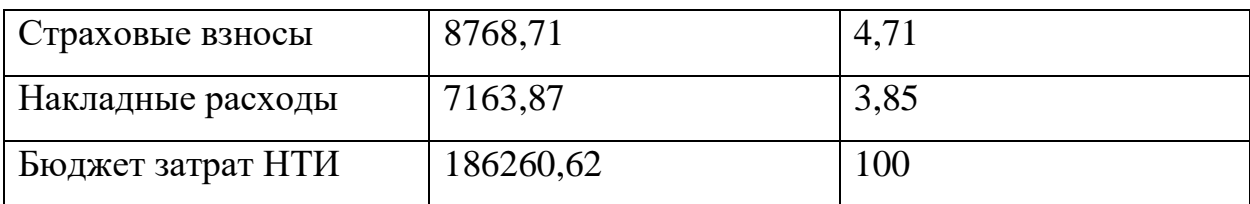

# **4.5 Определение ресурсной (ресурсосберегающей), финансовой, бюджетной, социальной и экономической эффективности исследования**

Эффективность научного ресурсосберегающего проекта включает в себя социальную эффективность, экономическую и бюджетную эффективность. Показатели общественной эффективности учитывают социально-экономические последствия осуществления инвестиционного проекта как для общества в целом, в том числе непосредственные результаты и затраты проекта, так и затраты, и результаты в смежных секторах экономики, экологические, социальные и иные внеэкономические эффекты.

Показатели экономической эффективности проекта учитывают финансовые последствия его осуществления для предприятия, реализующего данный проект. В этом случае показатели эффективности проекта в целом характеризуют с экономической точки зрения технические, технологические и организационные проектные решения.

Бюджетная эффективность характеризуется участием государства в проекте с точки зрения расходов и доходов бюджетов всех уровней.

Интегральный показатель финансовой эффективности научного исследования получают в ходе оценки бюджета затрат трех (или более) вариантов исполнения научного исследования. Для этого наибольший интегральный показатель реализации технической задачи принимается за базу расчета (как знаменатель), с которым соотносится финансовые значения по всем вариантам исполнения.

Интегральный финансовый показатель разработки определяется как:

$$
I_{\phi}^{p} = \frac{\Phi_{pi}}{\Phi_{max}} = \frac{186260,62}{300825} = 0,62
$$
 (4.22)

$$
I_{\Phi}^{\text{a1}} = \frac{\Phi_{pi}}{\Phi_{max}} = \frac{300825}{300825} = 1
$$
 (4.23)

$$
I_{\phi}^{a2} = \frac{\Phi_{pi}}{\Phi_{max}} = \frac{250825}{300825} = 0.83
$$
 (4.24)

где *I р <sup>ф</sup>* - интегральный финансовый показатель разработки; *Фрi* – стоимость i-го варианта исполнения; *Фmax* – максимальная стоимость исполнения научно-исследовательского проекта (в т.ч. аналоги).

Полученная величина интегрального финансового показателя разработки отражает соответствующее численное удешевление стоимости разработки в разы.

Интегральный показатель ресурсоэффективности вариантов исполнения объекта исследования можно определить следующим образом:

$$
I_{pi} = \sum a_i \cdot b_i \tag{4.25}
$$

где *Ipi* – интегральный показатель ресурсоэффективности для i-го варианта исполнения разработки; *a<sup>i</sup>* – весовой коэффициент i-го варианта исполнения разработки;  $b^a{}_i$ ,  $b^p{}_i$  – бальная оценка i-го варианта исполнения разработки, устанавливается экспертным путем по выбранной шкале оценивания; n – число параметров сравнения.

Далее в таблице 4.13 представлена сравнительная оценка характеристик вариантов исполнения проекта, где аналог 1 – технология элекродугового осаждения, а аналог 2 – технология легирования покрытия TiN алюминием.

Таблица 4.13 – Сравнительная оценка характеристик вариантов исполнения проекта

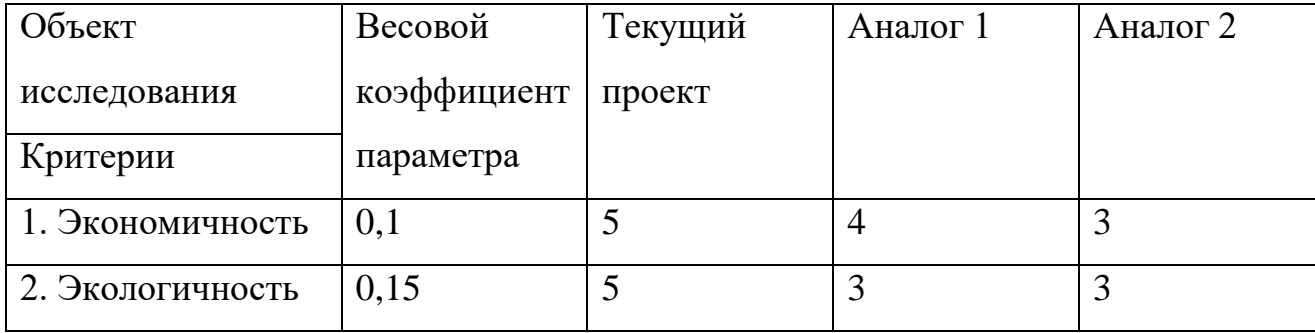

71

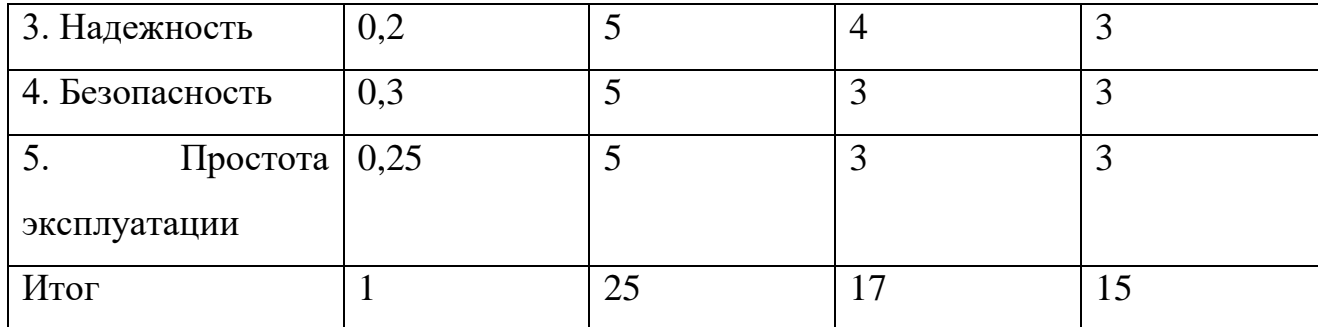

$$
I_m^p = 5 \cdot 0.1 + 5 \cdot 0.15 + 5 \cdot 0.2 + 5 \cdot 0.3 + 5 \cdot 0.25 = 5 \tag{4.26}
$$

$$
I_1^a = 4 \cdot 0.1 + 3 \cdot 0.15 + 4 \cdot 0.2 + 3 \cdot 0.3 + 3 \cdot 0.25 = 3.3 \tag{4.27}
$$

$$
I_2^a = 3 \cdot 0.1 + 3 \cdot 0.15 + 3 \cdot 0.2 + 3 \cdot 0.3 + 3 \cdot 0.25 = 3 \tag{4.28}
$$

Интегральный показатель эффективности разработки (*I p финр*) и аналога (*I a финр*) определяется на основании интегрального показателя ресурсоэффективности и интегрального финансового показателя по формулам (4.29-4.31):

$$
I_{\phi_{\rm HHD}}^{\rm p} = \frac{I_m^{\rm p}}{I_\phi^{\rm p}} = \frac{5}{0.62} = 8.06\tag{4.29}
$$

$$
I_{\phi^{\text{H}}\text{Hip}}^{a1} = \frac{I_m^{a1}}{I_\phi^{a1}} = \frac{3,3}{1} = 3,3\tag{4.30}
$$

$$
I_{\phi^{\text{H}}\text{Hip}}^{a2} = \frac{I_m^{a2}}{I_\phi^{a2}} = \frac{3}{0.83} = 3.61\tag{4.31}
$$

Сравнение интегрального показателя эффективности текущего проекта и аналогов позволит определить сравнительную эффективность проекта. Сравнительная эффективность проекта:

$$
\Theta_{\rm cp} = \frac{I_{\phi}^p}{I_{\phi}^{ai}}
$$
(4.32)

где *Эср* – сравнительная эффективность проекта; *I p mэ* – интегральный показатель разработки;  $I^a{}_{m}$  – интегральный технико-экономический показатель аналога.

Далее в таблице 4.14 представлена сравнительная эффективность разработки, где аналог 1 – технология катодного распыления оксида кремния, а аналог 2 – технология химического осаждения из газовой фазы.

Таблица 4.14 – Сравнительная эффективность разработки

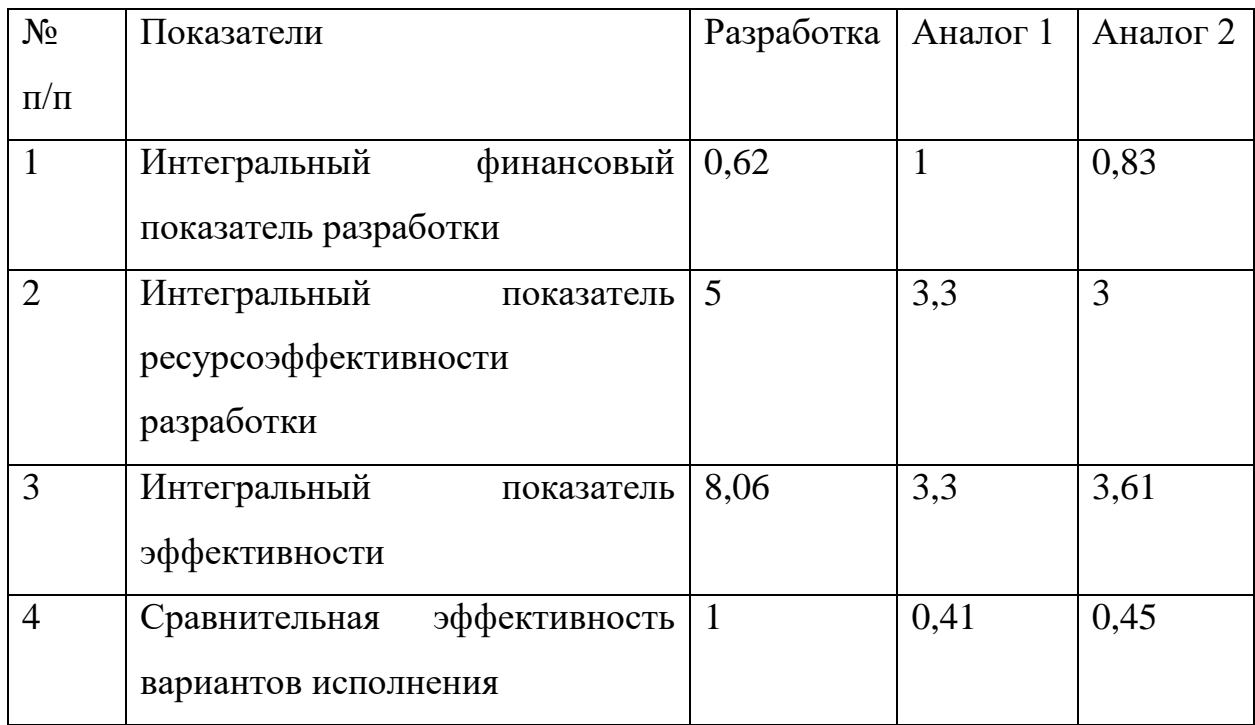

Сравнение значений интегральных показателей эффективности позволяет судить о приемлемости существующего варианта решения, поставленного в данной технической задачи с позиции финансовой и ресурсной эффективности.

# **Выводы по разделу "Финансовый менеджмент, ресурсоэффективность и ресурсосбережение"**

В результате выполнения целей раздела можно сделать следующие выводы:

1. В ходе выполнения раздела «Финансовый менеджмент» был выполнен анализ конкурентоспособности. Данный анализ подтвердил конкурентоспособность получения покрытий TiAlN из плазмы магнетронного разряда, в связи с более высокими показателями механических характеристик.

2. Проведен SWOT-анализ проекта, в ходе которого были выявлены потенциальные внутренние и внешние сильные и слабые стороны, возможности и угрозы. Анализ показал, что потенциальных сильных сторон у проекта больше, чем слабых, что доказывает перспективность разработок проекта.

3. В ходе планирования для руководителя и инженера был разработан график реализации этапа работ, который позволяет оценивать и планировать рабочее время исполнителей. Установлено, что в календарных днях длительность работ для научного руководителя составило 13,5 дней, а для инженера 68,5 дней. Самая продолжительная по времени работа – проведение эксперимента и обработка полученных данных.

4. Определены показатели ресурсоэффективности (5, 3,3 и 3 для текущей разработки, аналога 1 и аналога 2, соответственно), интегральный финансовый показатель (0,62, 1 и 0,83 для текущей разработки, аналога 1 и аналога 2, соответственно), интегральный показатель эффективности (8,06, 3,3 и 3,61 для текущей разработки, аналога 1 и аналога 2, соответственно) и сравнительная эффективность вариантов исполнения (1, 0,41 и 0,45 для текущей разработки, аналога 1 и аналога 2, соответственно), значения которых свидетельствуют о достаточно высокой эффективности реализации технического проекта.

5. Бюджет затрат научно-технического исследования составил 186260,62 рубля. Наибольшая статья расходов приходится на материальные затраты (46,66%). На втором месте затраты на специальное оборудование (29,09%).

74

### **5. СОЦИАЛЬНАЯ ОТВЕТСТВЕННОСТЬ**

#### **Введение**

В современных условиях труда для снижения производственного травматизма и профессиональной заболеваемости важным является внедрение системы целенаправленных действий по защите и охране труда на всех стадиях производственного процесса.

В данной работе эксперименты производились на вакуумной установке, состоящей из источника электромагнитного излучения, ЭВМ, баллонов с газами аргоном и азотом, форвакуумного пластинчато-роторного, турбомолекулярного и криогенного насосов, и блоков питания высокого напряжения. Следовательно, для внедрения определенных правил и мер предосторожности требуется разработать комплекс мероприятий технического, организационного, режимного и правового характера, минимизирующих негативные последствия.

# **5.1. Правовые и организационные вопросы обеспечения безопасности на рабочем месте**

К выполнению работы на вакуумных системах допускается работник не моложе 18 лет, прошедший медицинский осмотр и не имеющий противопоказаний по состоянию здоровья, имеющий необходимую теоретическую и практическую подготовку, получивший необходимые практические навыки по выполнению работ на вакуум-формовочной машине и прошедший вводный и первичный на рабочем месте инструктажи по охране труда [38].

Работник, независимо от квалификации и стажа работы, не реже одного раза в три месяца должен проходить повторный инструктаж по охране труда; в случае нарушения требований безопасности труда, при перерыве в работе более чем на 30 календарных дней, он должен пройти внеплановый инструктаж.

75

Для того чтобы работник был допущен к самостоятельной работе на вакуум-формовочной машине, он должен пройти стажировку под руководством более опытного работника для приобретения практических навыков работы на станке.

Работник, показавший неудовлетворительные навыки и знания правил безопасности при работе на вакуум-формовочной машине, к самостоятельной работе не допускается.

Перед началом работы необходимо:

— привести в порядок спецодежду. Обшлага рукавов застегнуть, волосы убрать под плотно облегающий головной убор;

— проверить и убедиться в исправности приточно-вытяжной вентиляции;

— проверить исправность приборов на рабочем месте и наличие четких надписей на бутылях и склянках с реактивами;

— проверить наличие и целость стеклянной посуды, бюреток, пипеток, исправность: электроприборов и их заземление, контрольно-измерительных приборов, состояние титровальных столов, достаточность реактивов и реагентов;

— проверить освещение рабочего места [39].

#### **5.2. Производственная безопасность**

Во время работы, на персонал воздействовали следующие вредные и опасные факторы, представленные в таблице 5.1.

| Факторы (ГОСТ       | Этапы работы |         |         | Нормативные документы      |
|---------------------|--------------|---------|---------|----------------------------|
| $12.0.003 - 2015$   | Разработ     | Изготов | Эксплуа |                            |
|                     | ка           | ление   | тация   |                            |
| 1. Отклонение       | $+$          | $+$     |         | Требования к               |
| показателей         |              |         |         | допустимым параметрам      |
| микроклимата        |              |         |         | микроклимата               |
|                     |              |         |         | регулируются СанПиН        |
|                     |              |         |         | 2.2.4.548-96.              |
|                     |              |         |         | Гигиенические              |
|                     |              |         |         | требования к               |
|                     |              |         |         | микроклимату               |
|                     |              |         |         | производственных           |
|                     |              |         |         | помещений [40].            |
| 2. Превышенный      |              | $+$     |         | Требования к               |
| уровень шума        |              |         |         | допустимым уровням         |
|                     |              |         |         | шума приводятся в СН       |
|                     |              |         |         | 2.2.4/2.1.8.562-96. Шум    |
|                     |              |         |         | на рабочих местах, в       |
|                     |              |         |         | помещениях жилых,          |
|                     |              |         |         | общественных зданий и      |
|                     |              |         |         | на территории застройки    |
|                     |              |         |         | [41] и СН 2.2.4/2.1.8.566- |
|                     |              |         |         | 96.                        |
| 3. Отсутствие или   | $+$          |         |         | Требования к освещению     |
| недостаток          |              |         |         | устанавливаются СП         |
| естественного света |              |         |         | 52.13330.2016              |
|                     |              |         |         | Естественное и             |
|                     |              |         |         | искусственное              |
|                     |              |         |         | освещение.                 |
|                     |              |         |         | Актуализированная          |
|                     |              |         |         | редакция СНиП 23-05-       |
|                     |              |         |         | 95*[42].                   |

Таблица 5.1 – Возможные опасные и вредные факторы

# Продолжение таблицы 5.1

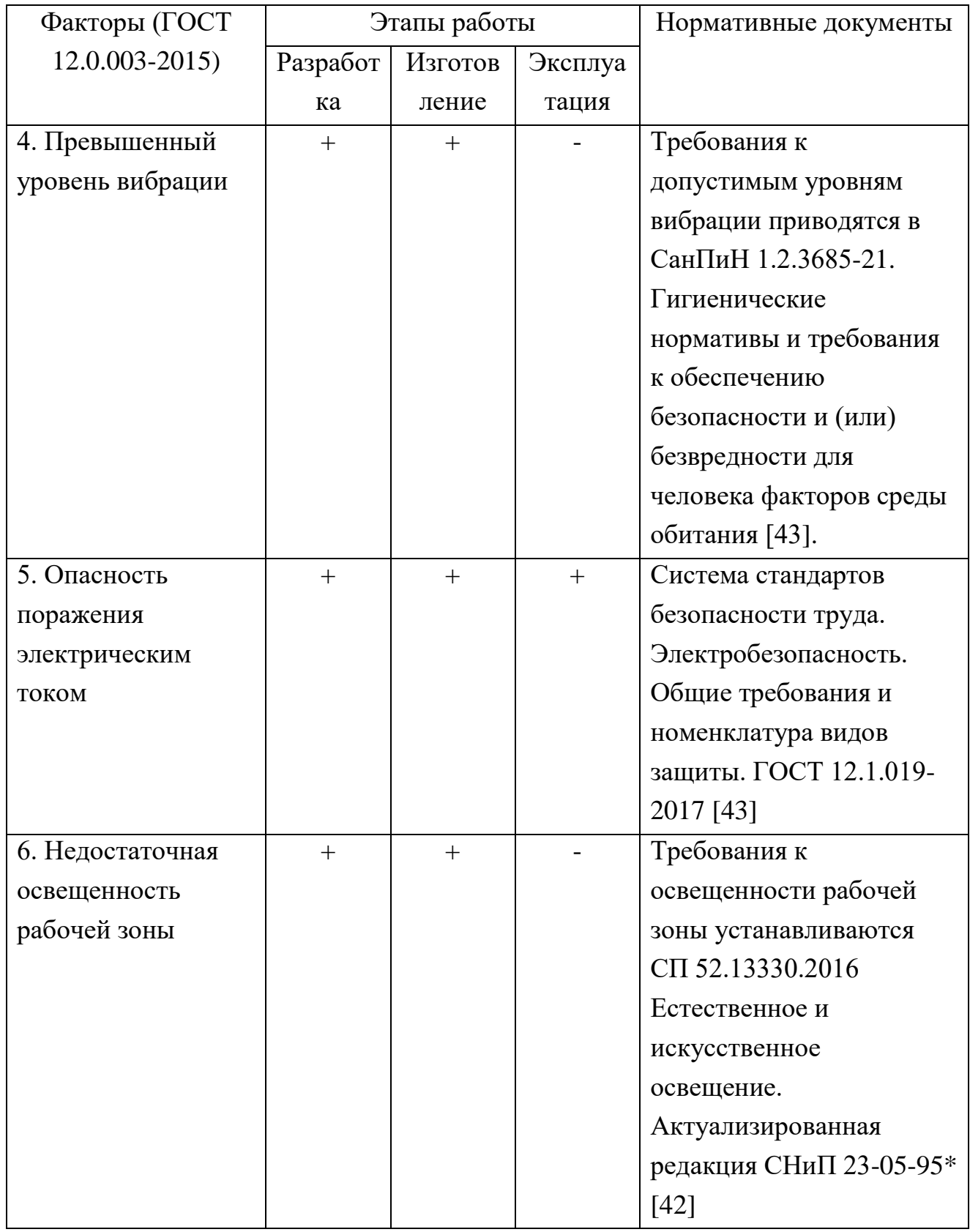

При эксплуатации вакуум-аппарата персонал должен проходить:

— повторный инструктаж по охране труда на рабочем месте не реже 1 раза в 3 месяца;

— периодический медицинский осмотр в соответствии с действующим законодательством РФ;

— очередную проверку знаний требований охраны труда не реже 1 раза в год.

Персонал обязан выполнять только ту работу, которая поручена непосредственным руководителем работ. Не допускается поручать свою работу другим работникам и допускать на рабочее место посторонних лиц.

Персонал должен быть обеспечен средствами индивидуальной защиты в соответствии с действующими Нормами выдачи специальной одежды, специальной обуви и других средств индивидуальной защиты (СИЗ), разработанными на основании Межотраслевых правил обеспечения работников специальной одеждой, специальной обувью и другими средствами индивидуальной защиты.

Выдаваемые специальная одежда, специальная обувь и другие СИЗ должны соответствовать характеру и условиям работы, обеспечивать безопасность труда, иметь сертификат соответствия или декларацию.

#### **5.2.1. Отклонение показателей микроклимата**

Микроклиматом производственных помещений называют метеорологические условия внутри помещений. Эти условия определяются факторами, действующими на организм человека: температура воздуха, влажность, скорость движения воздуха и тепловое излучение. Так же на микроклимат влияет набор физических факторов: оказывающих влияние на состояние человека (теплообмен организма человека с окружающей средой) и определяющие самочувствие (работоспособность, здоровье и производительность).

Оптимальные микроклиматические условия установлены по критериям оптимального теплового и функционального состояния человека.

79

Они обеспечивают общее и локальное ощущение теплового комфорта в течение 8-часовой рабочей смены при минимальном напряжении механизмов терморегуляции, не вызывают отклонений в состоянии здоровья, создают предпосылки для высокого уровня работоспособности и являются предпочтительными на рабочих местах [44].

Микроклиматом производственных помещений называют метеорологические условия внутри помещений. Эти условия определяются действующим на организм человека рядом факторов. В этот ряд входят температура воздуха, влажность, скорость движения воздуха и тепловое излучение. Так же на микроклимат влияет набор физических факторов, оказывающих влияние на состояние человека. Это теплообмен человека с окружающей средой и факторы, определяющие самочувствие. Такие факторы как работоспособность, здоровье и производительность.

Перегрев организма наступает при высокой температуре воздуха и высокой относительной влажности, которые сопровождаются низкой подвижностью воздушной массы. При наступлении переохлаждения снижается температура тела, происходит сужение кровеносных сосудов, возникают сбои в работе сердечно-сосудистой системы [45].

В таблице 5.2 представлены оптимальные величины показателей микроклимата на рабочих местах производственных помещений для категории работ Iб. К таковым относятся работы, производимые сидя, стоя или связанные с ходьбой и сопровождающиеся физическим напряжением.

Таблица 5.2 – Оптимальные величины показателей микроклимата на рабочих местах производственных помещений [44]

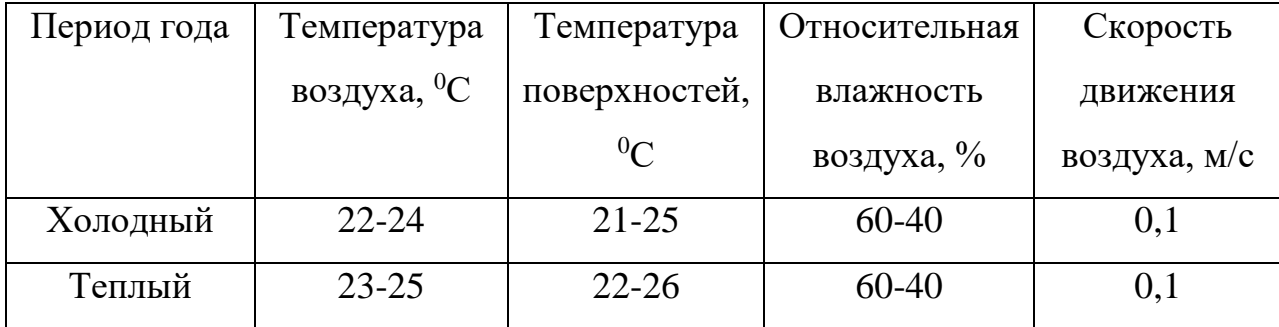
Допустимые микроклиматические не вызывают повреждений или нарушений состояния здоровья, но могут приводить к возникновению общих и локальных ощущений теплового дискомфорта, напряжению механизмов терморегуляции, ухудшению самочувствия и понижению работоспособности.

Допустимые величины показателей микроклимата устанавливаются в случаях, когда по технологическим требованиям, техническим и экономически обоснованным причинам не могут быть обеспечены оптимальные величины.

В таблице 5.3 представлены допустимые величины показателей микроклимата на рабочих местах производственных помещений.

Таблица 5.3 – Допустимые величины показателей микроклимата на рабочих местах производственных помещений [44]

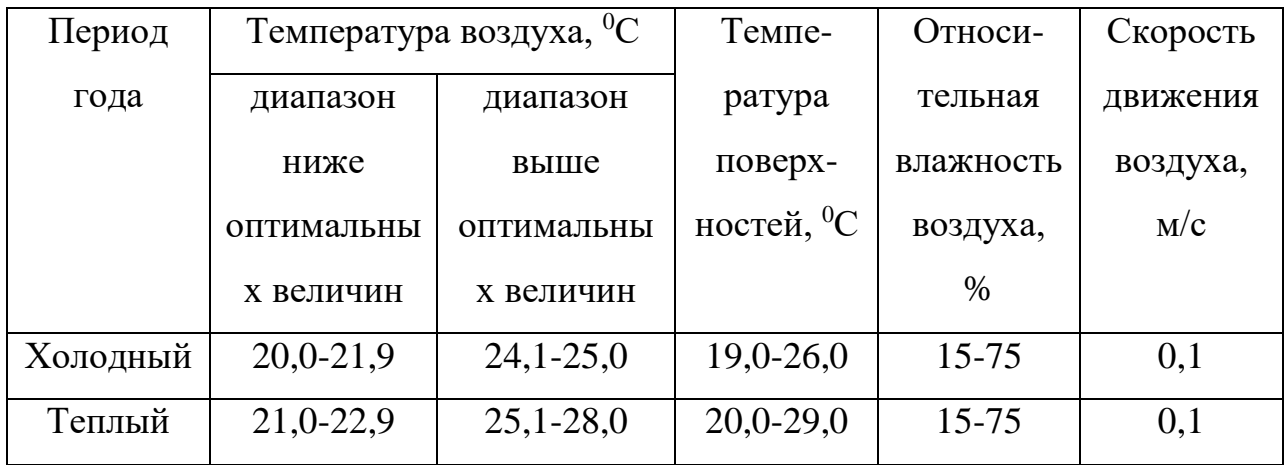

#### **5.2.2. Превышенный уровень шума**

Шум – это звук, оцениваемый негативно и наносящий вред здоровью. В качестве звука человек воспринимает упругие колебания, распространяющиеся в среде, которая может быть твердой, жидкой или газообразной. В зависимости от источника генерирующего колебания, различают шумы механического, аэродинамического, гидродинамического и электромагнитного происхождения [46].

Шум является биологическим раздражителем, способным влиять на все органы и системы организма, вызывая разнообразные физиологические изменения. К биологически агрессивному шуму относятся импульсный и тональный шум. Шум с уровнем звукового давления до 35 дБ привычен для человека и не беспокоит его. Повышение этого уровня до 40–80дБ создает значительную нагрузку на нервную систему, вызывая ухудшение самочувствия, а при длительном действии может быть причиной нервозов. Воздействие шума уровнем свыше 80дБ может привести к потере слуха – профессиональной глухоте. При действии уровней свыше 140 дБ возможен разрыв барабанных перепонок, контузия, а при уровне более 160 дБ наступает летальный исход.

Уровни шума на рабочих местах пользователей персональных компьютеров не должны превышать значений, утверждённых [46].

В таблице 5.4 представлены предельно допустимые уровни звукового давления для лаборатории с шумным оборудованием.

Таблица 5.4 – Предельно допустимые уровни звукового давления для лаборатории с шумным оборудованием [46]

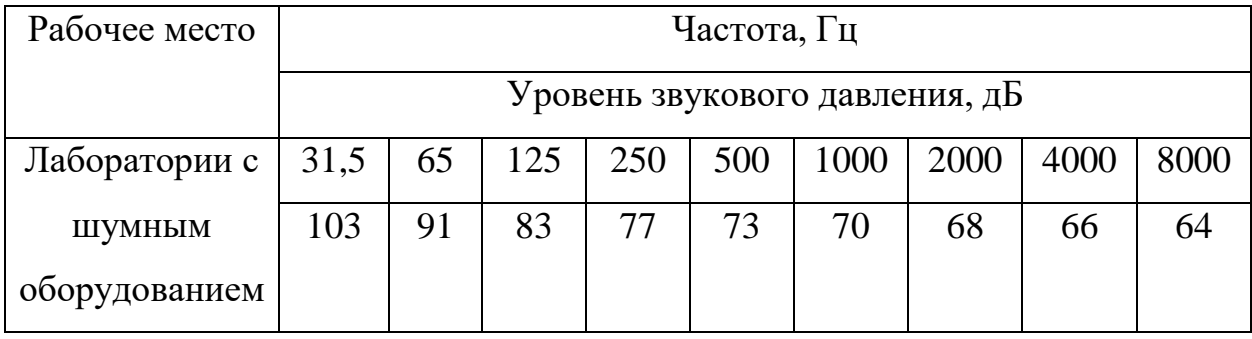

К средствам коллективной защиты можно отнести средства, снижающие шум в самом источнике, а именно применение рациональных конструкций и новых материалов, разработка нового типа насоса с меньшим звуковым воздействием, удаление источника шума за радиус воздействия на человека либо временное разграничение работы прибора и человека в одном помещении.

## **5.2.3 Превышенный уровень вибрации**

По физической природе вибрация, также как и шум, представляет собой колебательное движение материальных тел. Вибрация - механические колебания упругих тел, проявляющиеся в

перемещении центра их тяжести или оси симметрии в пространстве, а также в периодическом изменении ими формы [47].

К источникам вибрации в данном случае можно отнести форвакуумный насос.

Результатом действия вибрации могут быть головокружения, расстройство координации движений, симптомы укачивания, вегетативная неустойчивость, нарушения зрительной функции, снижение болевой, тактильной и вибрационной чувствительности и другие отклонения в состоянии здоровья.

Частота и особенности клинических проявлений заболеваний, вызванных воздействием вибрации, зависят главным образом от спектрального состава вибрации, продолжительности воздействия, индивидуальных особенностей человека, направления вибрационного воздействия, места приложения, явлений резонанса, условий воздействия вибрации (факторов производственной среды, усугубляющих вредное воздействие вибрации на организм человека).

Колебания высоких частот вызывают спазм сосудов. В некоторых случаях сосудистые нарушения при вибрационной болезни могут привести к постепенному развитию хронической недостаточности мозгового кровообращения.

Санитарные нормы СН 2.2.4/2.1.8.566-96 «Производственная вибрация, вибрация в помещениях жилых и общественных зданий» устанавливают классификацию, нормируемые параметры, предельно допустимые значения производственных вибраций, допустимые значения вибраций в жилых и общественных зданиях.

В таблице 5.5 представлены предельно допустимые значения производственной локальной вибрации.

Таблица 5.5 – Предельно допустимые значения производственной локальной вибрации [47]

| Среднегеометрические | Виброускорение   |     | Виброскорость       |     |
|----------------------|------------------|-----|---------------------|-----|
| частоты октавных     | M/c <sup>2</sup> | дБ  | $M/c \cdot 10^{-2}$ | дБ  |
| полос, $\Gamma$ ц    |                  |     |                     |     |
| 8                    | 1,4              | 123 | 2,8                 | 115 |
| 16                   | 1,4              | 123 | 1,4                 | 109 |
| 31,5                 | 2,8              | 129 | 1,4                 | 109 |
| 63                   | 5,6              | 135 | 1,4                 | 109 |
| 125                  | 11,0             | 141 | 1,4                 | 109 |

К средствам защиты от вибрации можно отнести вибродемпфирование (процесс уменьшения уровня вибрации путём превращения энергии механических колебаний системы в другие виды энергии), виброгашение (уменьшение уровня вибрации защищаемого объекта путем введения в систему дополнительных сопротивлений упругого или инерционного типа) и виброизоляцию (осуществляется посредством упругой связи, препятствующей передаче вибраций от источника колебаний к элементам конструкции или человеку).

#### **5.2.4. Опасность поражения электрическим током**

Опасное и вредное воздействия на людей электрического тока, электрической дуги и электромагнитных полей проявляются в виде электротравм и заболеваний, включая профессиональные и производственнообусловленные заболевания [48].

В таблице 5.6 представлены предельно допустимые значения напряжений прикосновения и токов при аварийном режиме производственных электроустановок.

Таблица 5.6 – Предельно допустимые значения напряжений прикосновения и токов при аварийном режиме производственных электроустановок [49]

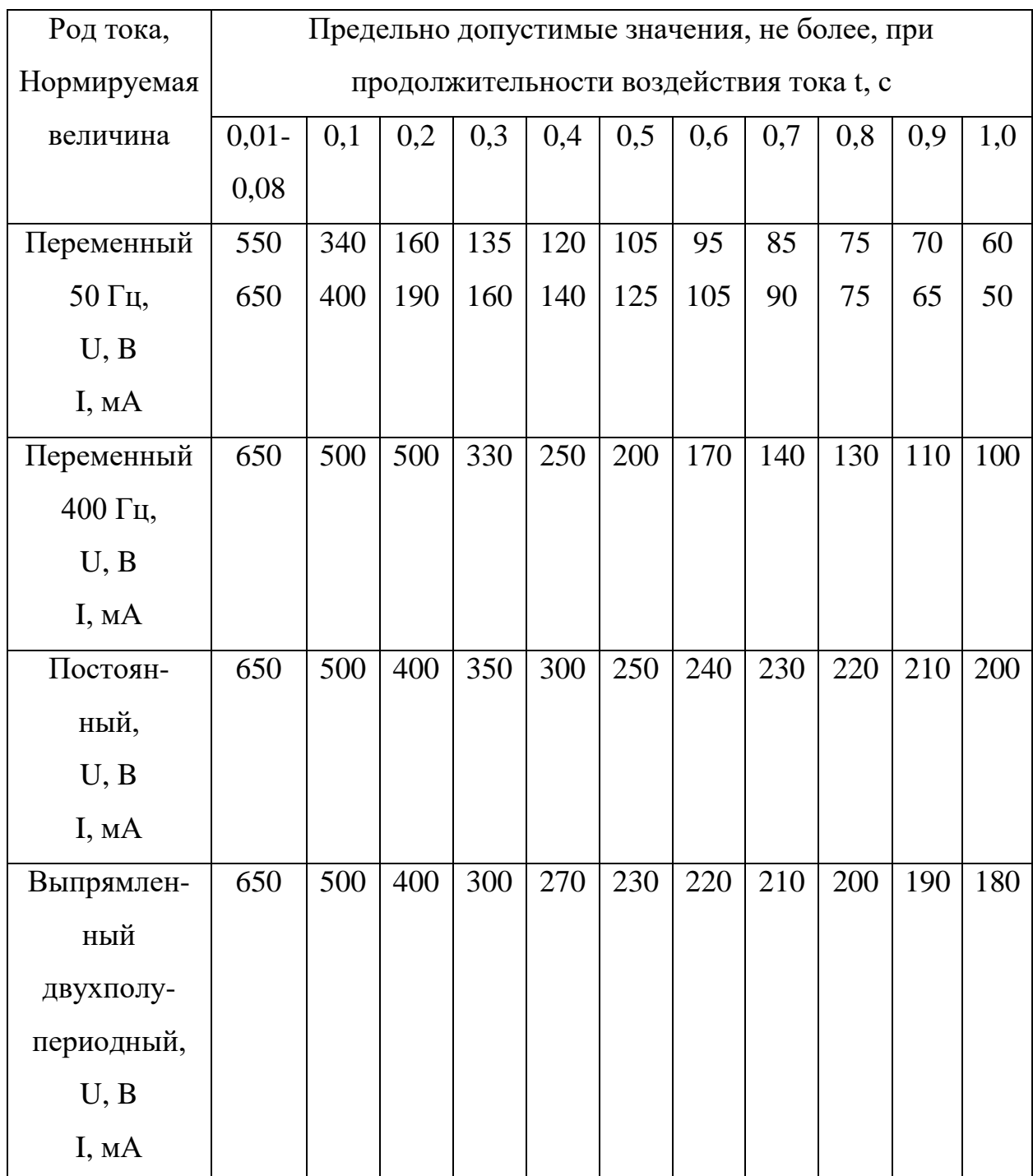

Продолжение таблицы 5.6

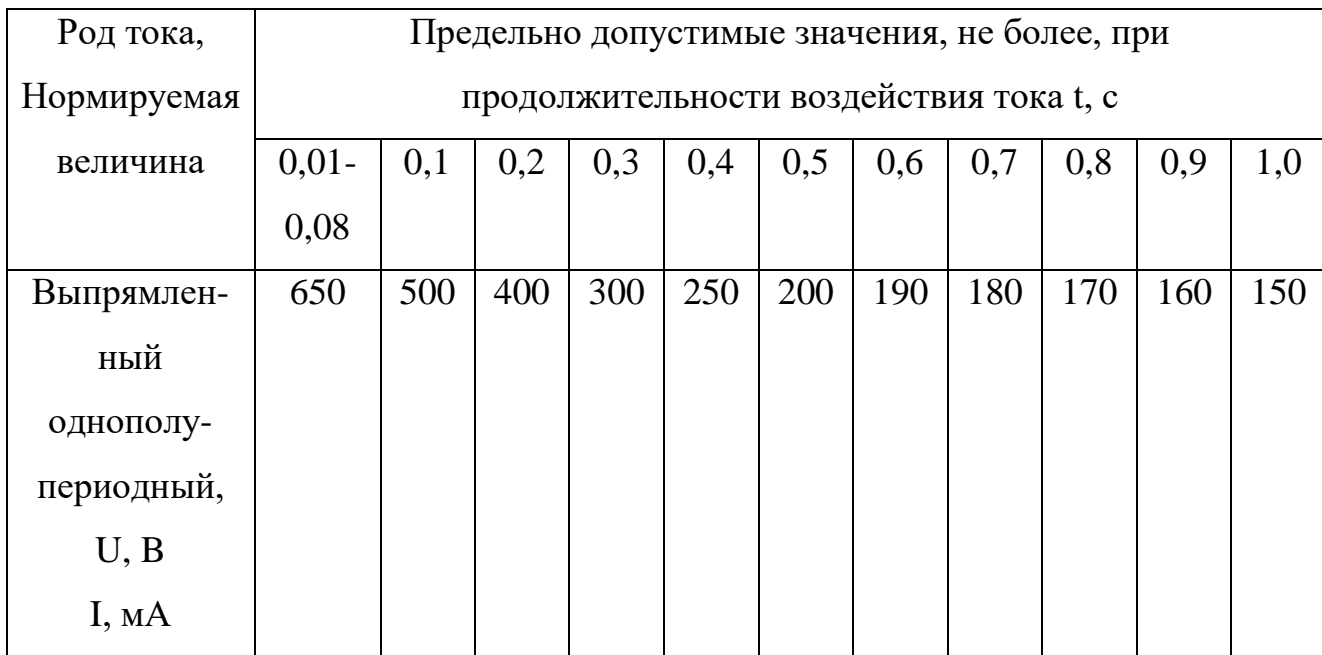

## **5.2.5. Недостаточная освещенность рабочей зоны**

Уровень освещенности, на рабочем месте, должен соответствовать условиям работы и быть оптимальным по яркости (не более 500 кд/м<sup>2</sup> для площади рабочей поверхности более 0,1 м<sup>2</sup>) [44]. Световой спектр должен максимально соответствовать дневному освещению, так как оно оптимально соответствует человеческой физиологии. Очень высокий уровень освещенности, так же, как и недостаточный, приводит к быстрому утомлению зрения. Освещение должно быть равномерным на всей площади рабочего места, так как при переносе взгляда с более освещенных на менее освещенные участки рабочего места и наоборот происходит понижение остроты зрения на достаточно долгий промежуток времени. Помещение, в котором располагается вакуумная установка, имеет линейные размеры 10×9 м и высоту 3 м.

Учитывая особенности процесса работы на вакуумной установке (характеристика зрительной работы IV средней точности при норме наименьшего размера объекта различения от 0,5 до 1) возможно применение схемы общего равномерного освещения. Согласно нормам освещённости, на рабочих местах производственных помещений при искусственном освещении в лаборатории требуется создать освещенность Е=200 лк [51].

В лаборатории применяется общая система освещения люминесцентными лампами ЛД. Интегральным критерием оптимальности расположения светильников является величина λ, которая для люминесцентных светильников с защитной решеткой лежит в диапазоне 1,1– 1,3. Принимаем  $\lambda = 1,2$ , расстояние светильников от перекрытия (свес)  $h_c = 0,1$ м.

Высота светильника над рабочей поверхностью определяется по формуле (5.1):

$$
h = h_n - h_p,\tag{5.1}
$$

где  $h_n$  – высота светильника над полом,  $h_p$  – высота рабочей поверхности над полом.

Высота светильника над полом в помещении высотой H равной 3 м:

$$
h_n = H - h_c = 3 - 0.1 = 2.9 \text{ m} \tag{5.2}
$$

Высота рабочей поверхности  $h_{\text{on}} = 0.8$  м. Высота светильника над рабочей поверхностью:

$$
h = h_n - h_{\rm np} = 2.9 - 0.8 = 2.1 \,\mathrm{M}.\tag{5.3}
$$

Расстояние между соседними светильниками или рядами определяется по формуле (5.4):

$$
L = \lambda \cdot h = 1,2 \cdot 2,1 = 2,52 \text{ m.}
$$
 (5.4)

Количество рядов светильников c люминесцентными лампами определяется по формуле (5.5):

$$
n_{\text{p}_{\text{H}}A} = \frac{(B - \frac{2}{3}L)}{L} + 1 = 3.9 \approx 3 \tag{5.5}
$$

где *n*ряд – количество рядов; В – ширина помещения, м.

Длина светильника  $l_{\text{CB}} = 1.23$  м.

Количество светильников с люминесцентными лампами определяется по формуле (5.6):

$$
n_{\text{CB}} = \frac{(A - \frac{2}{3}L)}{l_{\text{CB}} + 0.5} = 4.81 \approx 4
$$
 (5.6)

где *n*св – количество светильников в ряду; А – длина помещения, м.

Общее количество светильников с люминесцентными лампами в помещении определяется по формуле (5.7):

$$
N = n_{\text{p,q}} \cdot n_{\text{CB}} = 12 \tag{5.7}
$$

где N – общее количество светильников;  $n_{\text{p,q}}$  – количество рядов;  $n_{\text{CB}}$  – количество светильников в ряду.

Светильники размещаются в три ряда. В каждом ряду можно установить 4 светильника типа ОД мощностью 40 Вт (с длиной 1,23 м), при этом разрывы между светильниками в ряду составят 1,9 м. План помещения и размещения на нем светильников представлен на рисунке 5.1. Учитывая, что в каждом светильнике установлено две лампы, общее число ламп в помещении равно N=24.

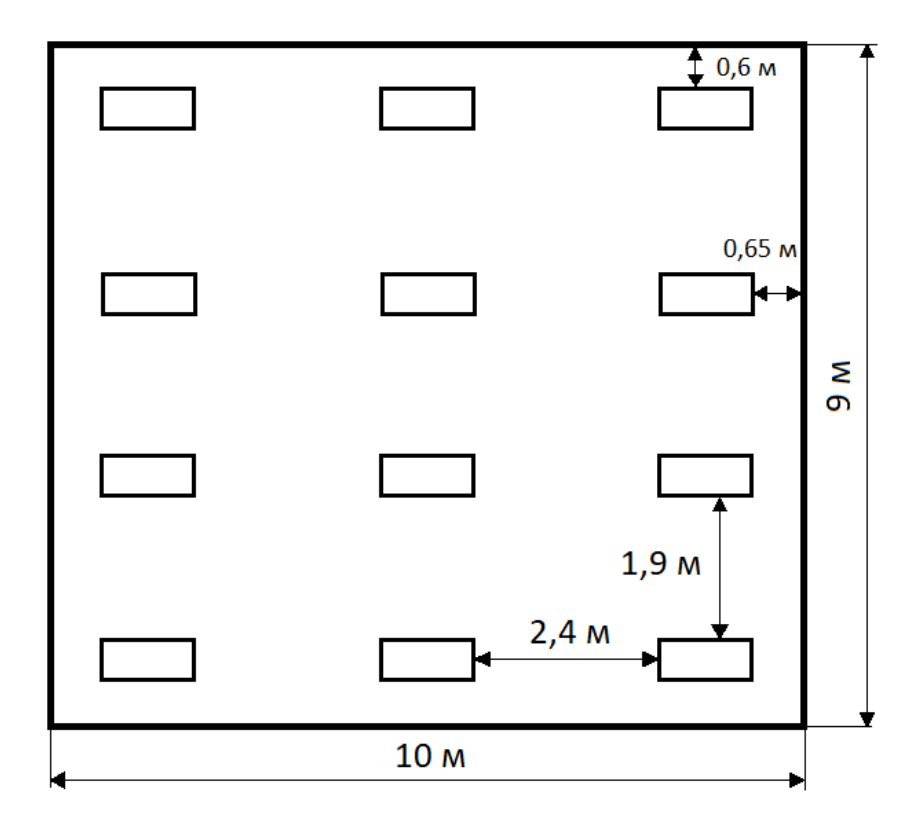

Рисунок 5.1 – План помещения и размещения светильников с

люминесцентными лампами

Находим индекс помещения:

$$
i = \frac{S}{h(A+B)} = \frac{90}{2,1 \cdot (10+9)} = 2,26
$$
 (5.8)

Для коэффициентов отражения берутся приблизительные значения: 30% для стен и 50% для потолка. Коэффициент использования светового потока η светильников с люминесцентными лампами с учетом индекса помещения соответственно равен 59 %.

Потребный световой поток ламп в каждом из рядов:

$$
\Phi = \frac{E_H \cdot S \cdot K_3 \cdot Z}{N_\pi \cdot \eta} = \frac{200 \cdot 90 \cdot 1.5 \cdot 1.1}{24 \cdot 0.59} = 2097.5 \text{ }\text{J/M} \tag{5.9}
$$

Ближайшая стандартная лампа – ЛД 40 Вт с потоком 2300 лм. Делаем проверку выполнения условия:

$$
-10\% \le \frac{\Phi_{\pi,\text{cran}_A} - \Phi_{\pi,\text{pac}_A}}{\Phi_{\pi,\text{cran}_A}} \cdot 100\% \le +20\% \tag{5.10}
$$

$$
-10\% \le +8.8\% \le +20\%
$$
 (5.11)

Таким образом, электрическая мощность осветительной установки:

$$
P = 24 \times 40 = 960 \text{ Br. K} \tag{5.12}
$$

#### **5.3. Экологическая безопасность**

Охрана окружающей среды - комплексная проблема и наиболее активной формой ее решения является сокращение вредных выбросов промышленных предприятий через полный переход к безотходным или малоотходным технологиям производства. Для перехода к безотходным производствам в лаборатории необходимо осуществлять сбор аргона в специальные емкости, в настоящее время он выпускается в воздух через специальный фильтр при продувке вакуумной системы. Также необходимо улучшить систему улавливания/фильтрации масляных паров при работе пластинчато-роторных насосов, так как масло и масляные пары непосредственно влияют на окружающую среду в целом.

В данный момент стоят фильтры, улавливающие масло и масляные пары, но все же, используемые фильтра не улавливают все вредные вещества. Так же необходимо позаботиться о раздельных контейнерах для отходов бытового характера: отдельные мусорные баки для бумаги, стекла, металлических частей, пластика, резины и т. д. Необходимо заключить договор с компанией, вывозящей мусор, чтобы она обеспечивала доставку разделенных отходов фирмам, занимающимся переработкой отходов.

## **5.4. Безопасность в чрезвычайных ситуациях**

Согласно [52] помещение, в котором производится работа с вакуумной установкой и прочими ее узлами относится к категории «В», т.е. к помещениям с твердыми сгорающими веществами. Для получения экспериментальных образцов требуются газы аргон  $(Ar)$  и азот  $(N_2)$ , которые находятся в баллонах под высоким давлением. Наполненный сжатым газом баллон обладает большой энергией, и если в нем образуется отверстия, то газ истекает из него с критической скоростью. Разрушение баллонов может явиться причиной взрыва и пожара. При утечке газа из баллона возможно удушье, отравление, а также возгорание и взрыв, поэтому необходимо знать и неукоснительно соблюдать правила пользования газовыми приборами.

В целях безопасности, необходимо выполнение общих правил эксплуатации баллонов:

– баллоны должны быть установлены вертикально и надёжно закреплены в таком положении металлическим хомутом, цепью, тросом и так далее, а также защищены от падения на них сверху каких либо предметов;

– баллоны с газом, устанавливаемые в помещениях должны находиться от радиаторов отопления и других отопительных приборов на расстоянии не менее 1 метра и от печей и других источников тепла с открытым огнем не менее 5 метров. Установленные баллоны также необходимо предохранять от действия солнечных лучей;

– выпуск газов из баллона должен производиться через редуктор, предназначенный исключительно для данного газа и окрашенный в соответствующий цвет. Камера низкого давления редуктора должна иметь манометр и пружинный предохранительный клапан, отрегулированный на соответствующее давление в ёмкости;

– во всех случаях открывать и закрывать вентиль баллона необходимо медленно [52].

## **Выводы по разделу "Социальная ответственность"**

В разделе ВКР социальная ответственность были рассмотрены правовые и организационные вопросы безопасности на рабочем месте и производстве. Также рассмотрены различные требования к рабочим условиям, таким как: микроклимат, вибрация и шумы. Далее представлены данные по опасности электрического тока – предельно допустимые значения напряжений прикосновения и токов, и экологическая безопасность, которая необходима при рассмотрении любых видов работ и производств. В разделе безопасности в чрезвычайных ситуациях рассмотрены случаи возникновения ЧС (пожар и взрыв) относительно места проведения работ (экспериментов), описанных в данной ВКР.

При проведенном анализе было установлено, что все необходимые меры для обеспечения безопасности сотрудников в лаборатории приняты, например, все элементы, порождающие шум изолированы. Так же в лаборатории установлены широкие пластиковые окна, которые обеспечивают необходимый уровень - откуда такой вывод, если Вы этот фактор не анализировали. вентиляции воздуха. Установлена оптимальная система освещения для обеспечения искусственного белого света. В случае ЧС в лаборатории присутствует план эвакуации и огнетушитель.

#### **ЗАКЛЮЧЕНИЕ**

В данной работе были получены две группы образцов, отличающихся мощностью магнетрона при различном расходе азота (от 0,125 до 0,5 см3/с с шагом 0,125 см3/с). Мощность магнетрона для первой группы образцов составляла 1,5 кВт, для второй группы - 1 кВт. Скорость осаждения, нанотвердость, изображения поверхности и скола были получены для каждой группы образцов. Содержание Ti, Al и N (в ат.%) было измерено в первой группе образцов.

- Нанотвердость образцов была измерена с помощью твердомера CSM Instruments. По результатам измерений максимальная нанотвердость покрытий TiAlN, полученных в плазме магнетронного разряда, наблюдается при соотношении Ar и N2 2,9:1.

- Необходимо было определить скорость осаждения для получения пленок TiAlN одинаковой толщины. Скорость осаждения покрытий TiAlN уменьшается с увеличением расхода азота. Она максимальна при минимальном расходе N2 0,125 см3/с.

- Содержание Ti, Al и N (ат.%) в образцах первой и второй групп было измерено с помощью SEM S-3400N. Содержание алюминия постепенно уменьшается, титана резко падает, а азота резко увеличивается при увеличении скорости потока азота для первой группы образцов. Содержание алюминия также постепенно уменьшается, титана, наоборот, постепенно увеличивается, а содержание азота практически не изменяется при увеличении расхода азота для второй группы образцов. Процесс осаждения протекает более стабильно и изменение расхода азота не оказывает особого влияния на содержание элементов Ti, Al и N в пленке при уменьшении мощности магнетрона.

- Результаты исследования поверхности и сколов образцов, выполненные с помощью сканирующего электронного микроскопа Zeiss Supra 55, показывают, что микроструктура покрытий изменяется от сплошной до столбчатой с увеличением расхода азота. Микроструктура меняется быстрее с увеличением мощности магнетрона (от 1 до 1,5 кВт). Таким образом, морфология поверхности становится более зернистой с увеличением расхода азота и мощности магнетрона 1,5 кВт, в то время как при мощности 1 кВт поверхность остается гладкой.

# **СПИСОК ИСПОЛЬЗОВАННЫХ ИСТОЧНИКОВ**

1. Y. Liu, R. Mei, W. Li, J. Fan, Z. Lin, J. Yang, X. Liu. Optimal selection of protective coatings for stainless steel-titanium alloy fasteners based on corrosion simulation // International Journal of Electrochemical Science. – 2023. – Vol. 18. – 100142. – DOI: 10.1016/j.ijoes.2023.100142.

2. M. Noori, M. Atapour, F. Ashrafizadeh, H. Elmkhah. Nanostructured multilayer CAE-PVD coatings based on transition metal nitrides on Ti6Al4V alloy for biomedical applications // Ceramics International. – 2023. – Vol. 49. – P. 23367- 23382. – DOI: 10.1016/j.ceramint.2023.04.169.

3. H.C. Barshilia, R.V. Lakshmi, P. Bera, B. Bai,J. Basu. Transition metal nitride/oxide-based multilayer PVD coating with sol–gel derived ormosil passivation layer as an efficient solar absorber: Studies on high temperature stability and performance evaluation // Solar Energy.  $-2022$ .  $-$  Vol. 239.  $-$  P. 283-293.  $-$ DOI: 10.1016/j.solener.2022.05.016.

4. R. Li, C. Cheng, J. Pu. NaCl-induced hot-corrosion behavior of TiAlN single-layer and TiAlN/Ti multilayer coatings at 500  $\degree$ C // Materials today communications. – 2022. – Vol. 33. – 104421. – DOI: 10.1016/j.mtcomm.2022.104421.

5. J. Dai, J. Zhu, C. Chen, F. Weng. High temperature oxidation behavior and research status of modifications on improving high temperature oxidation resistance of titanium alloys and titanium aluminides: A review // Journal of Alloys and Compounds. – 2016. – Vol. 685. – P. 784-798. – DOI: 10.1016/j.jallcom.2016.06.212.

6. A. Donchev, L. Mengis, A. Couret, S. Mayer, H. Clemens, M. Galetz. Effects of tungsten alloying and fluorination on the oxidation behavior of intermetallic titanium aluminides for aerospace applications // Intermetallics. – 2021. – Vol. 139. – 107270. – DOI: 10.1016/j.intermet.2021.107270.

7. L. Wang, M. Wang, H. Chen. Corrosion mechanism investigation of TiAlN/CrN superlattice coating by multi-arc ion plating in 3.5 wt% NaCl solution // Surface and Coatings Technology. – 2020. – Vol. 391. – 125660. – DOI: 10.1016/j.surfcoat.2020.125660.

8. M. Reith, C. Körner, M. Schloffer. Processing 4th generation titanium aluminides via electron beam based additive manufacturing – characterization of microstructure and mechanical properties // Materialia. – 2020. – Vol. 14. – 100902. – DOI: 10.1016/j.mtla.2020.100902.

9. O. Ostrovskaya, C. Badini, S.M. Deambrosis. Protection from oxidation of second and third generation TiAl intermetallic alloys by magnetron sputtering deposition of a TiAl/TiAlN coating // Materials & Design. – 2021. – Vol. 208. – 109905. – DOI: 10.1016/j.matdes.2021.109905.

10. L. Liu, L. Zho, W. Tang. Study of TiAlN coatings deposited by continuous high power magnetron sputtering (C-HPMS) // Surface and Coatings Technology. – 2020. – Vol. 402. – 126315. – DOI: 10.1016/j.surfcoat.2020.126315.

11. M.M. Zhang, Y. Feng, Y. Wang. Corrosion Behaviors of Nitride Coatings on Titanium Alloy in NaCl-Induced Hot Corrosion // Acta Metallurgica Sinica. – 2021. – Vol. 34. – P. 1434-1446. – DOI: 10.1007/s40195-021-01264-8.

12. M.M. Zhang, Y.S. Niu, X. Li, J.X. Su. Studies on corrosion resistance of thick Ti/TiN multilayer coatings under solid NaCl–H<sub>2</sub>O–O<sub>2</sub> at 450 °C // Ceramics International. – 2020. – Vol. 46. – P. 19274-19284. – DOI: 10.1016/j.ceramint.2020.04.267.

13. Y. Su, S.Luo, L. Meng. Selective Laser Melting of In Situ TiB/Ti6Al4V Composites: Formability, Microstructure Evolution and Mechanical Performance // Acta Metallurgica Sinica. – 2020. – Vol. 33. – P. 774-788. – DOI: 10.1007/s40195- 020-01021-3.

14. K. Kothari, R. Radhakrishnan, N.M. Wereley. Advances in gamma titanium aluminides and their manufacturing techniques // Prog. Aerosp. Sci. – 2012. – Vol. 55. – P. 1-16. – DOI: 10.1016/j.paerosci.2012.04.001.

15. H. Clemens, S. Mayer. Intermetallic titanium aluminides in aerospace applications – processing, microstructure and properties // Mater. High Temp. – 2016. – Vol. 33. – P. 560-570. – DOI: 10.1080/09603409.2016.1163792.

16. B.P. Bewlay, S. Nag, A. Suzuki, M.J. Weimer. TiAl alloys in commercial aircraft engines // Mater. High Temp. – 2016. – Vol. 33. – P. 549-559. – DOI: 10.1080/09603409.2016.1183068.

17. N. Laska, R. Braun, S. Knittel. Oxidation behavior of protective Ti-Al-Cr based coatings applied on the  $\gamma$ -TiAl alloys Ti-48-2-2 and TNM-B1 // Surf. Coat. Technol. – 2018. – Vol. 349. – P. 347-356. – DOI: 10.1016/j.surfcoat.2018.05.067.

18. M. Bartosik, D. Holec, D. Apel, M. Klaus, C. Genzel, J. Keckes, M. Arndt, P. Polcik, C.M. Koller, P.H. Mayrhofer. Thermal expansion of Ti-Al-N and Cr-Al-N coatings // Scr. Mater. – 2017. – Vol. 127. – P. 182-185. – DOI: 10.1016/j.scriptamat.2016.09.022.

19. R. Li, S. Wang, D. Zhou. A new insight into the NaCl-induced hot corrosion mechanism of TiN coatings at 500°C // Materials today communications. – 2020. – Vol. 174. – 108794. – DOI: 10.1016/j.corsci.2020.108794.

20. C. Hu, K. Guo, Y. Li, Z. Gu, J. Quan, S. Zhang and W. Zheng. Optical coatings of durability based on transition metal nitrides // Thin Solid Films. – 2019. – Vol. 688. – 137339. – DOI: 10.1016/j.tsf.2019.05.058.

21. L L. Wang, M. Wang, H. Chen. Corrosion mechanism investigation of TiAlN/CrN superlattice coating by multi-arc ion plating in 3.5 wt% NaCl solution // Surface and Coatings Technology. – 2020. – Vol. 391. – 125660. – DOI: 10.1016/j.surfcoat.2020.125660.

22. L. Duan, R. Li, G Yang. Tribological and mechanical properties of nanocrystalline TiAlN and TiSiN PVD coatings // Research Square in press. – 2023. – DOI: 10.21203/rs.3.rs-2614058/v1.

23. I. Klimovich, F. Komarov, V. Zaikov. Influence of Parameters of Reactive Magnetron Sputtering on Tribomechanical Properties of Protective Nanostructured Ti-Al-N Coatings // Journal of Friction and Wear. – 2018. – Vol. 39. – P. 92-98. – DOI: 10.3103/S1068366618020083.

24. J. Kito, Y. Saiki, K. Homma. DC vacuum arc deposition system with an anode generating magnetic field for preparation of TiN films // Japanese Journal of Applied Physics. – 2023. – Vol. 62. – P. 1618-1625. – DOI: 10.1109/TPS.2005.856532.

25. H. Benti, A. Woldeyohannes, B. Sirabizuh. Improving the Efficiency of Cutting Tools through Application of Filtered Cathodic Vacuum Arc Deposition Coating Techniques: A Review // Advances in Materials Science and Engineering.  $-2022. - Vol. 1. - P. 1-17. - DOI: 10.1155/2022/1450805.$ 

26. J. Xu, C. Li, M. E. Mansori, G. Liu, M. Chen. Study on the frictional heat at tool-work interface when drilling CFRP composites // Procedia Manufacturing. – 2018. – Vol. 26. – P. 415–423. – DOI: 10.1016/j.promfg.2018.07.049.

27. J. Koskinen. Cathodic-arc and thermal-evaporation deposition // Comprehensive Materials Processing. – 2014. – Vol. 4. – P. 3–55. – DOI: 10.1016/B978-0-08-096532-1.00409-X.

28. I. V. Tudose, F. Comanescu, P. Pascariu, S. Bucur. Chapter 2 - Chemical and physical methods for multifunctional nanostructured interface fabrication // Functional Nanostructured Interfaces for Environmental and Biomedical Applications. –2019. Vol. 2. – P. 15-26. – DOI: 10.1016/B978-0-12- 814401-5.00002-5.

29. KORVUS TECHNOLOGY: сайт. – URL: https://korvustech.com (дата обращения: 03.04.2023). – Текст: электронный.

30. T. Soshina, D. Mezentseva. Effect of technological parameters of the process of pulsed magnetron sputtering on the structure and phase composition on TiN-based coatings // Yugra State University Bulletin. –2023. – Vol. 19. – P. 111- 119. – DOI: 10.18822/byusu202301111-119.

31. H. Huo, M. Zou. Study on Oxidation Resistance of TiAlN Films Deposited by Magnetron Sputtering // IOP Conference Series Materials Science and Engineering. –2018. – Vol. 387. – P. 11-13. – DOI: 10.1088/1757- 899X/378/1/012014.

32. L. Liu, L. Zhou, W. Tang. Study of TiAlN coatings deposited by continuous high power magnetron sputtering (C-HPMS) // Surface and Coatings Technology. – 2020. – Vol. 402. – 126315. – DOI: 10.1016/j.surfcoat.2020.126315.

33. B. Martins, C. Patacas, A. Cavaleiro. Electrical properties and thermistor behavior of TiAlN thin films deposited by combinatorial sputtering // Surface and Coatings Technology.  $-2023$ .  $-$  Vol. 464.  $-129545$ .  $-$  DOI: 10.1016/j.surfcoat.2023.129545.

34. Ильенок С.С. Геохимия элементов-примесей в углях Азейского месторождения Иркутского угольного бассейна: диссертация на соискание ученой степени кандидата геолого-минералогических наук: спец. 25.00.09. – Томск: 2017.

35. IOWA: сайт. – URL: https://cmrf.research.uiowa.edu (дата обращения: 05.04.2023). – Текст: электронный.

36. CSM Instruments. Техническое описание. Модуль Микроиндентирования (МНТ). (2013).

37. Центр коллективного пользования Наноструктуры: сайт. – URL: https://www.isp.nsc.ru (дата обращения: 06.04.2023). – Текст: электронный.

38. Приказ Министерства труда и социальной защиты РФ от 11 декабря 2020 г. № 887н "Об утверждении Правил по охране труда при обработке металлов".

39. Кнышова Е.Н. Экономика организации: учебник / Е.Н. Кнышова, Е. Е. Панфилова. – Москва: Форм Инфа-М, 2012 – 334 с.: ил. – Профессиональное образование.

40. Российская Федерация. Законы. Об основах обязательного социального страхования в Российской Федерации: Федеральный закон № 165-ФЗ: [принят Государственной думой 9 июня 1999 года] (последняя редакция). ISBN 9785995703471.

41. СанПин 2.2.4.548-96. Гигиенические требования к микроклимату производственных помещений 105. URL:

https://docs.cntd.ru/document/901704046 (дата обращения: 05.04.2023). – Текст: электронный.

42. СП 52.13330.2016 «Естественное и искусственное освещение». URL: https://docs.cntd.ru/document/456054197 (дата обращения: 05.04.2023). – Текст: электронный.

43. ГОСТ 12.1.019-2017. Система стандартов безопасности труда. Электробезопасность. Общие требования и номенклатура видов защиты. – URL: https://docs.cntd.ru/document/1200161238 (дата обращения: 05.04.2023). – Текст: электронный.

44. СанПиН 2.2.4.548-96 Гигиенические требования к микроклимату производственных помещений. URL: https://docs.cntd.ru/document/901704046 (дата обращения: 05.04.2023). – Текст: электронный.

45. Беляков Г. И. Охрана труда и техника безопасности [Электронный ресурс]: учебник для прикладного бакалавриата/ГИ Беляков.—3-е изд., перераб. И доп.—Мультимедиа ресурсы (10 директорий; 100 файлов; 740MB).— Москва: Юрайт, 2016.—1 Мультимедиа CD-ROM.—Бакалавр. Прикладной курс.— Электронные учебники издательства» Юрайт».— Электронная копия печатного издания.—Системные требования: Pentium 100 MHz, 16 Mb RAM //М.: Юрайт.– 2017. – Т. 404.

46. СН 2.2.4/2.8.1.562-96 «Шум на рабочих местах, в помещениях жилых, общественных зданий и на территории жилой застройки». URL: https://files.stroyinf.ru/Data1/5/5212/index.htm (дата обращения: 05.04.2023). – Текст: электронный.

47. СН 2.2.4/2.1.8.566. Санитарные нормы. Производственная вибрация, вибрация в помещениях жилых и общественных зданий. URL: https://docs.cntd.ru/document/901703281 (дата обращения: 05.04.2023). – Текст: электронный.

100 48. ГОСТ 12.1.038-82. Система стандартов безопасности труда (ССБТ). Электробезопасность. Предельно допустимые значения напряжений прикосновения и токов (с Изменением N 1). URL:

https://docs.cntd.ru/document/5200313 (дата обращения: 05.04.2023). – Текст: электронный.

49. ГОСТ 12.1.019-2017 Система стандартов безопасности труда (ССБТ). Электробезопасность. Общие требования и номенклатура видов защиты (с Поправкой). URL: https://docs.cntd.ru/document/1200161238 (дата обращения: 05.04.2023). – Текст: электронный.

50. СП 52.13330.2011 «Естественное и искусственное освещение. Актуализированная редакция СНиП 23-05-95\*». URL: https://docs.cntd.ru/document/1200084092 (дата обращения: 05.04.2023). – Текст: электронный.

51. СанПиН 2.2.4.548–96. Гигиенические требования к микроклимату производственных помещений. URL: https://docs.cntd.ru/document/901704046 (дата обращения: 05.04.2023). – Текст: электронный.

52. ГОСТ 12.2.085-82. ССБТ. Сосуды, работающие под давлением. Клапаны предохранительные. Требования безопасности. URL: https://docs.cntd.ru/document/1200000251 (дата обращения: 05.04.2023). – Текст: электронный.

# **ПРИЛОЖЕНИЕ А**

# **TiAlN Thin Films Deposition by Magnetron Discharge Plasma**

# Студент:

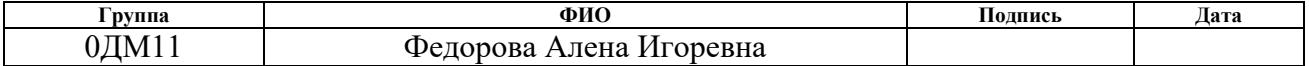

# Консультант НОЦ Б.П. Вейнберга ИЯТШ:

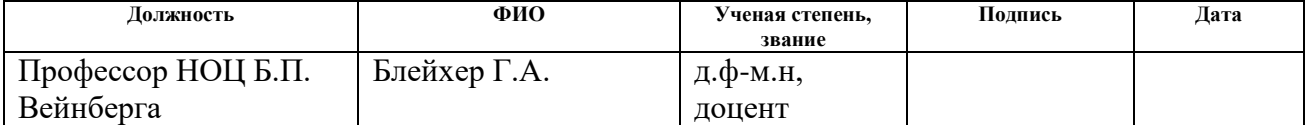

Консультант – лингвист отделения иностранных языков:

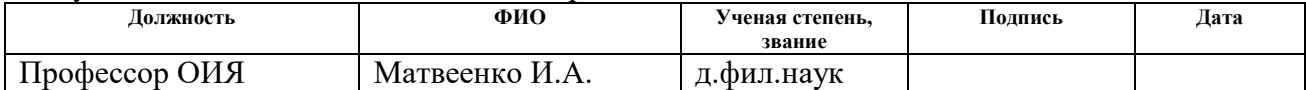